# **Chapter 01: Creating Low-Poly Models**

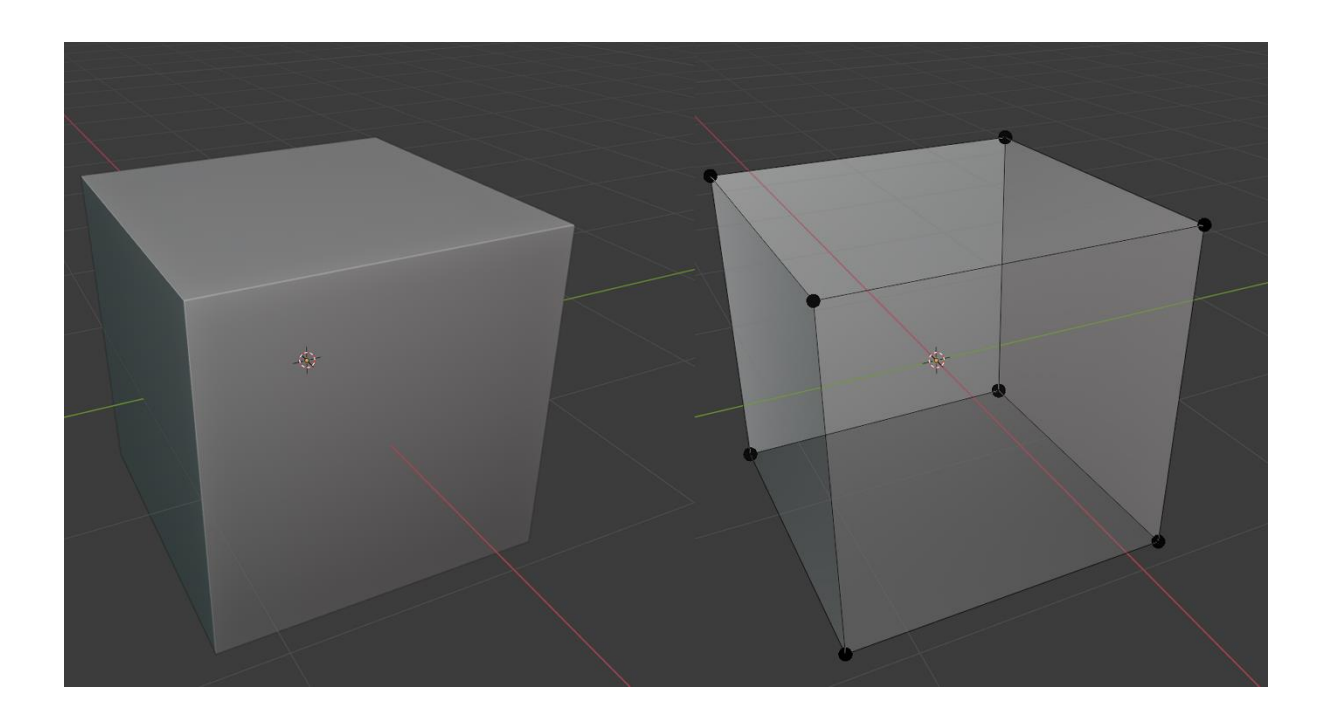

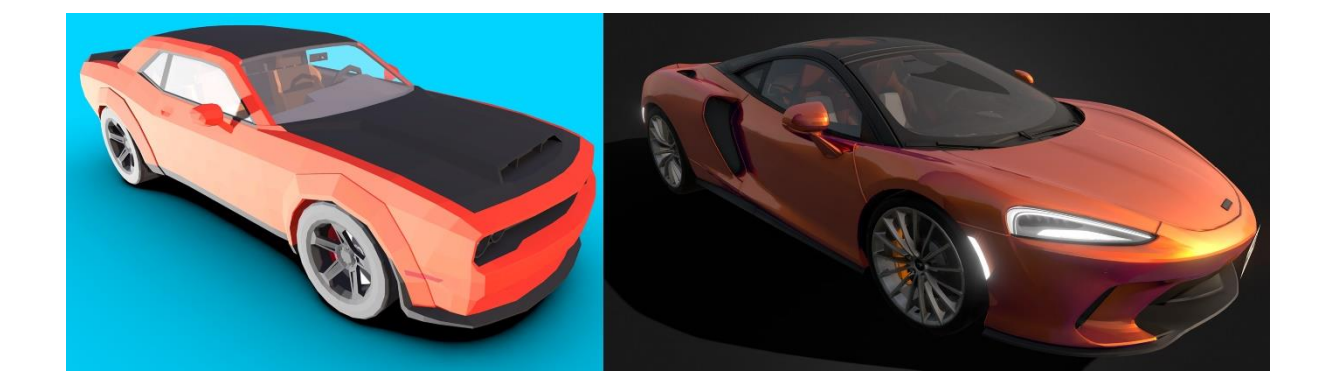

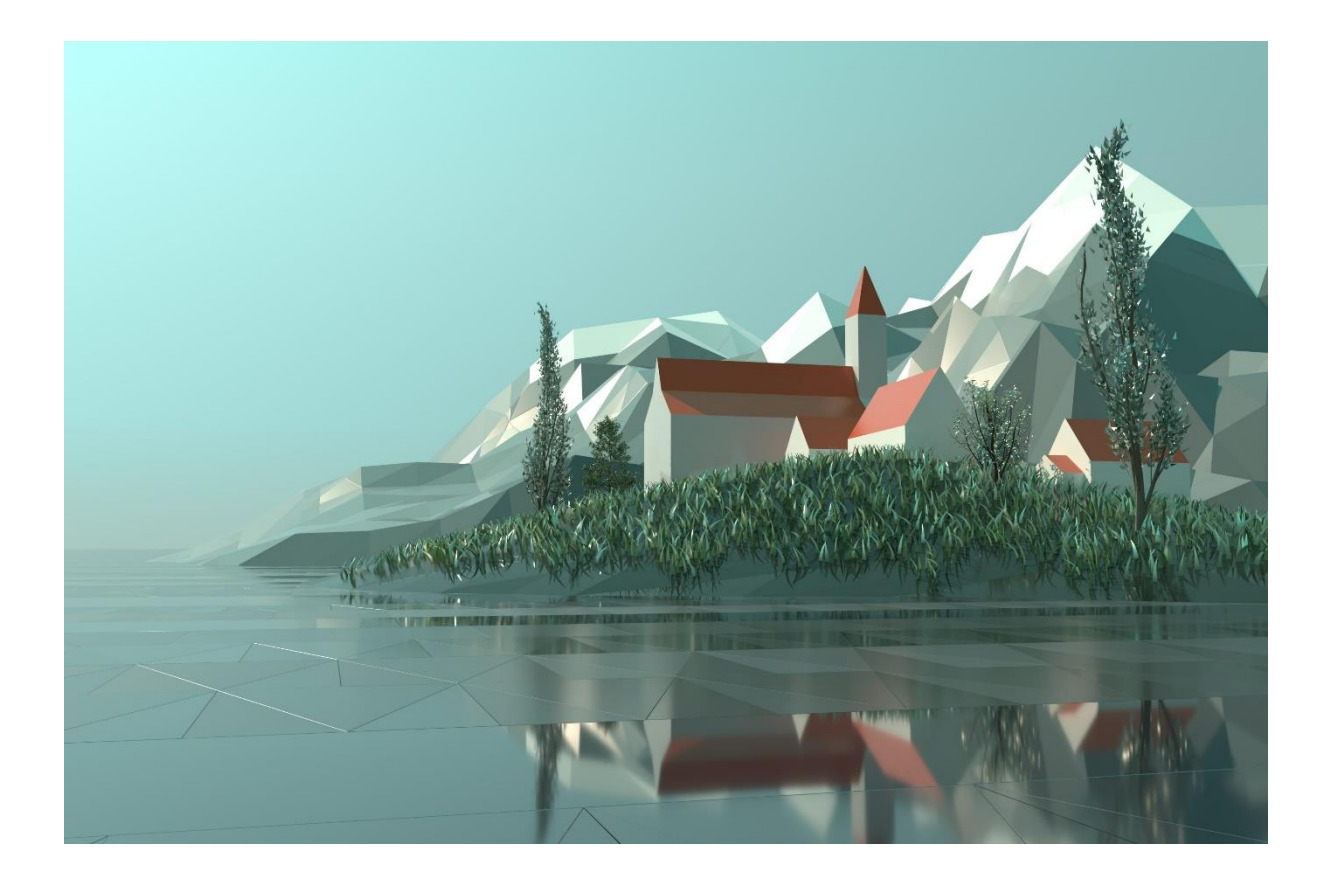

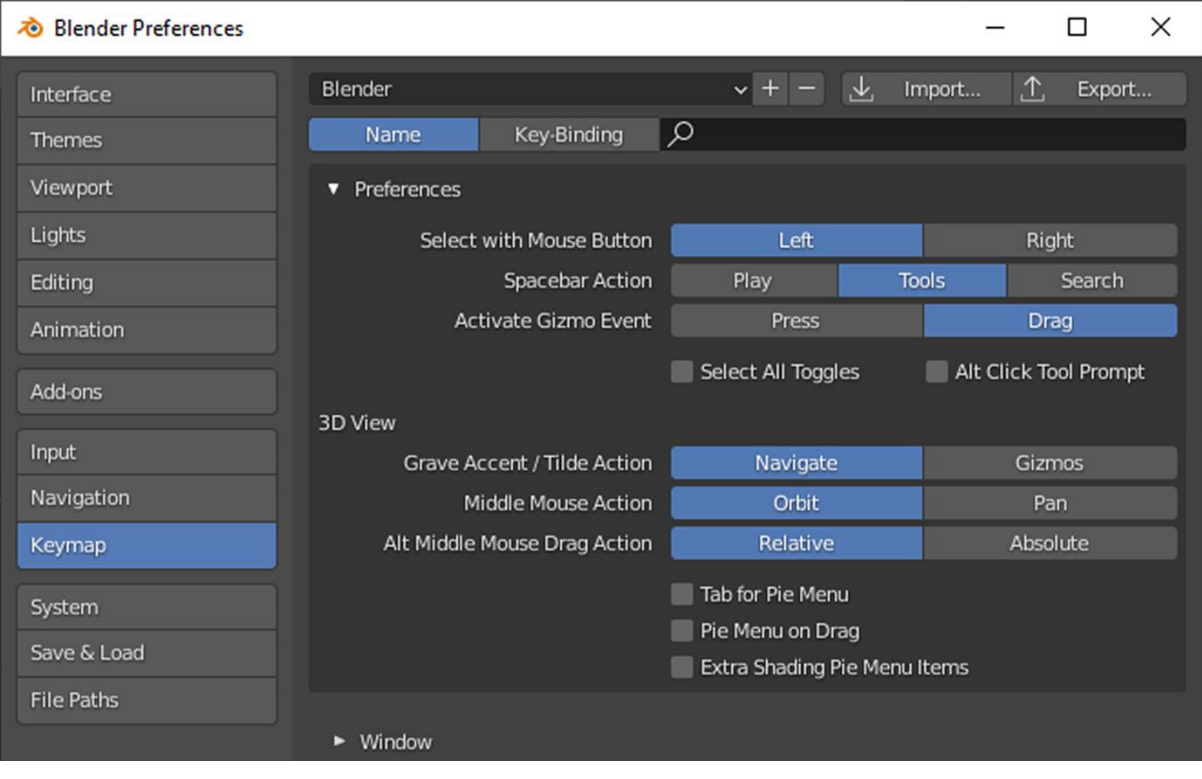

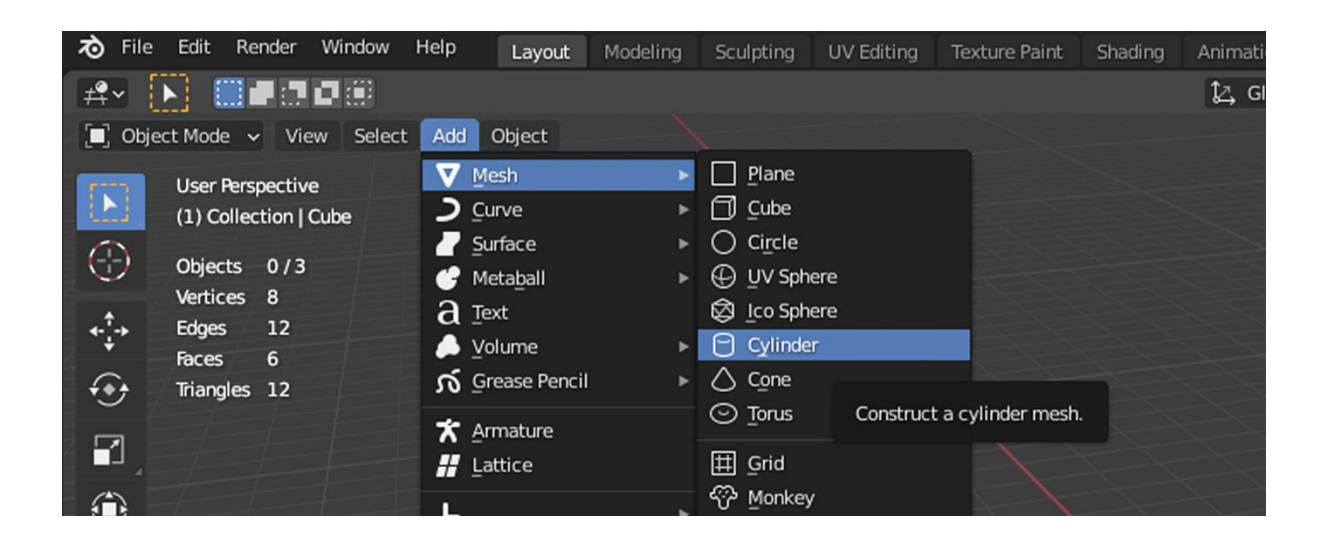

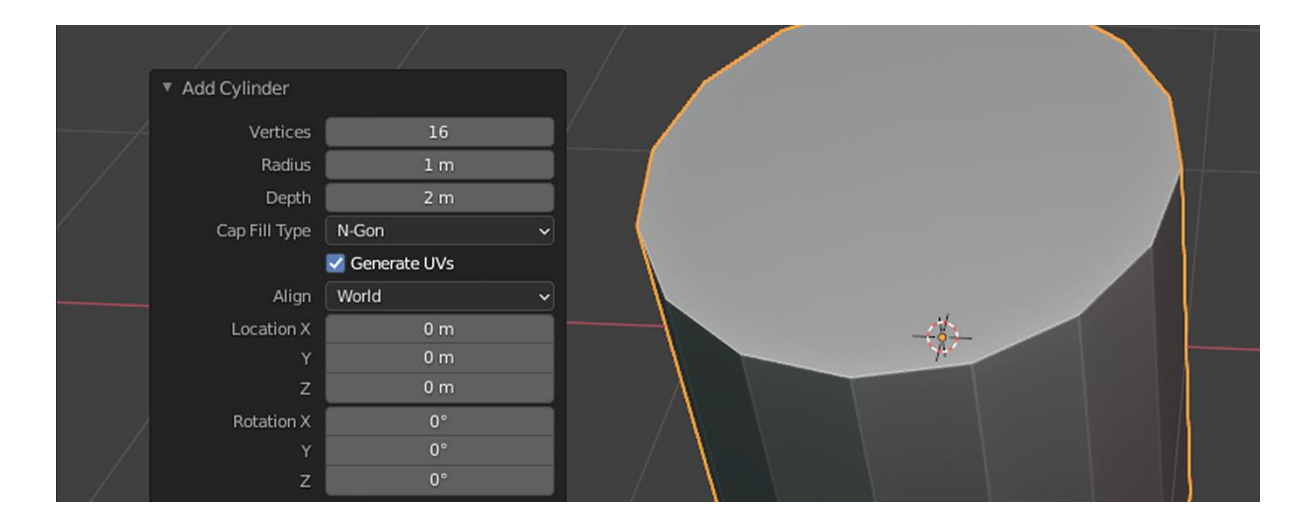

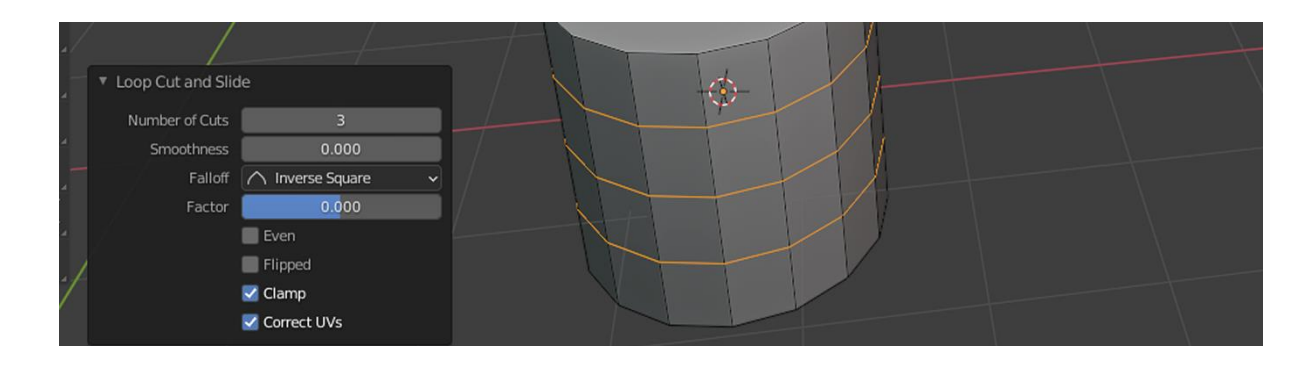

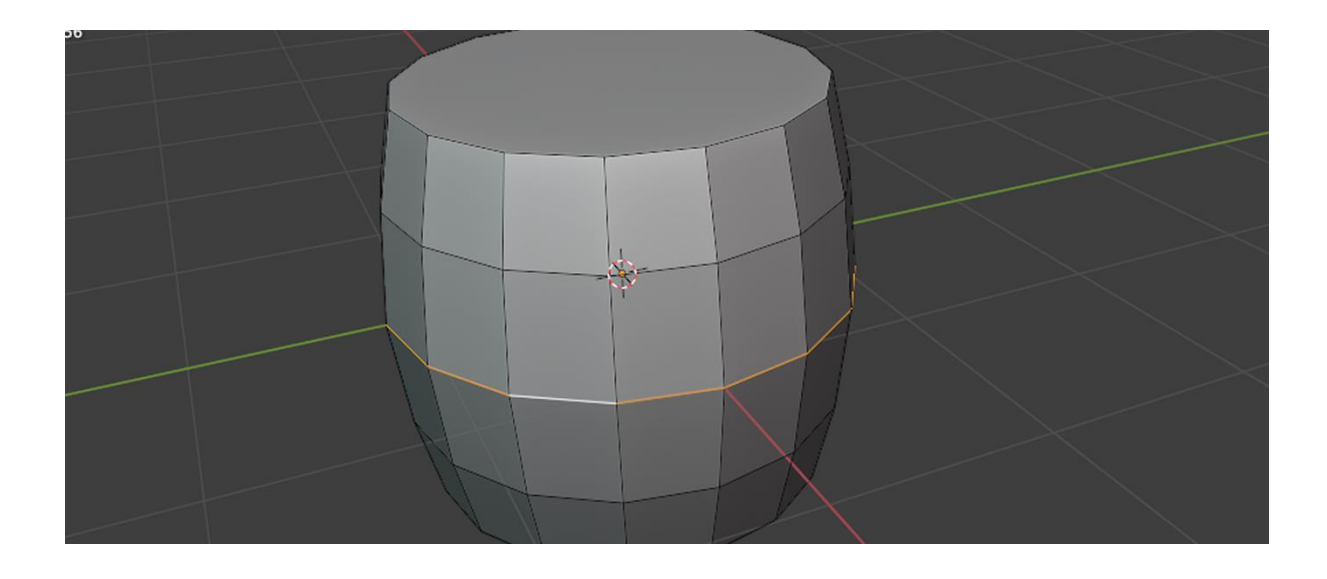

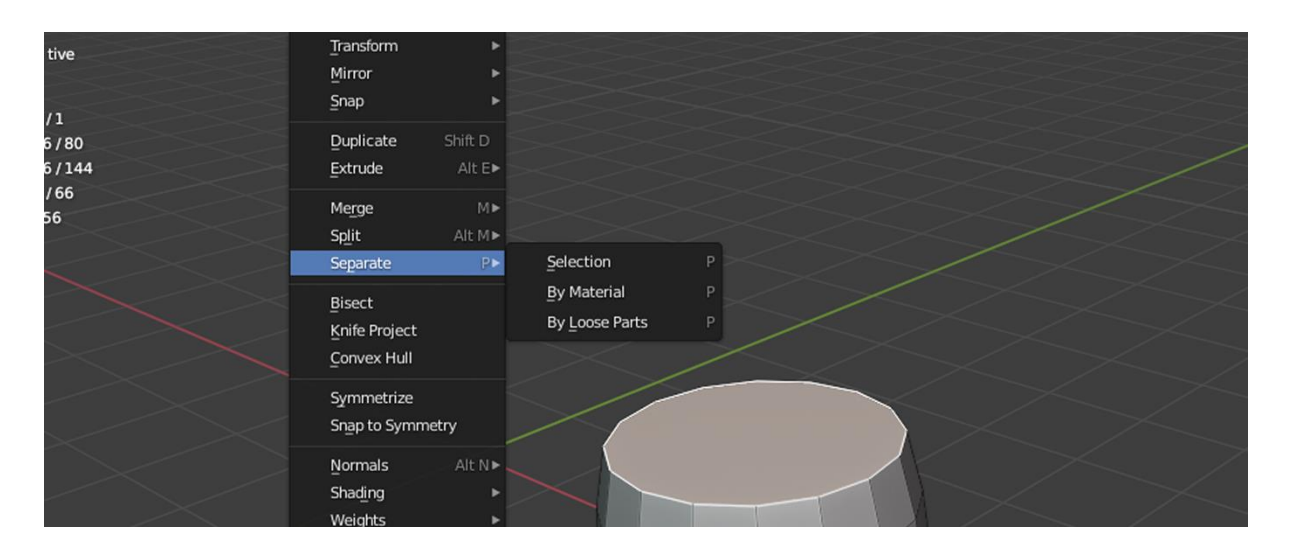

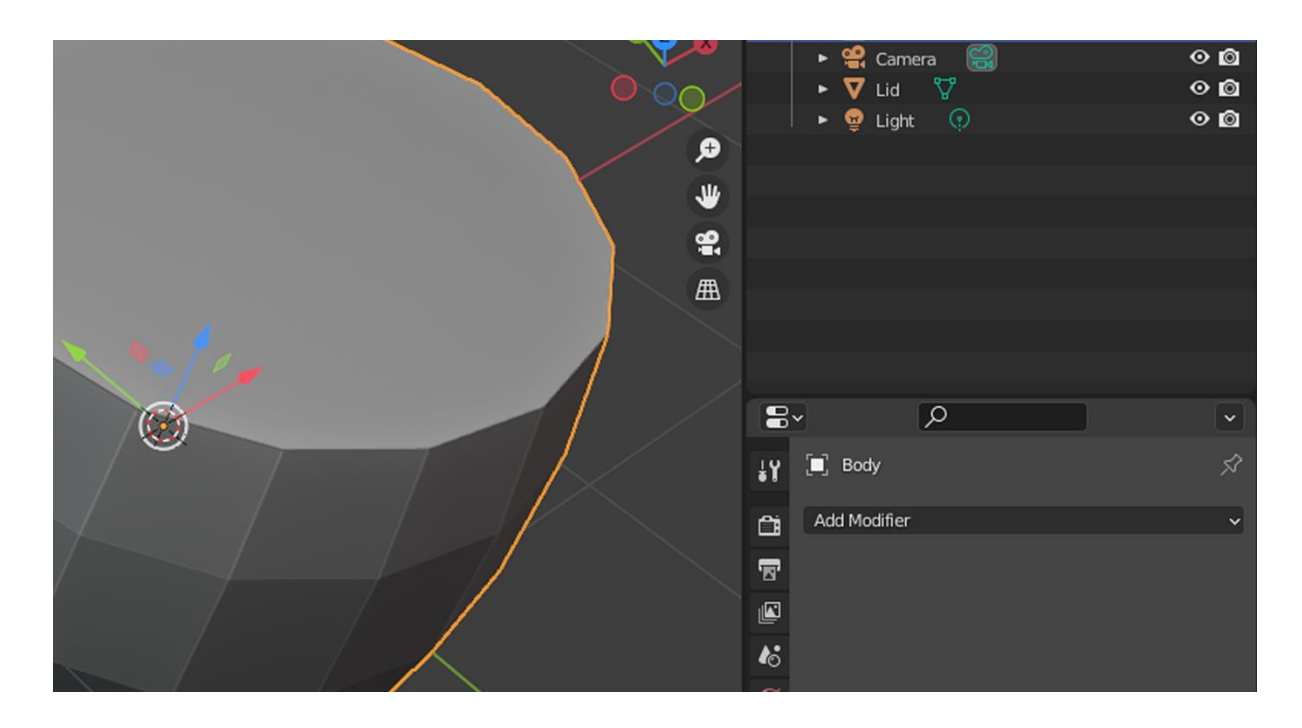

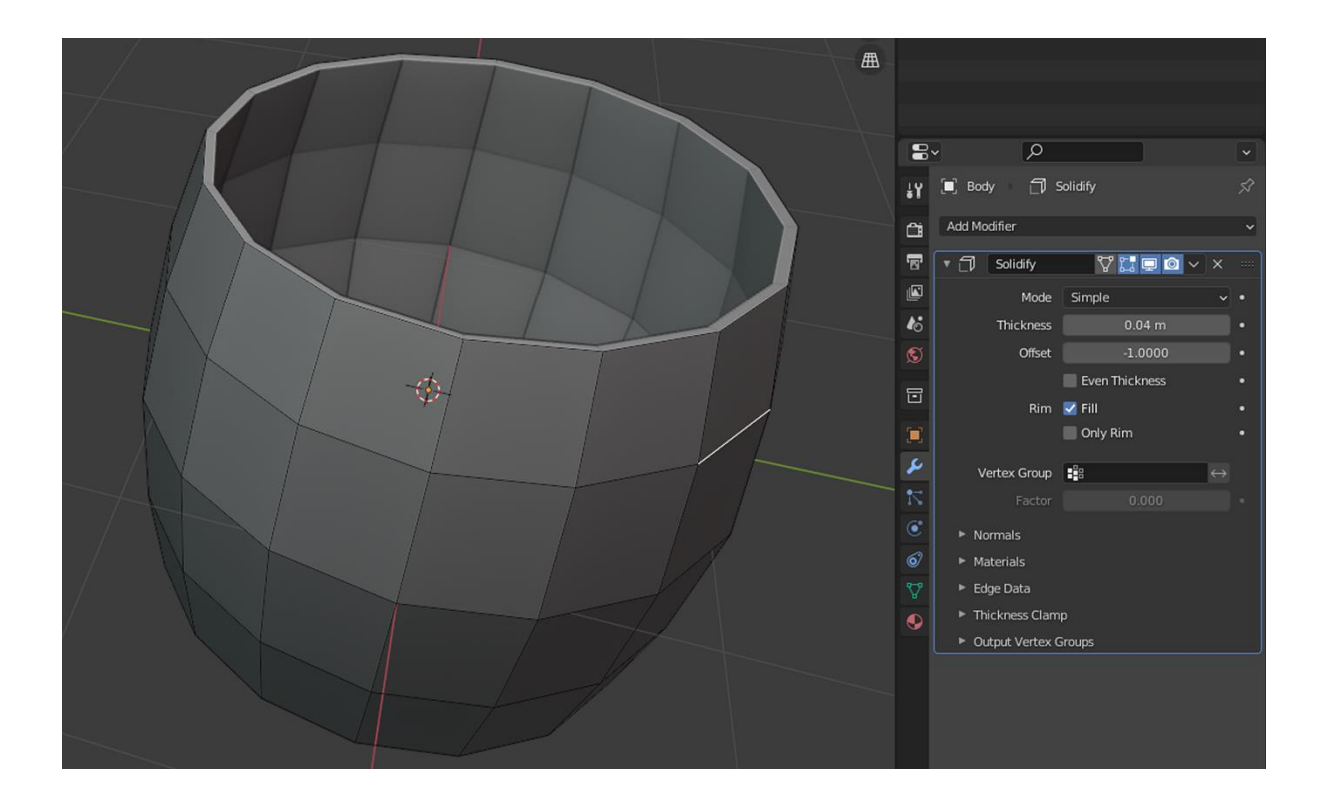

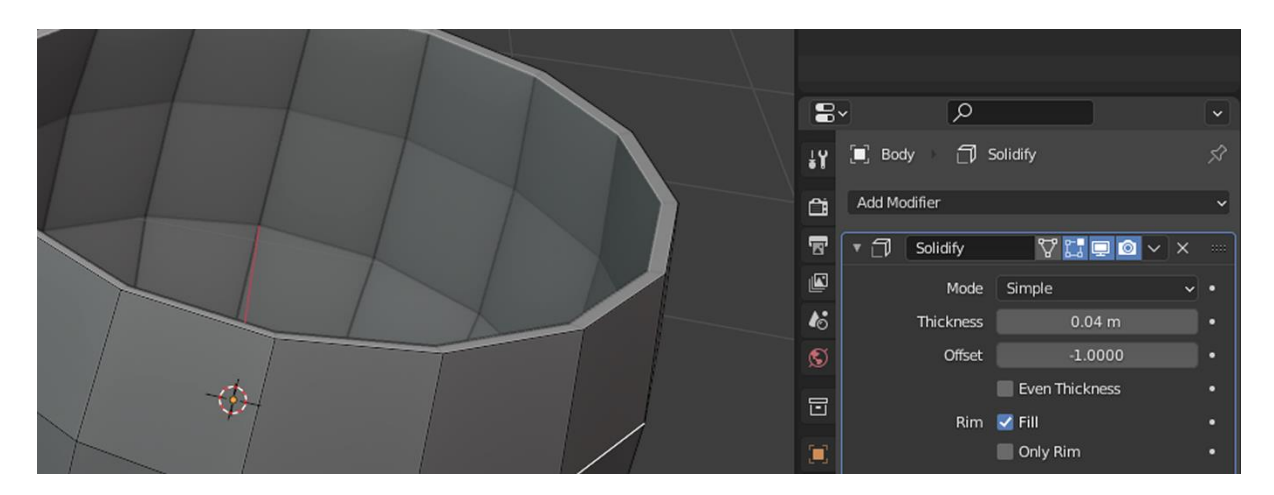

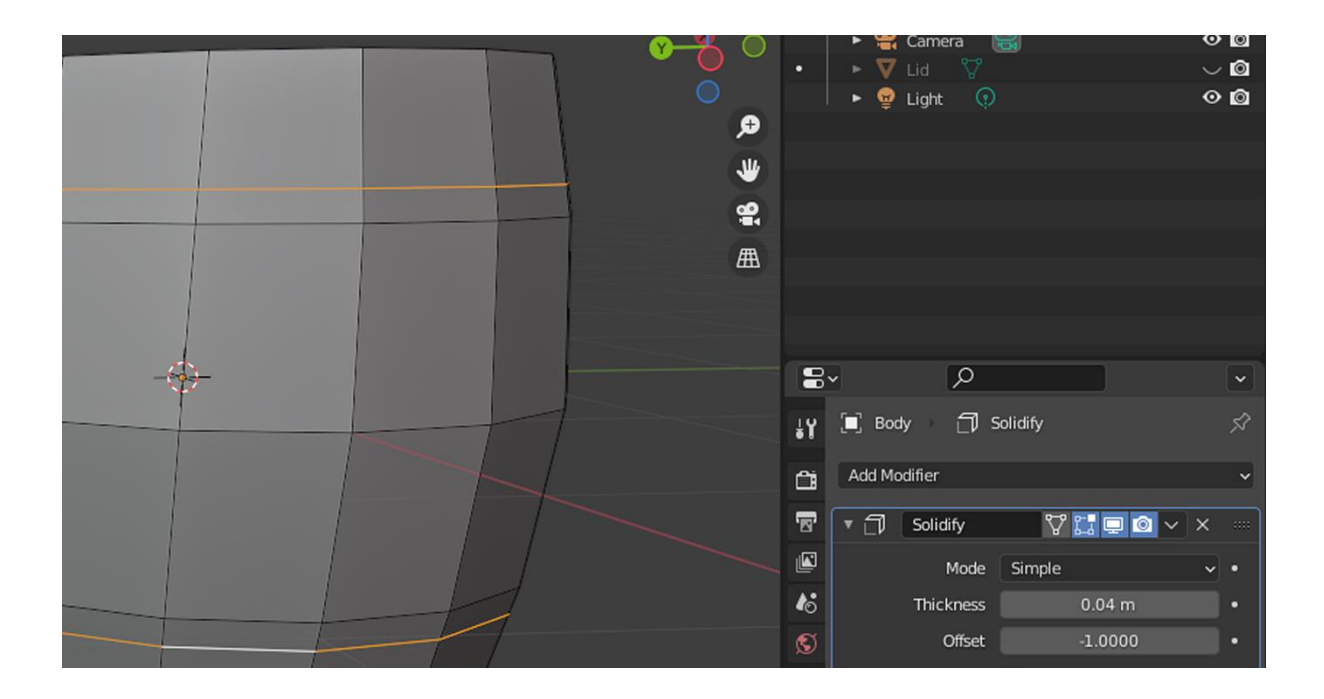

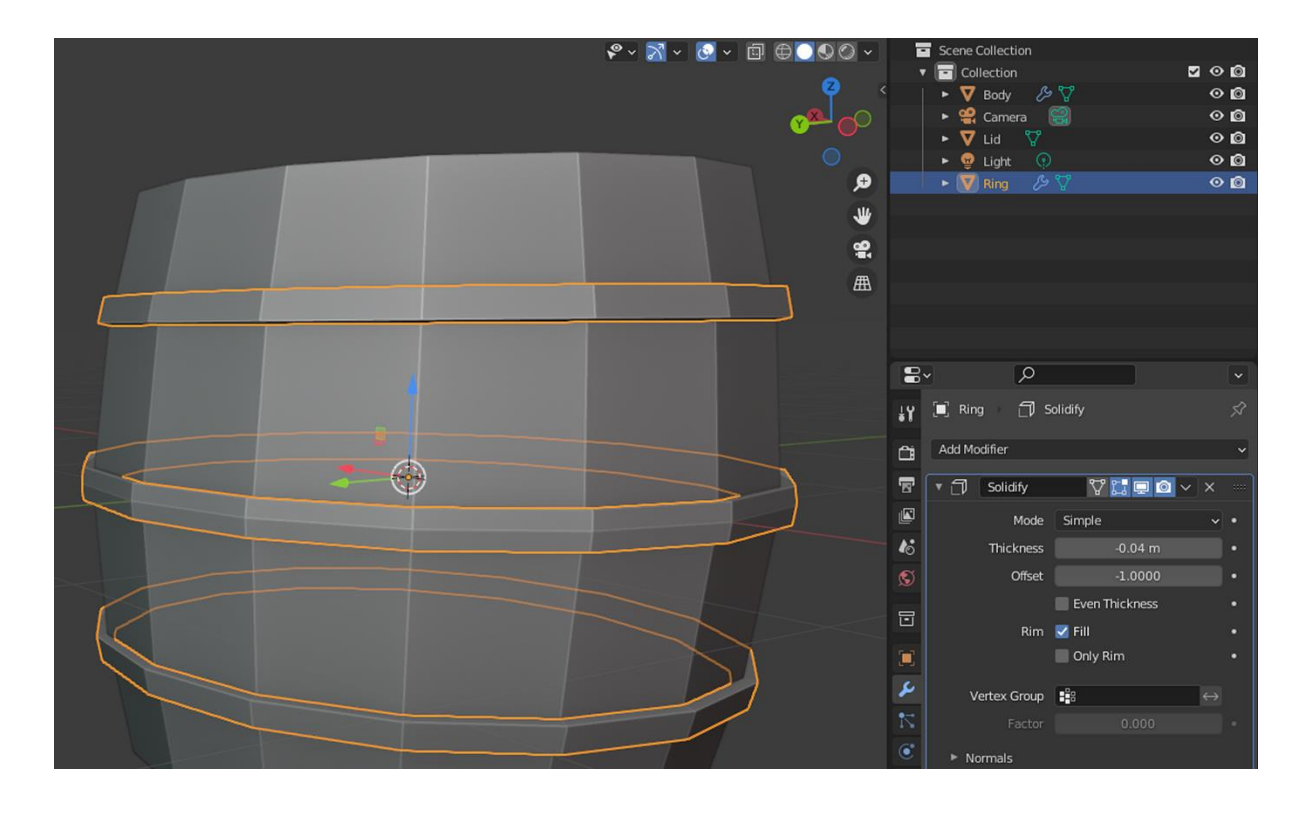

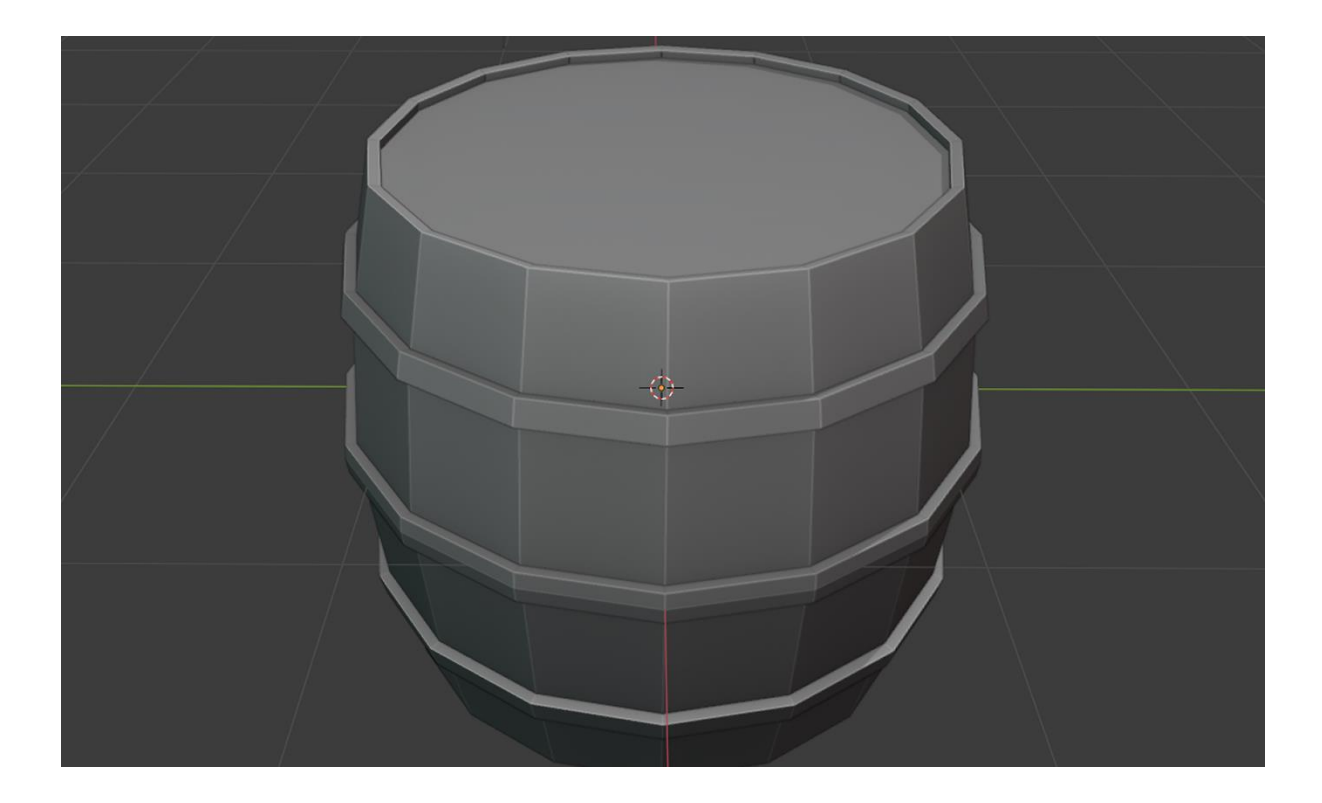

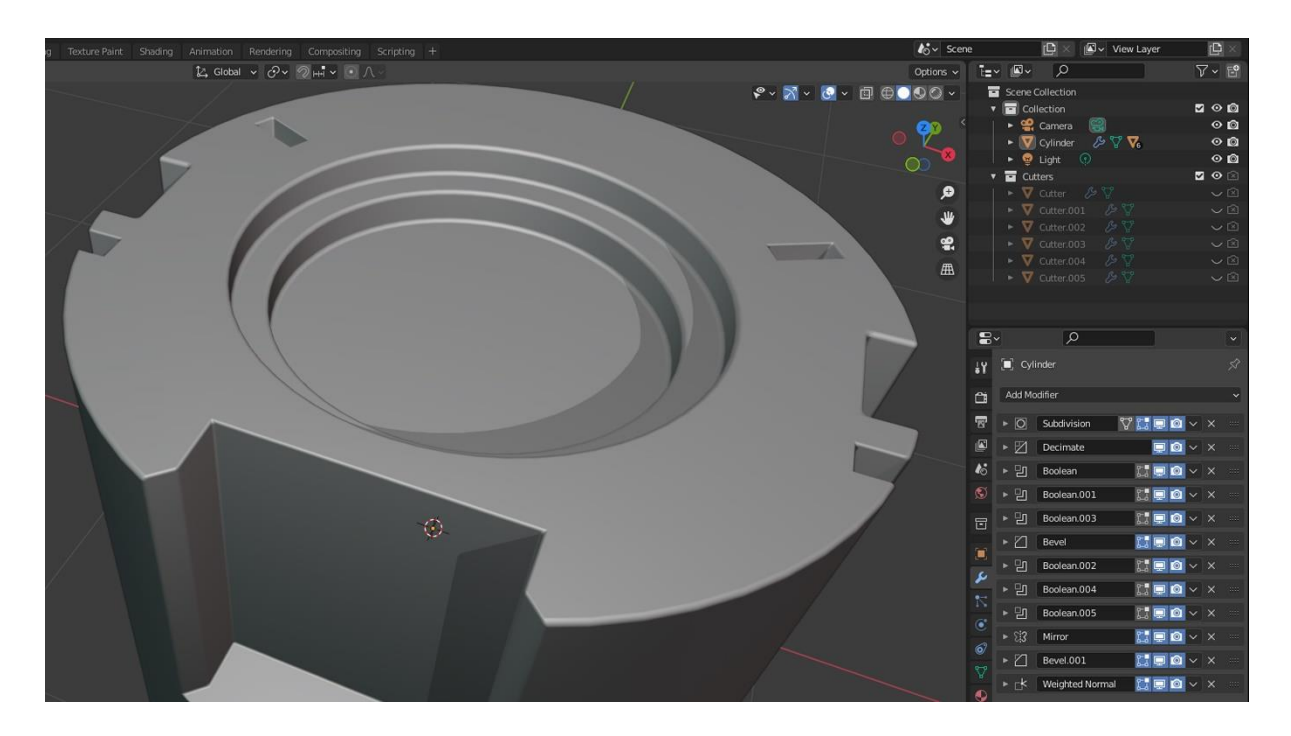

#### **Chapter 02: Building Materials and Shaders**

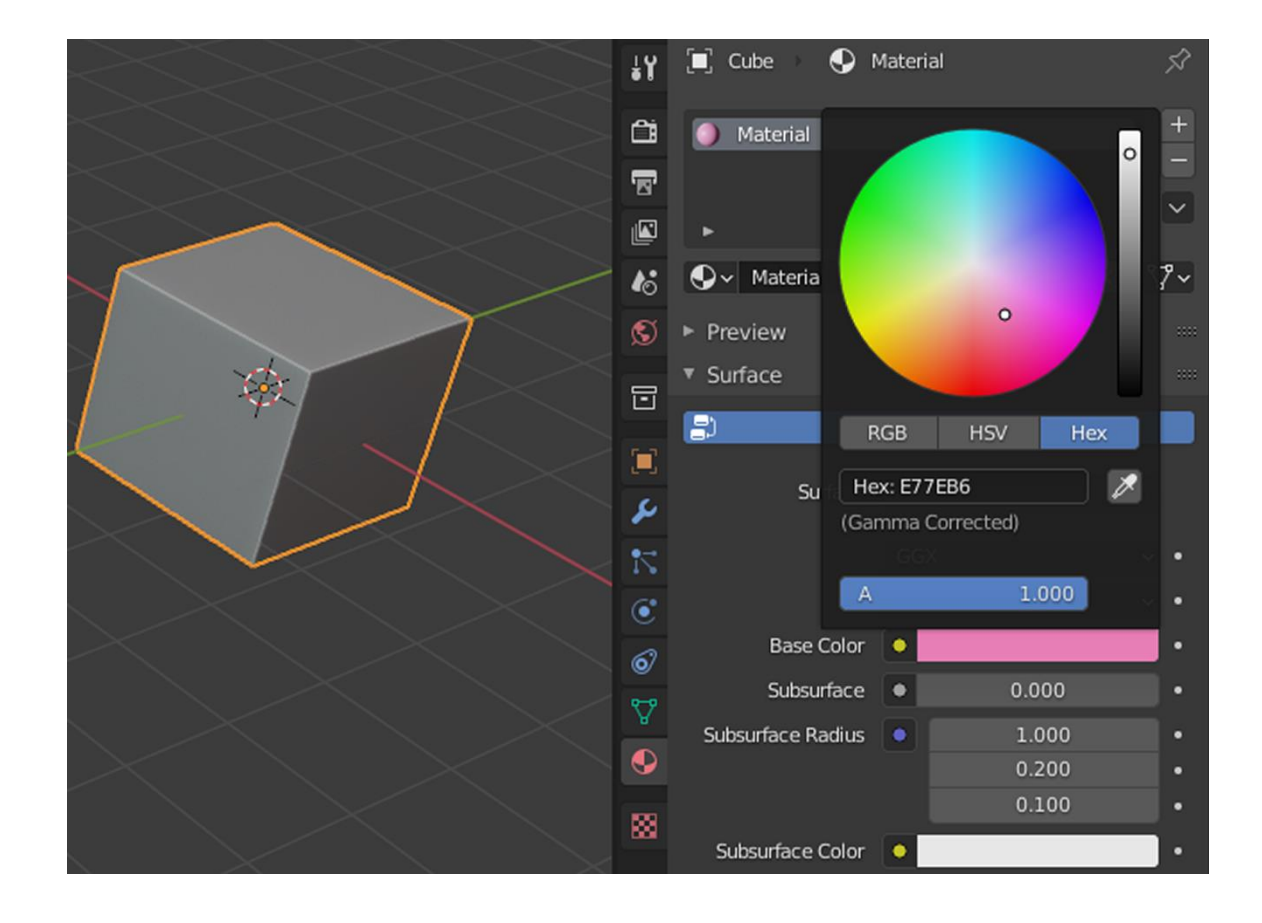

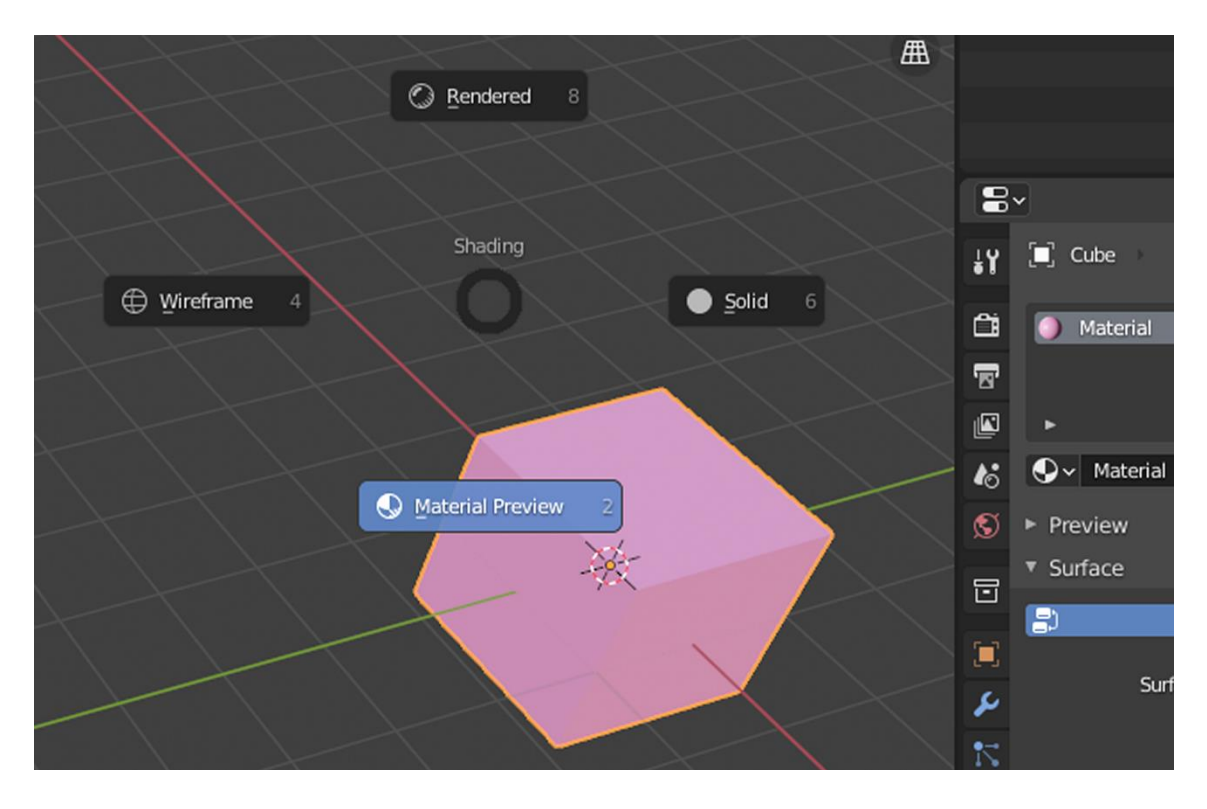

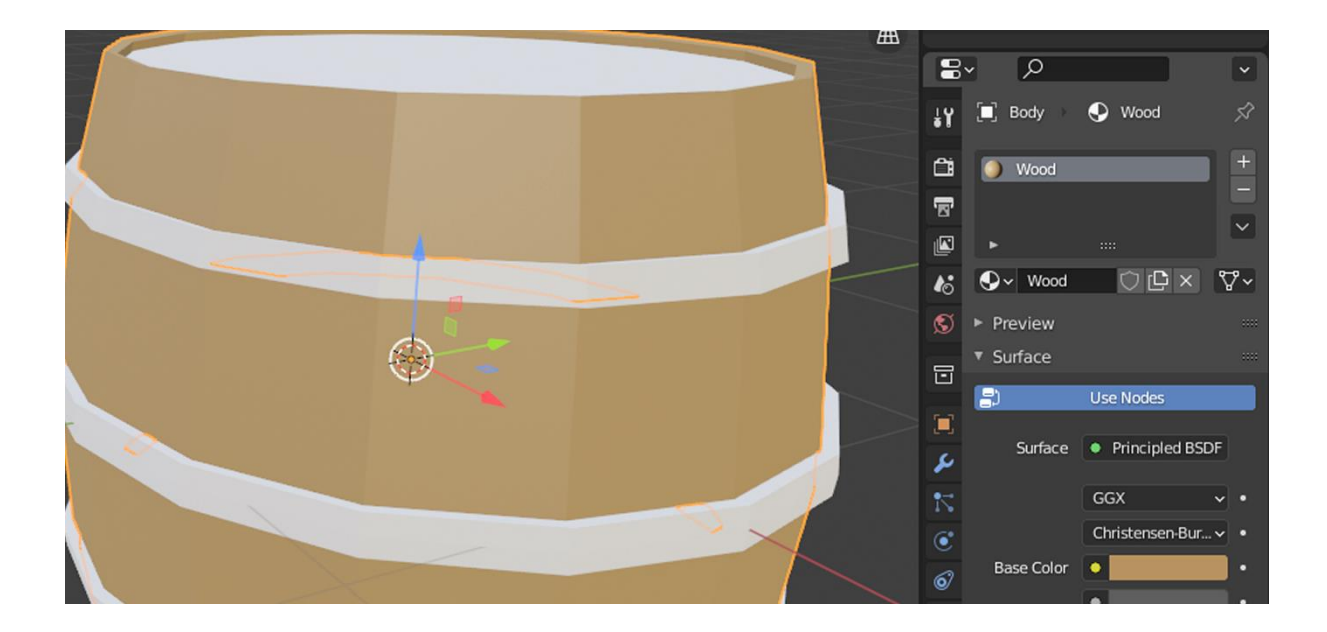

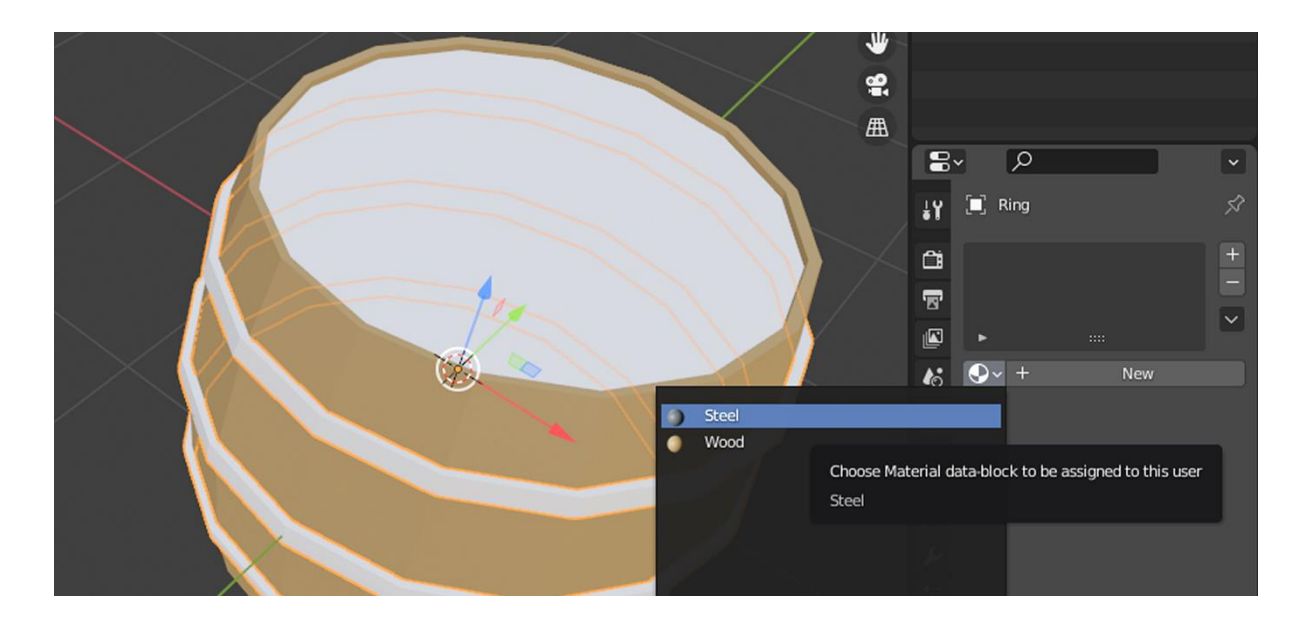

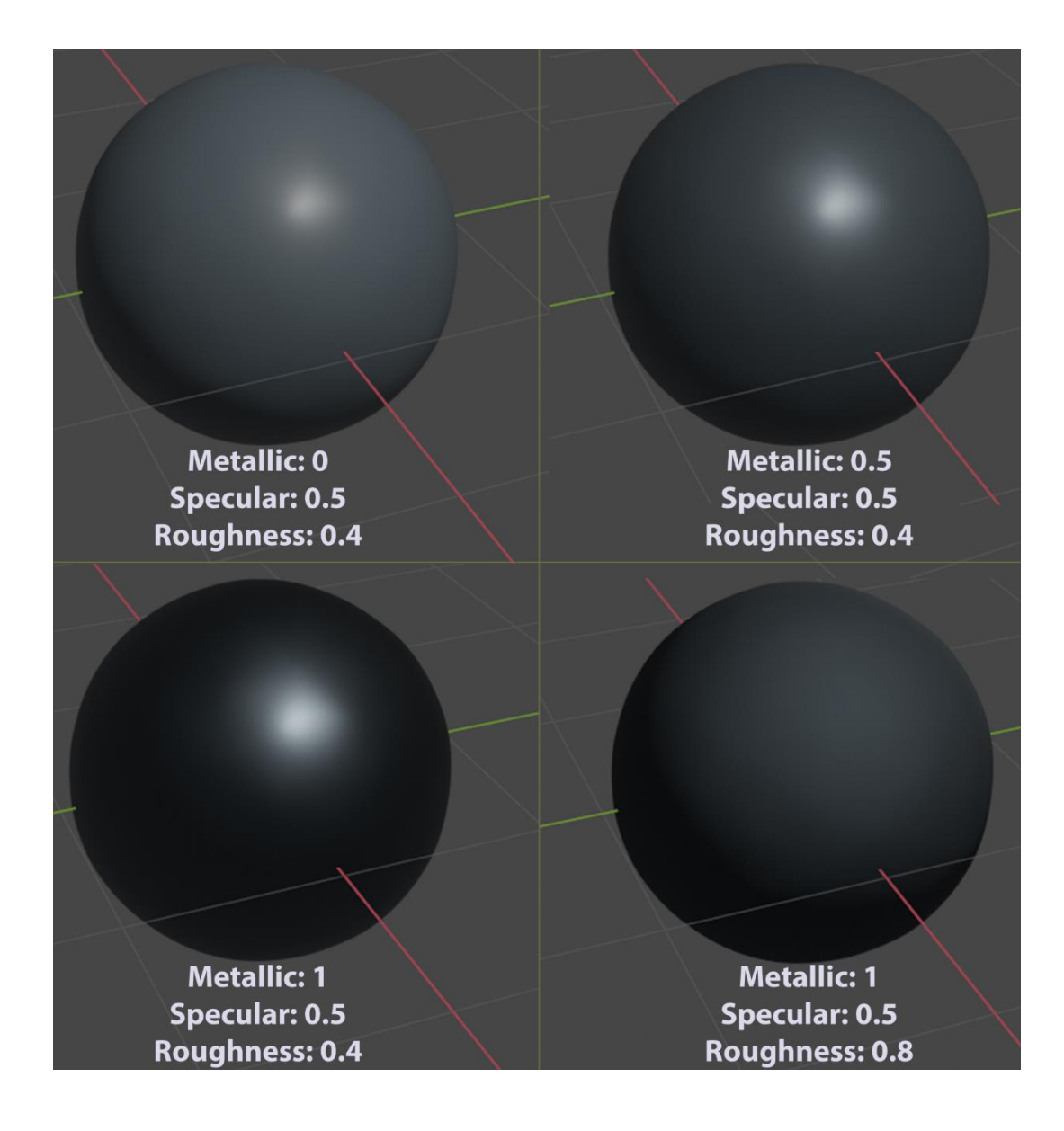

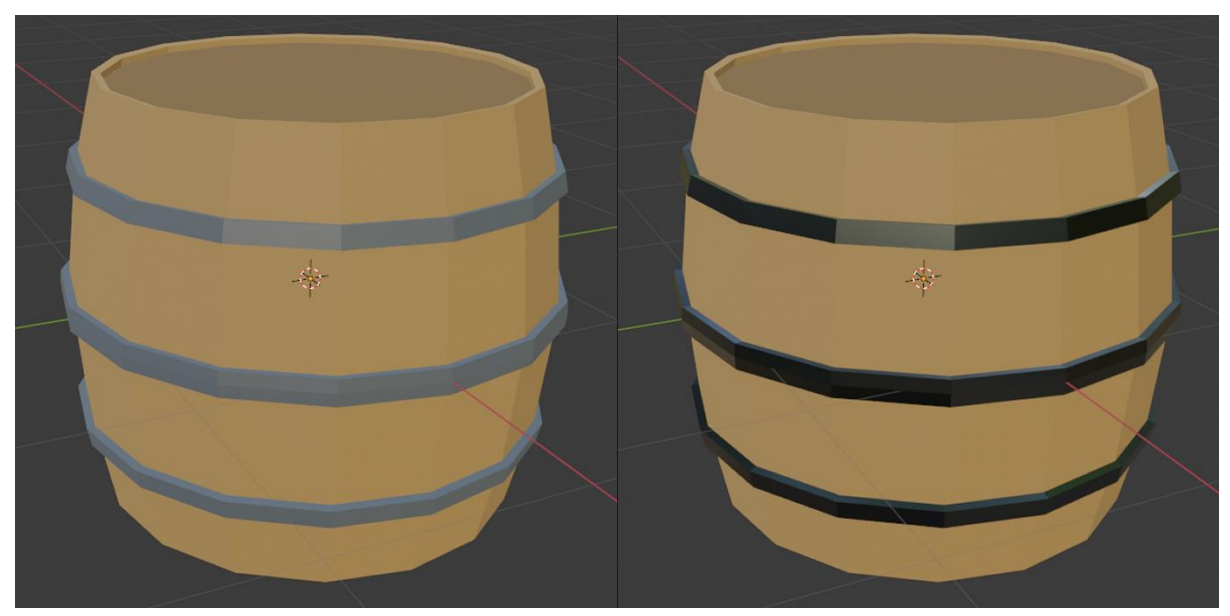

### **Chapter 03: Adding and Creating Textures**

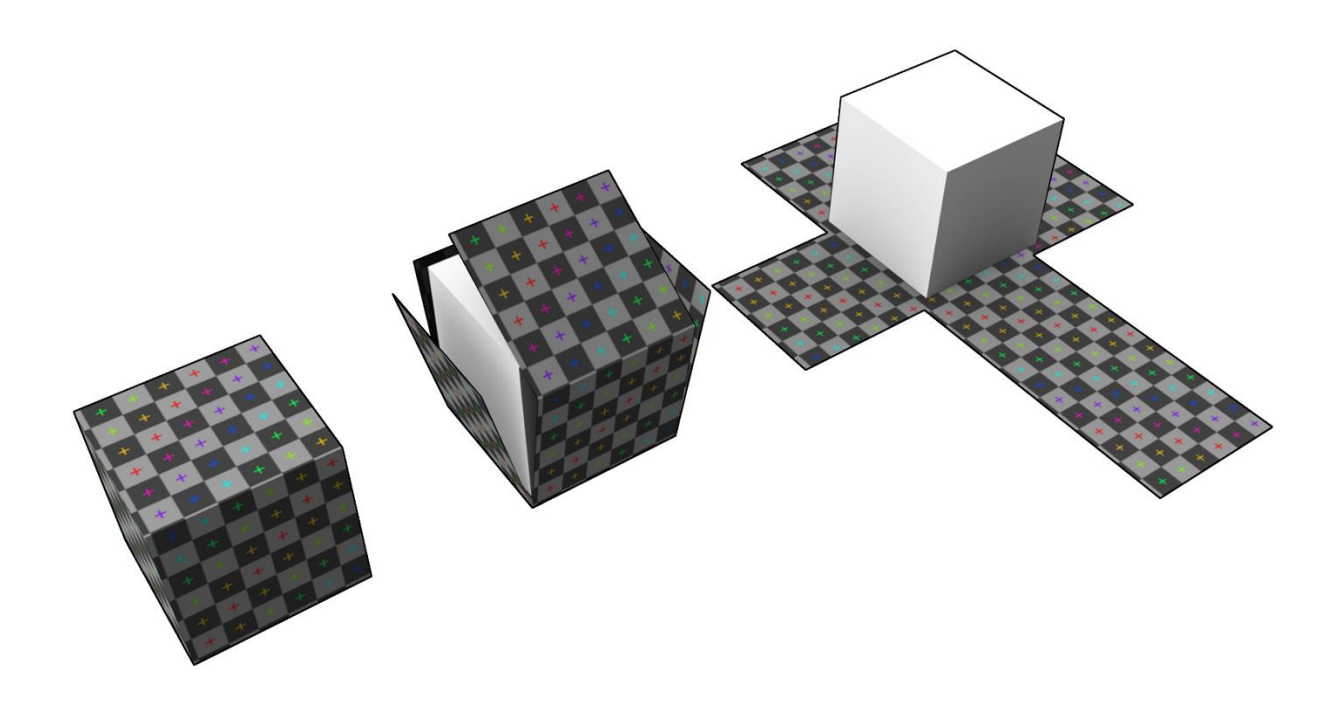

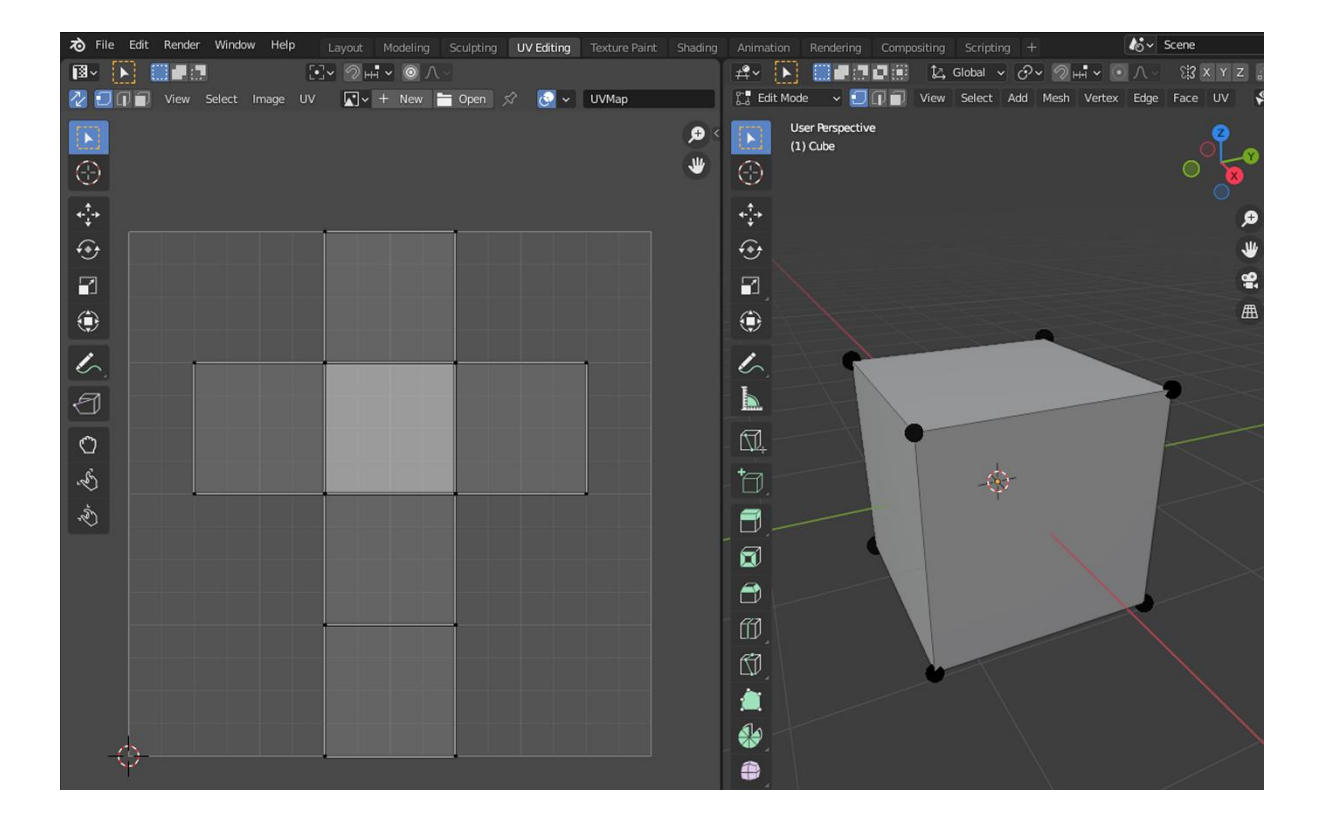

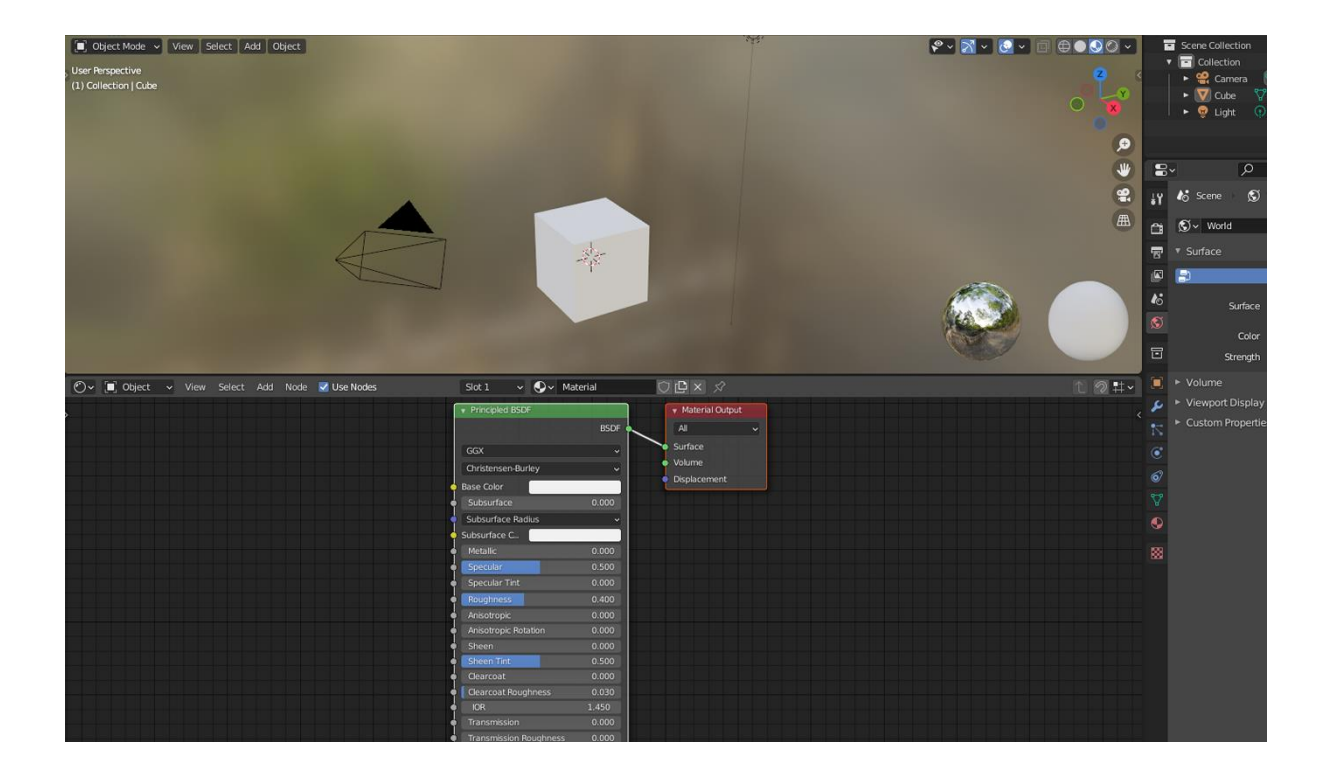

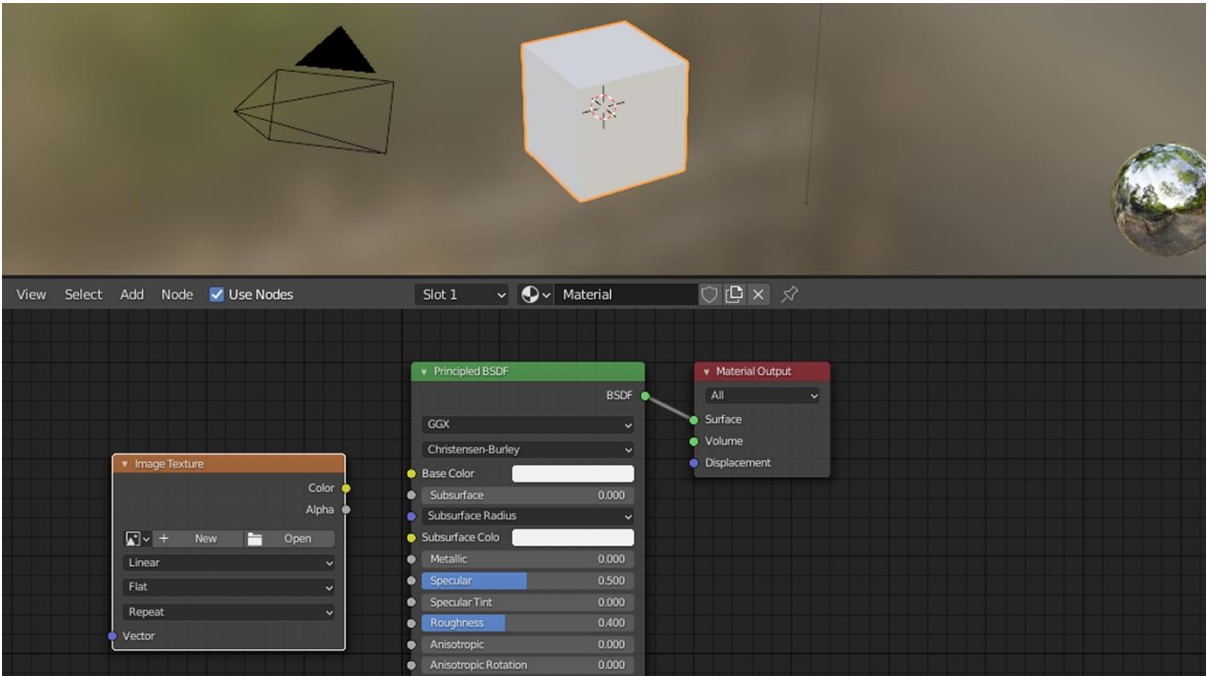

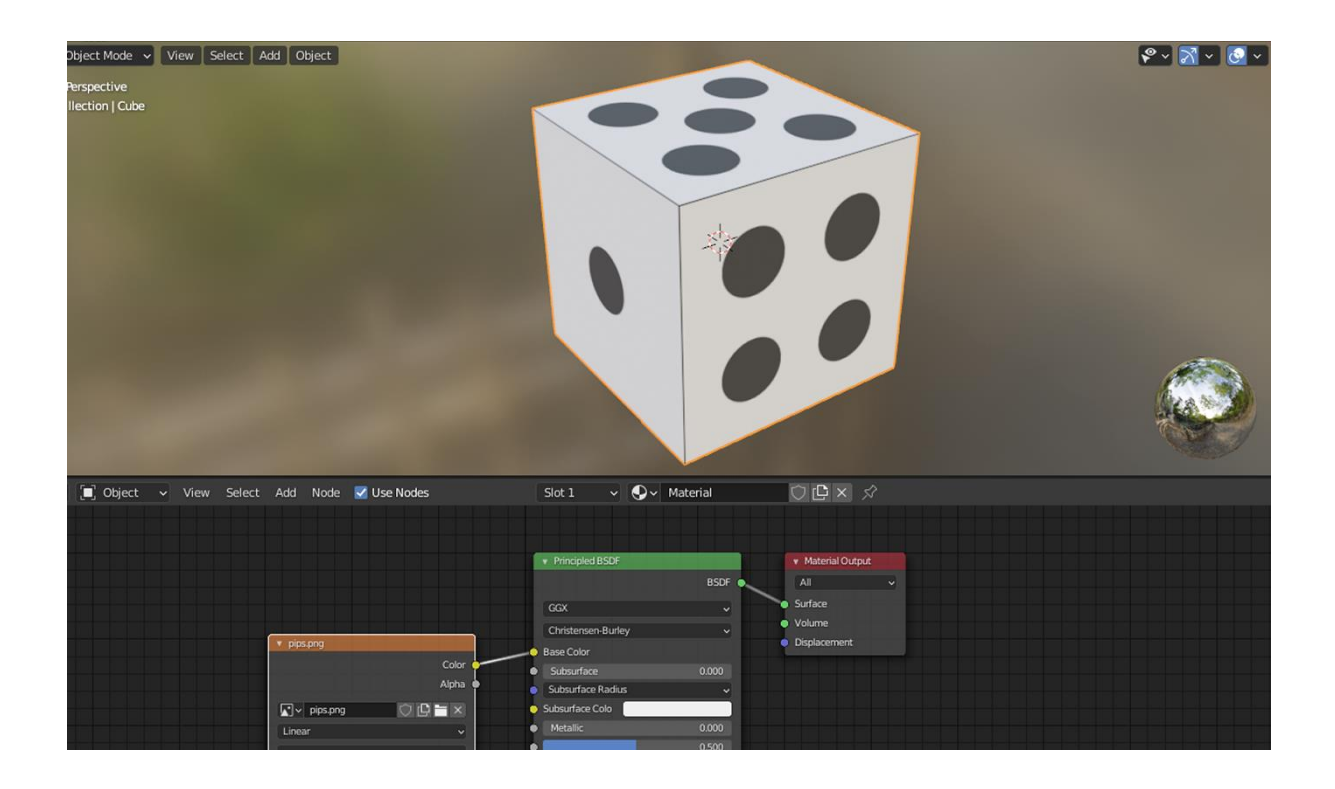

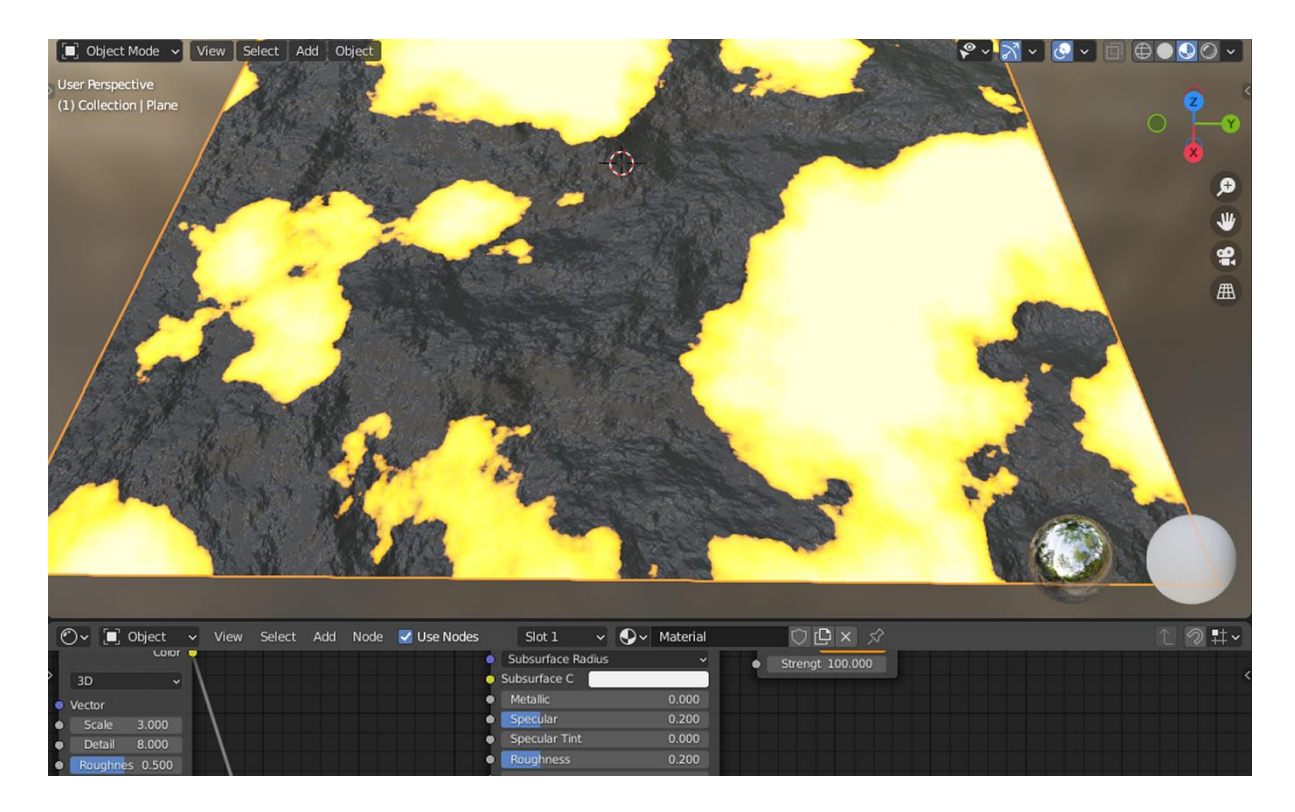

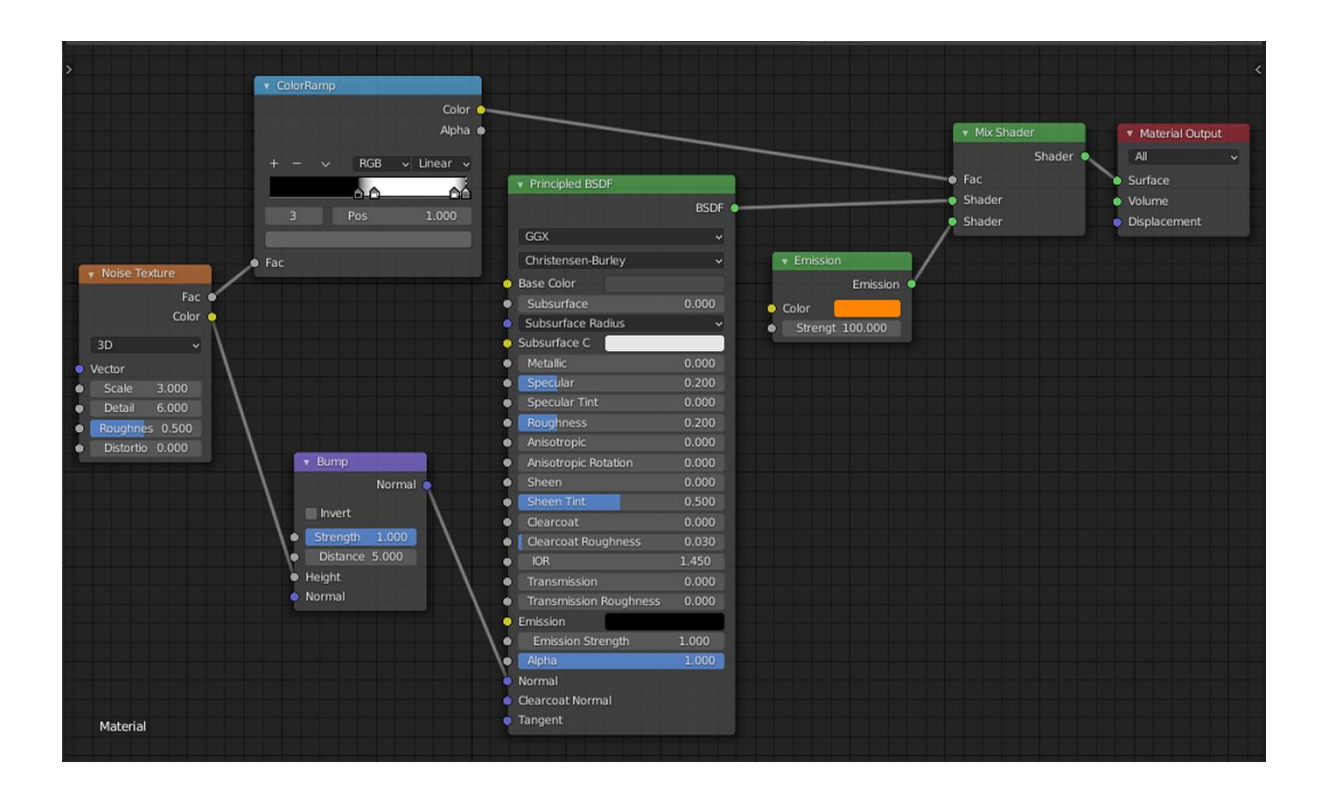

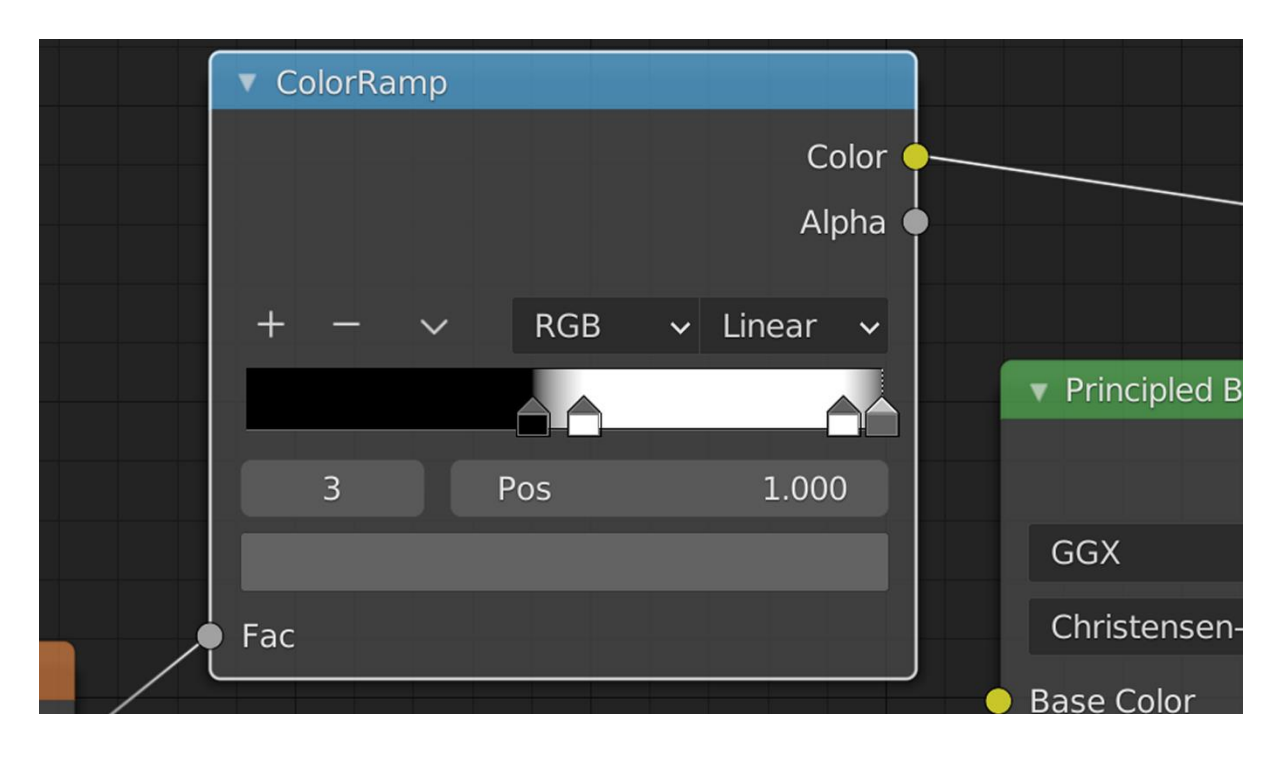

## **Chapter 04: Adjusting Cameras and Lights**

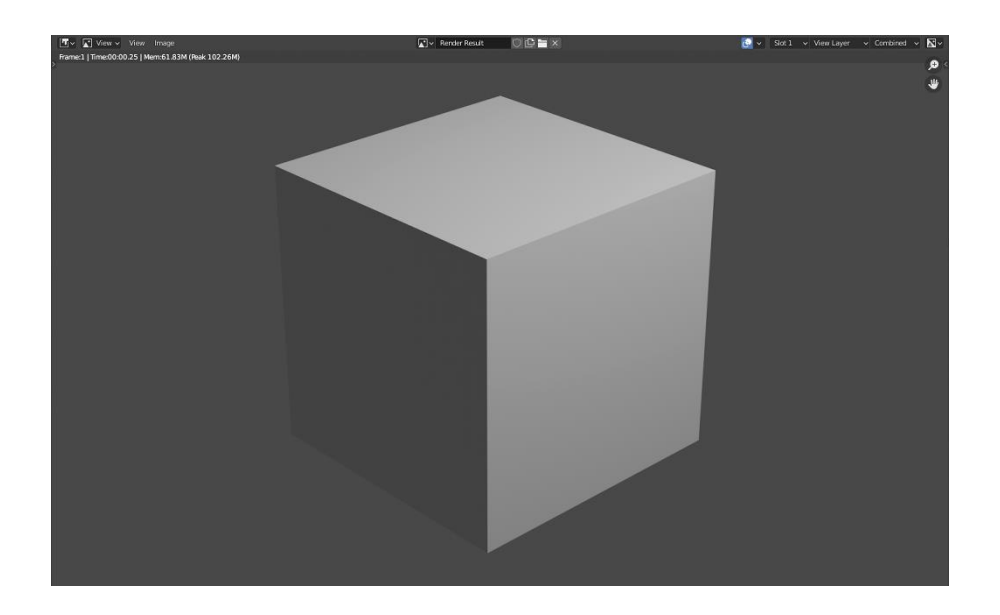

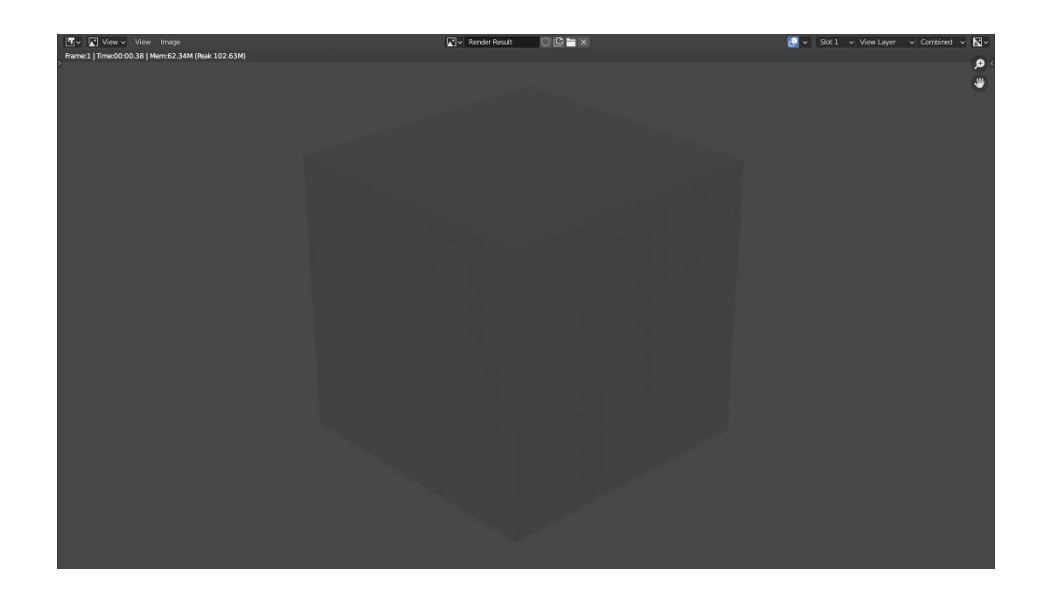

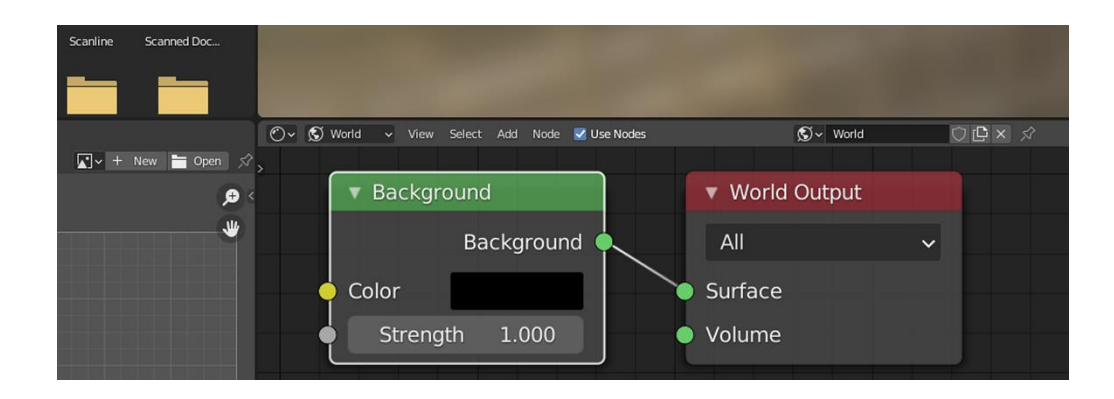

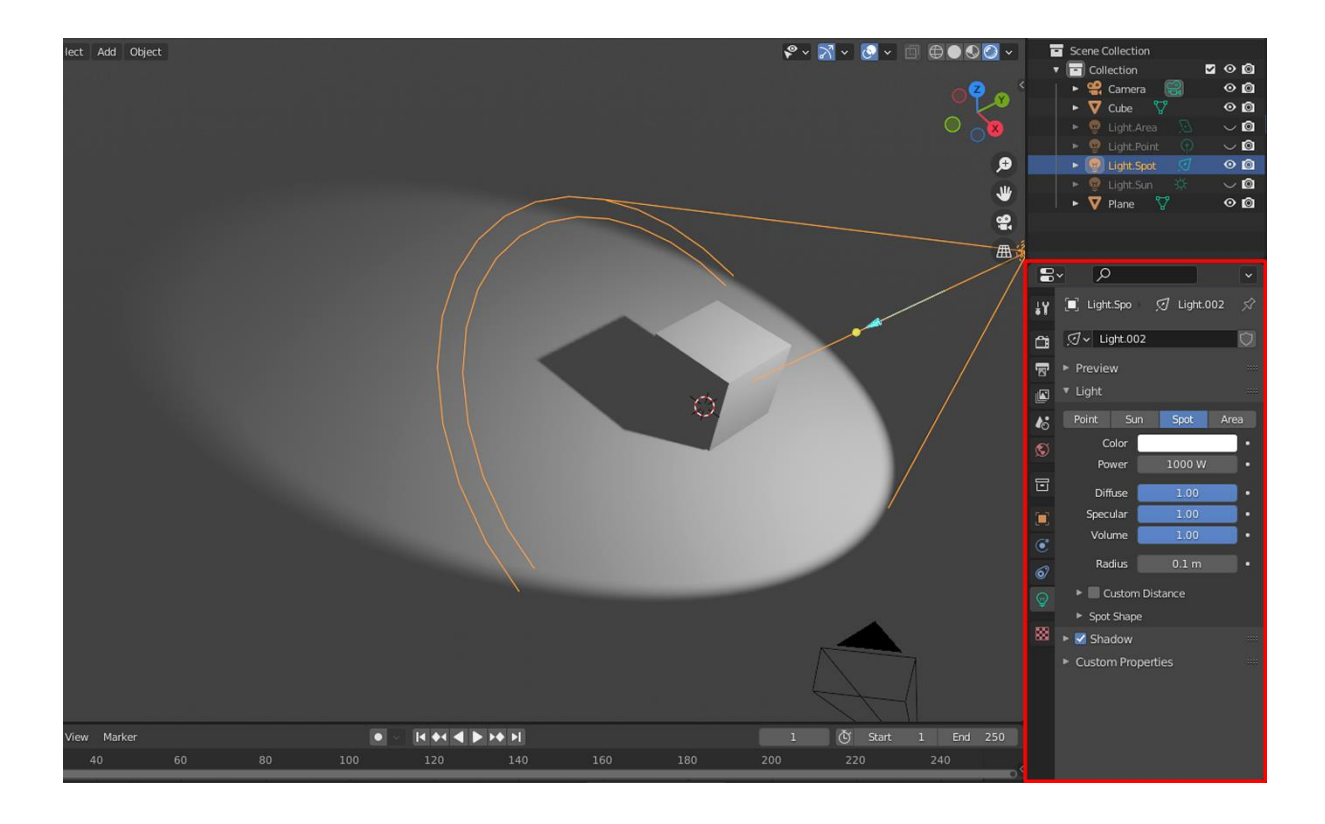

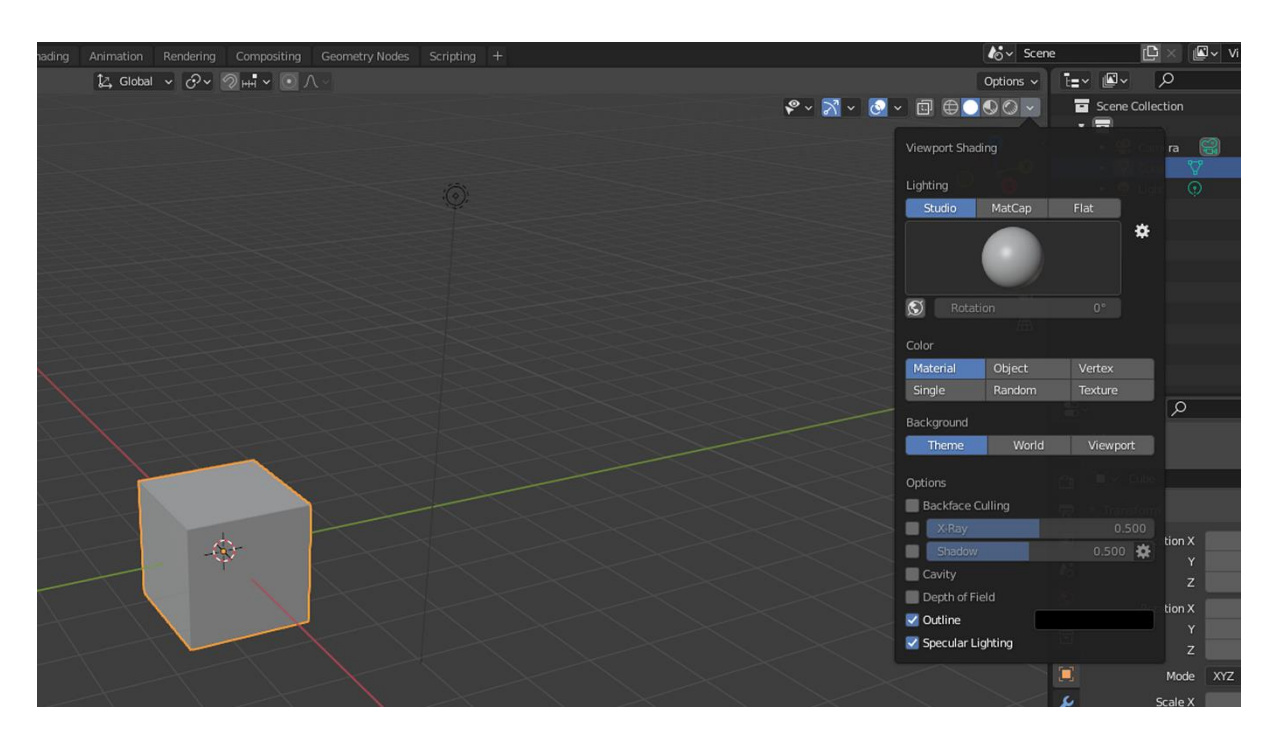

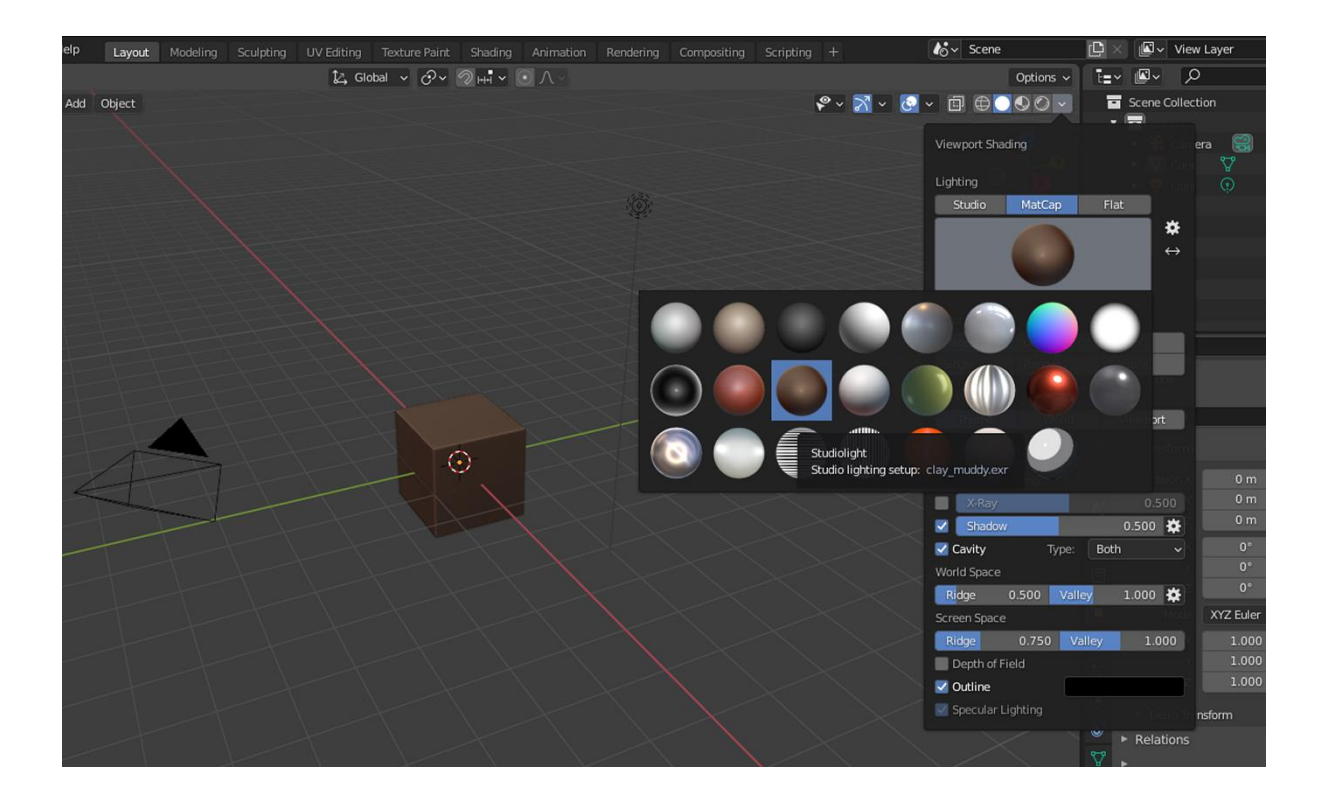

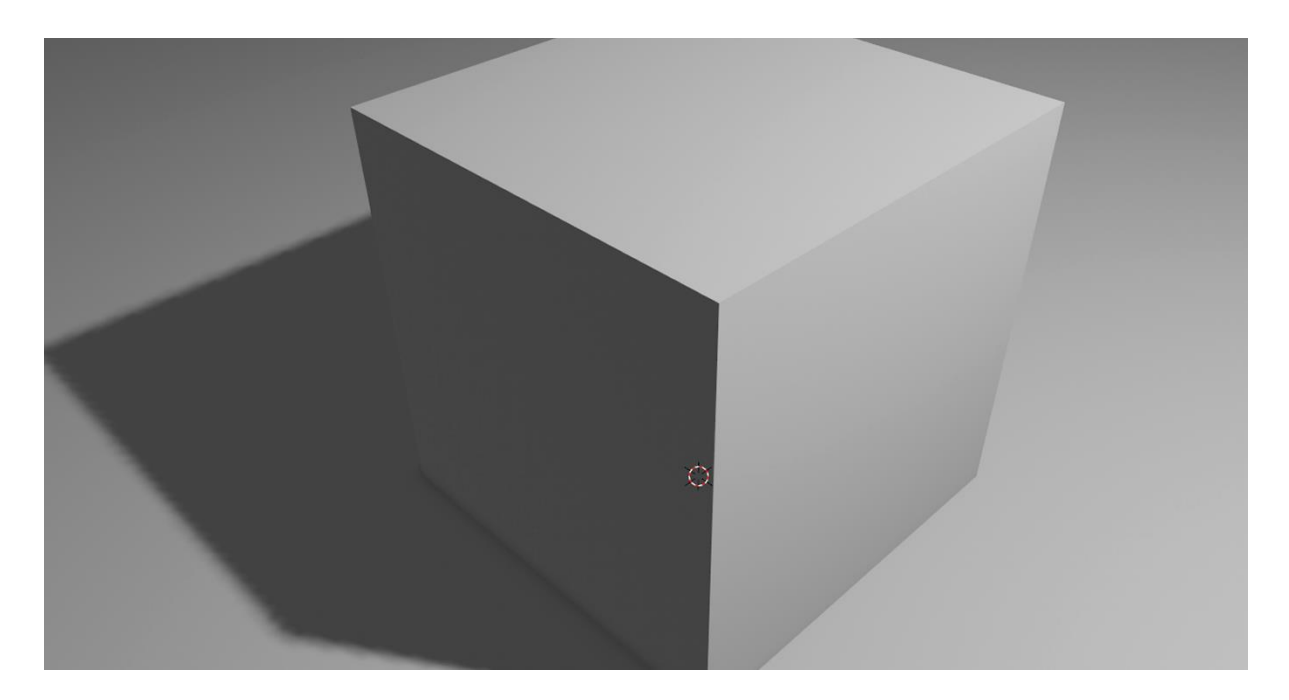

**Chapter 05: Setting up Animation and Rigging**

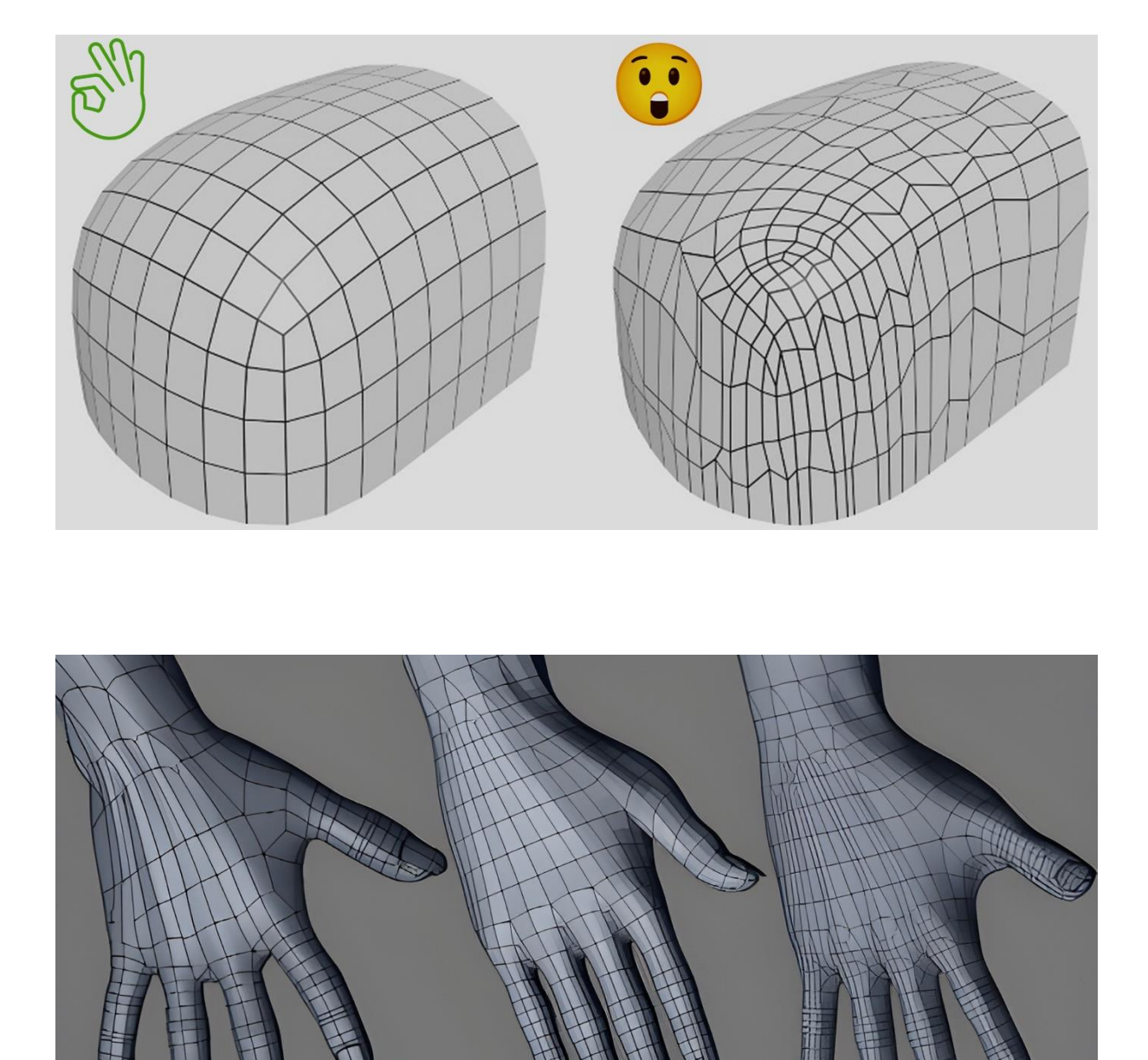

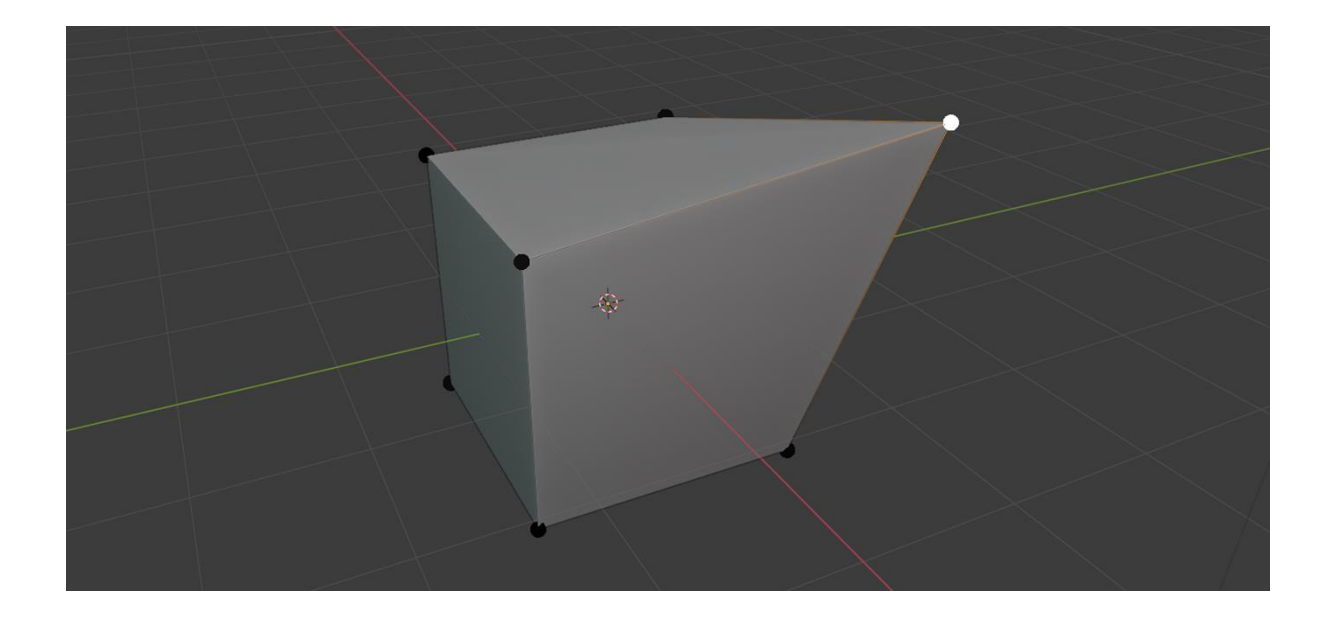

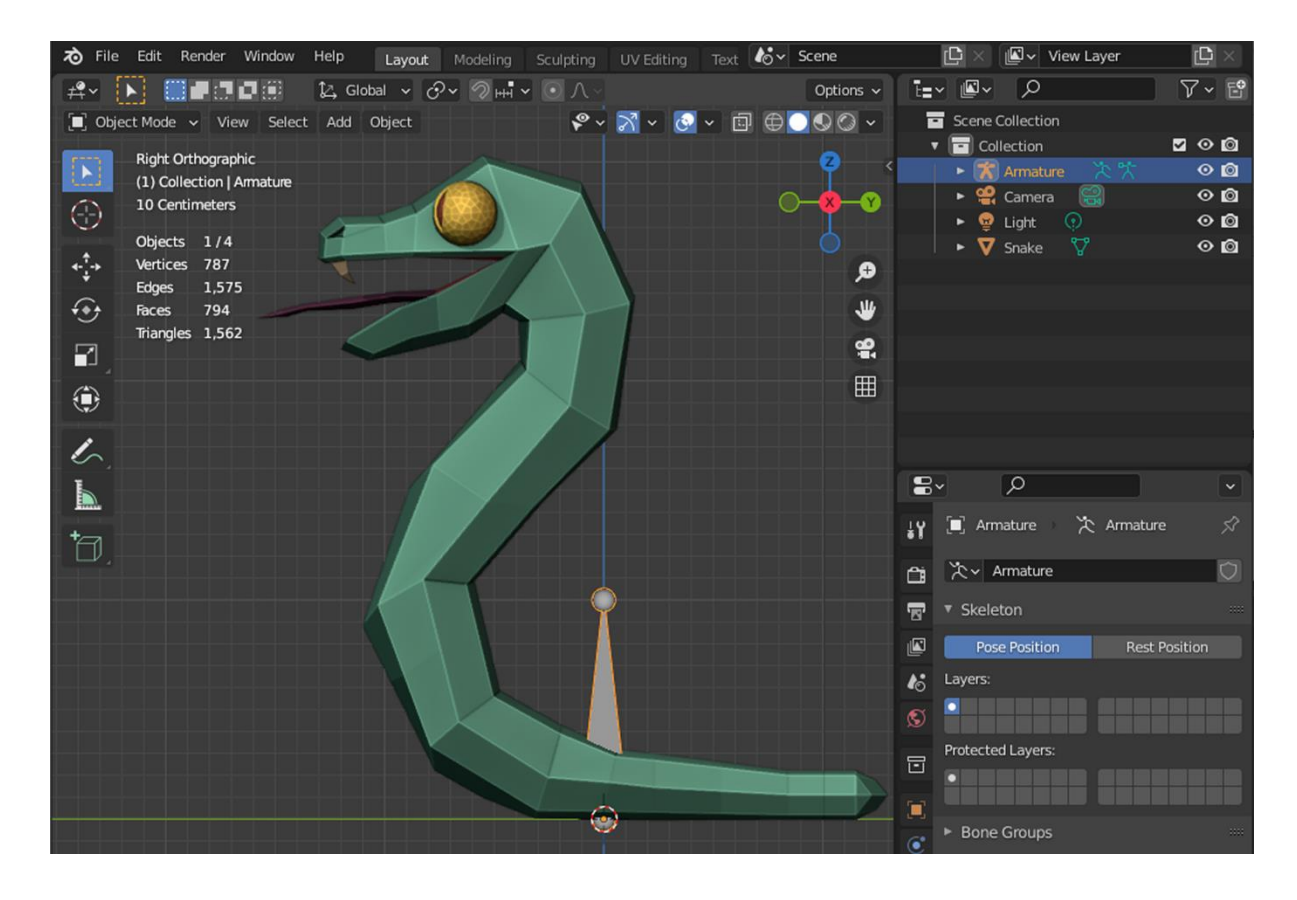

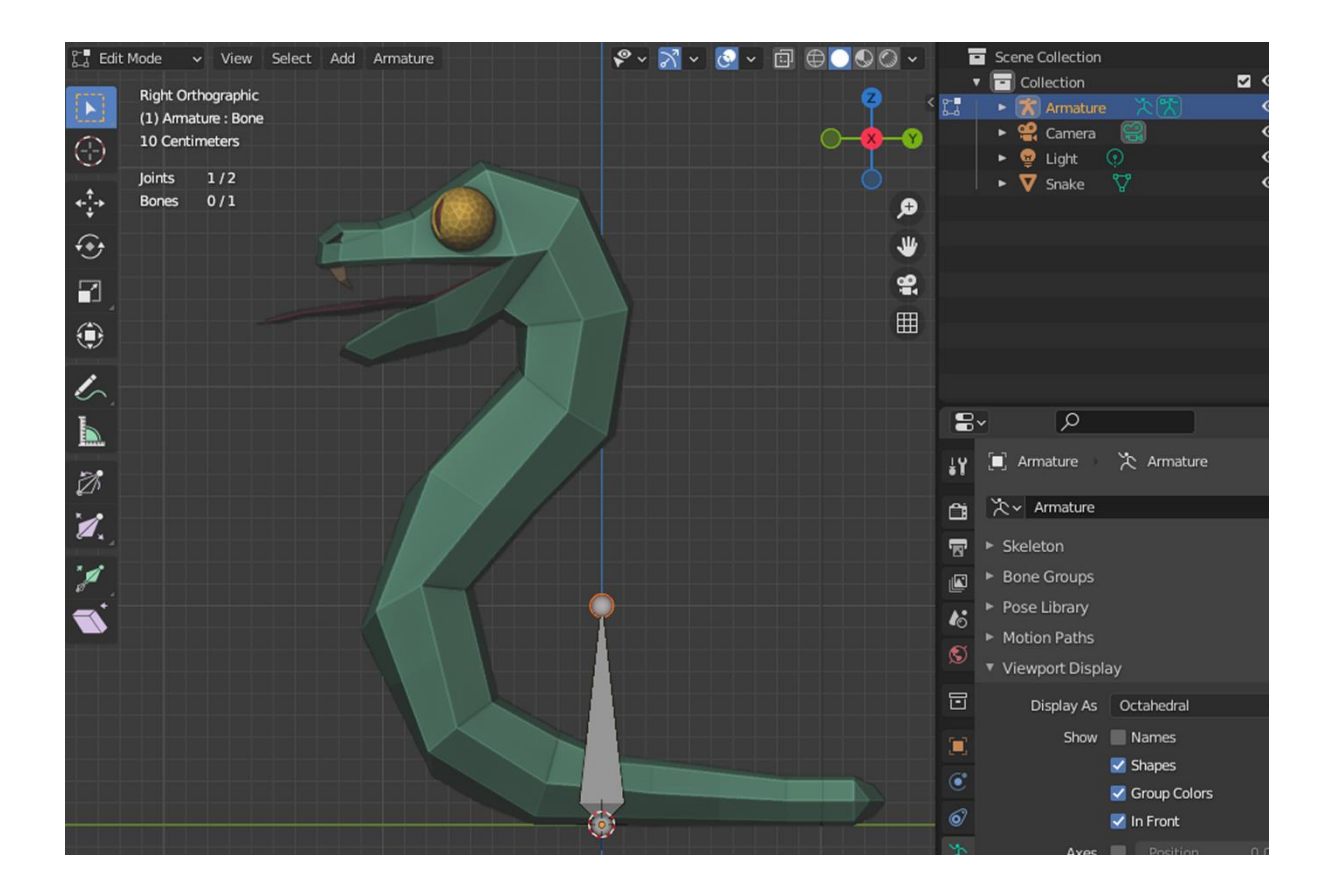

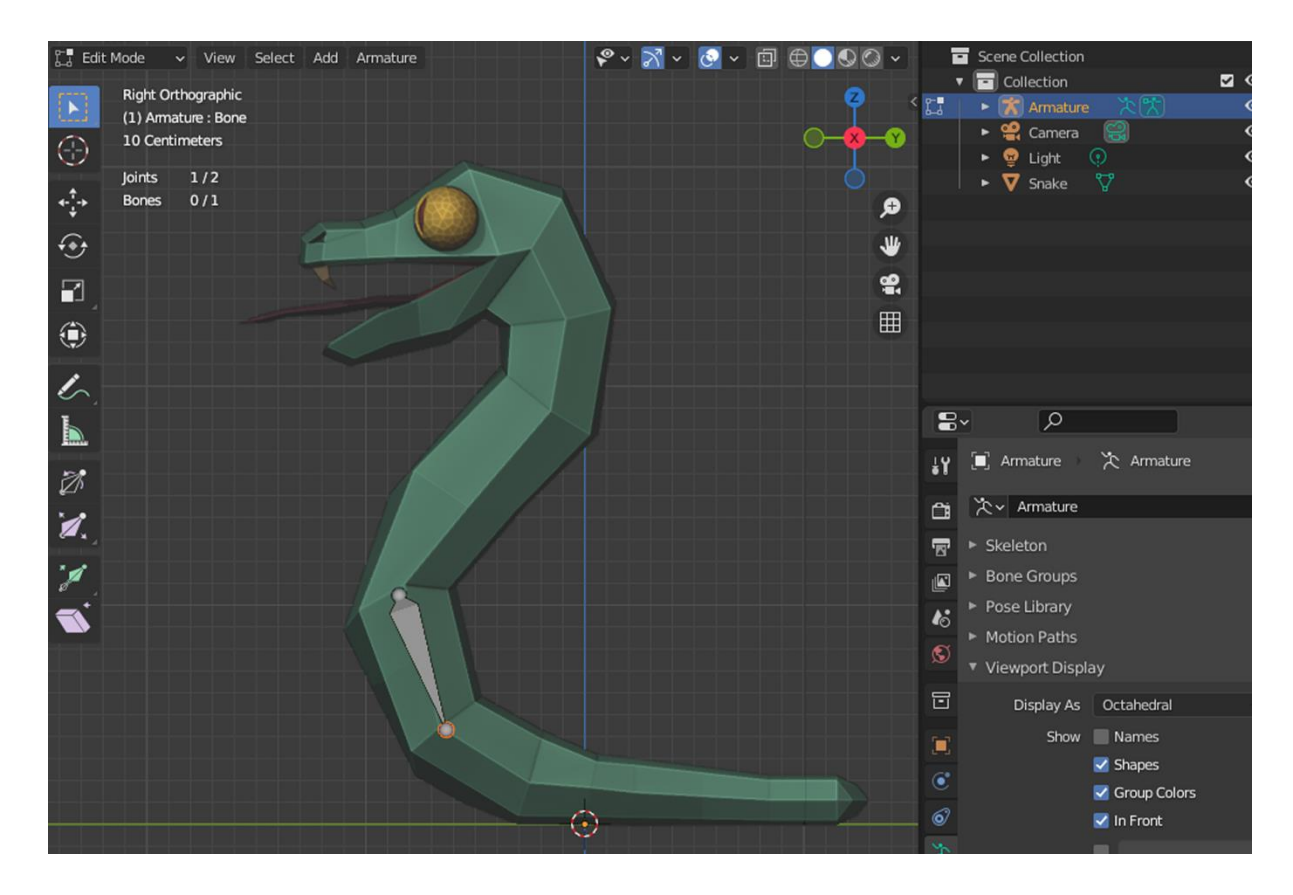

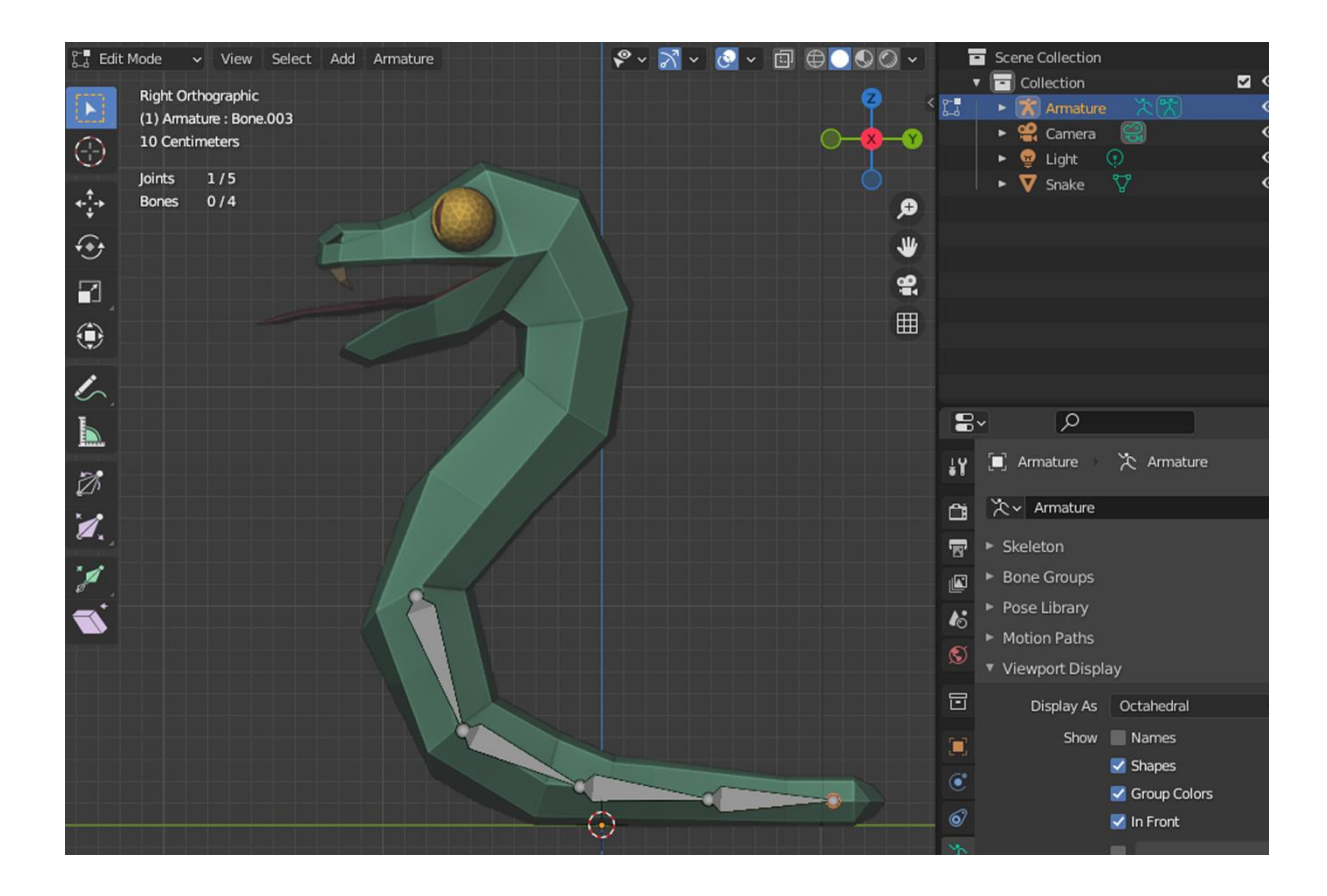

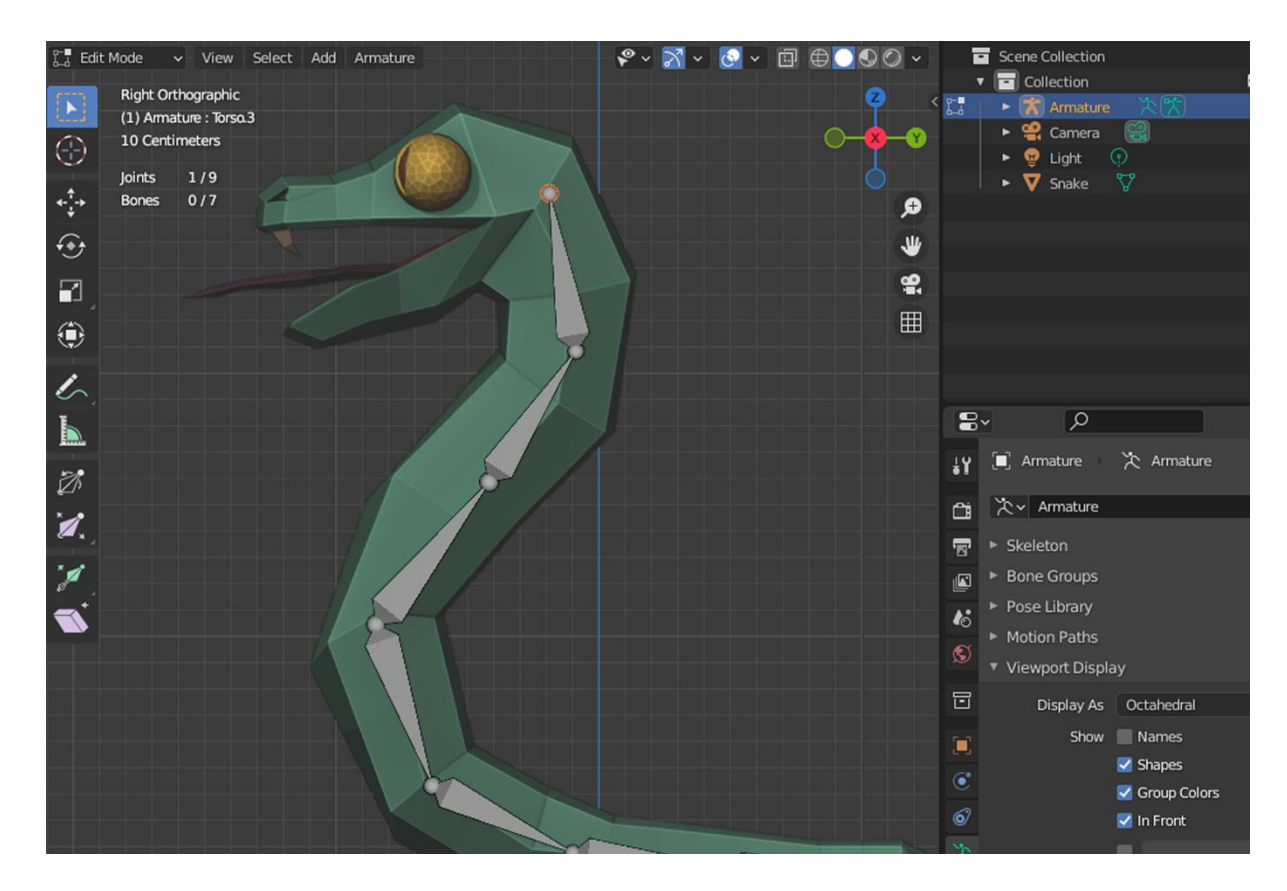

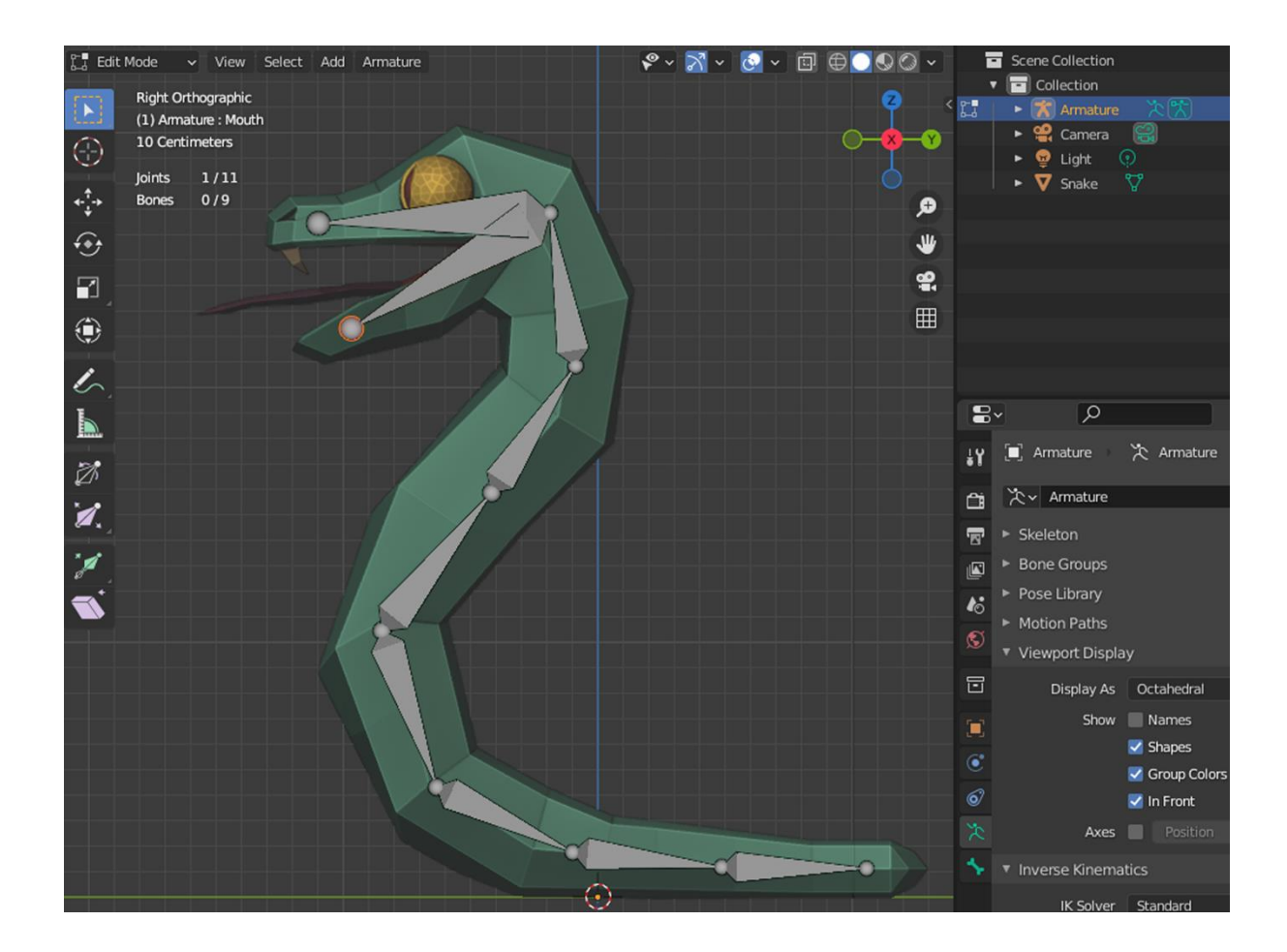

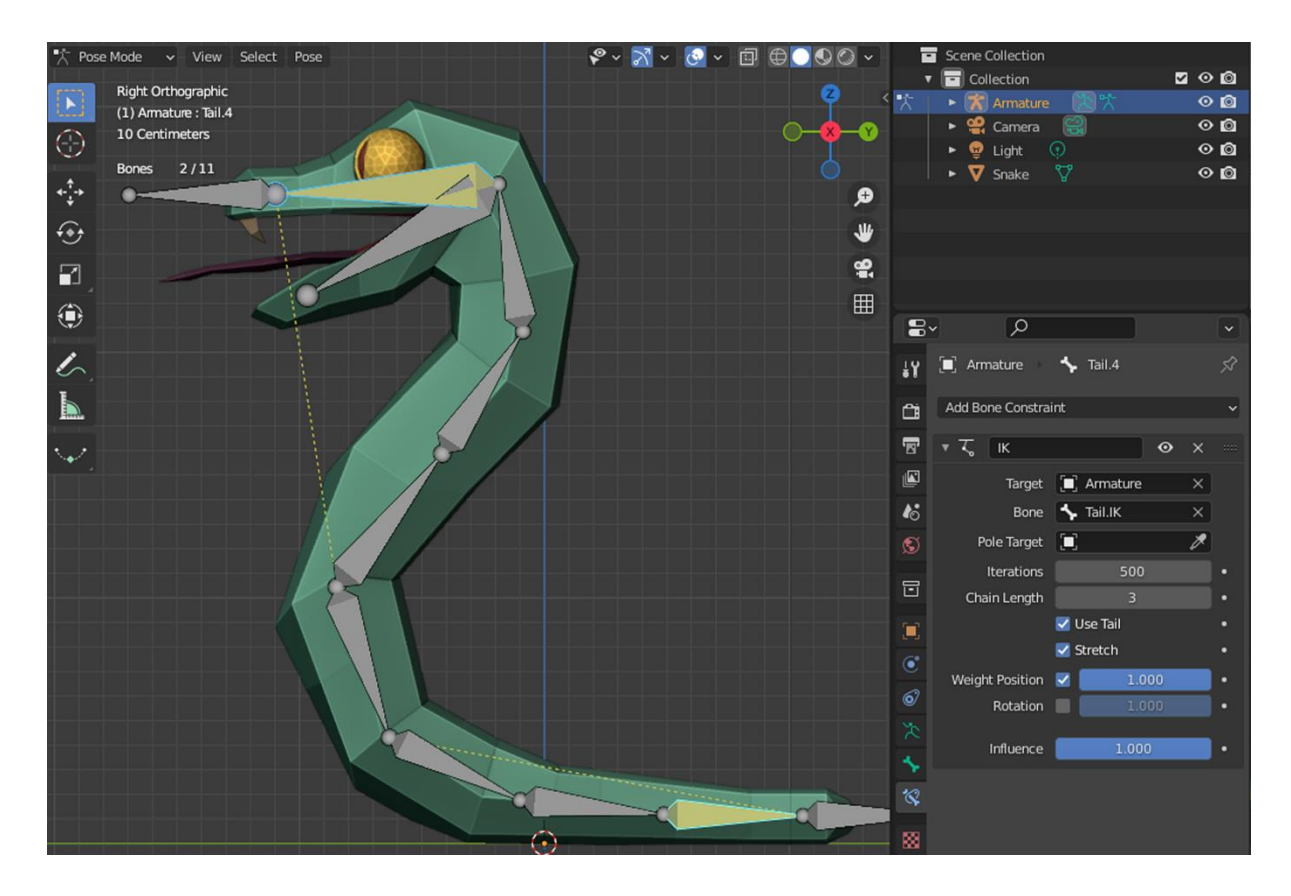

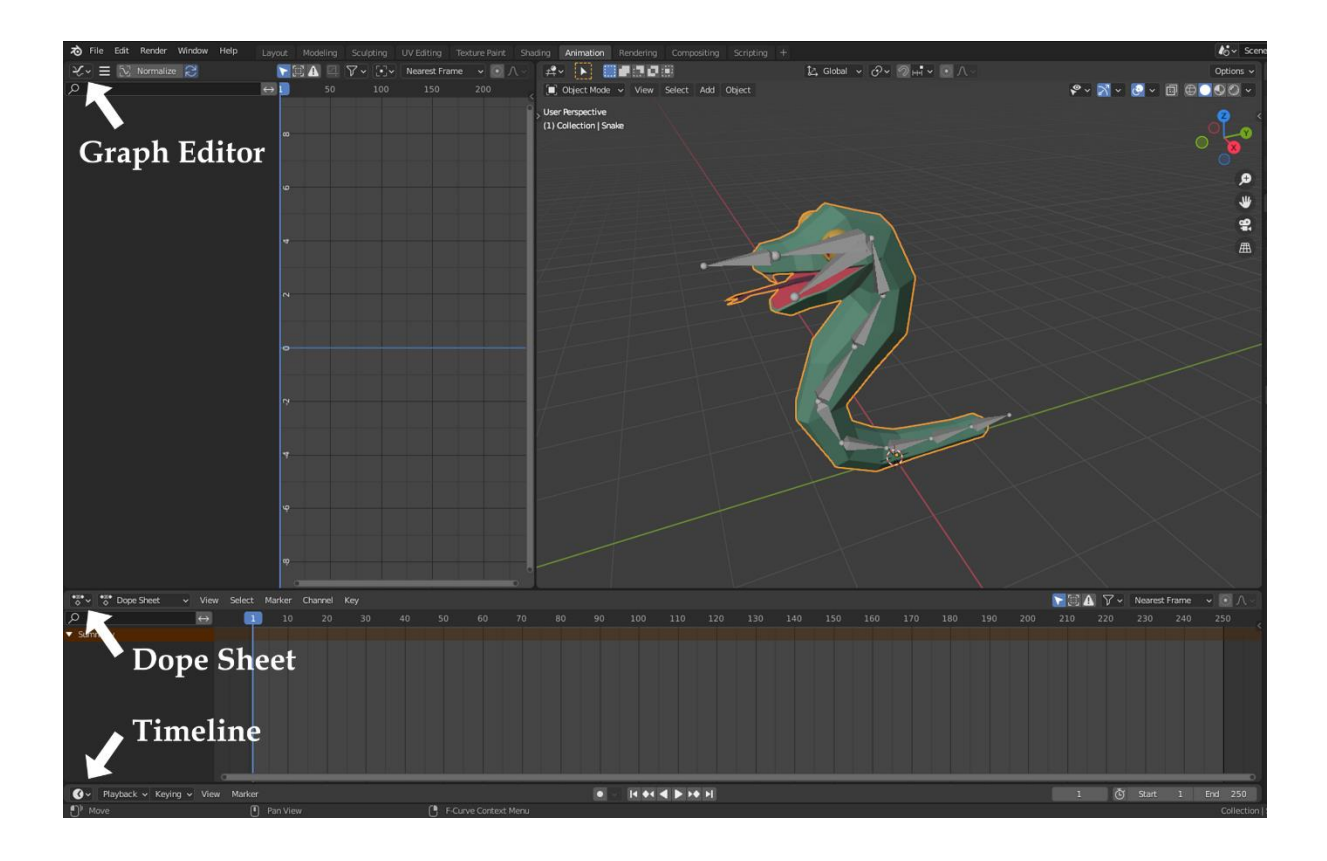

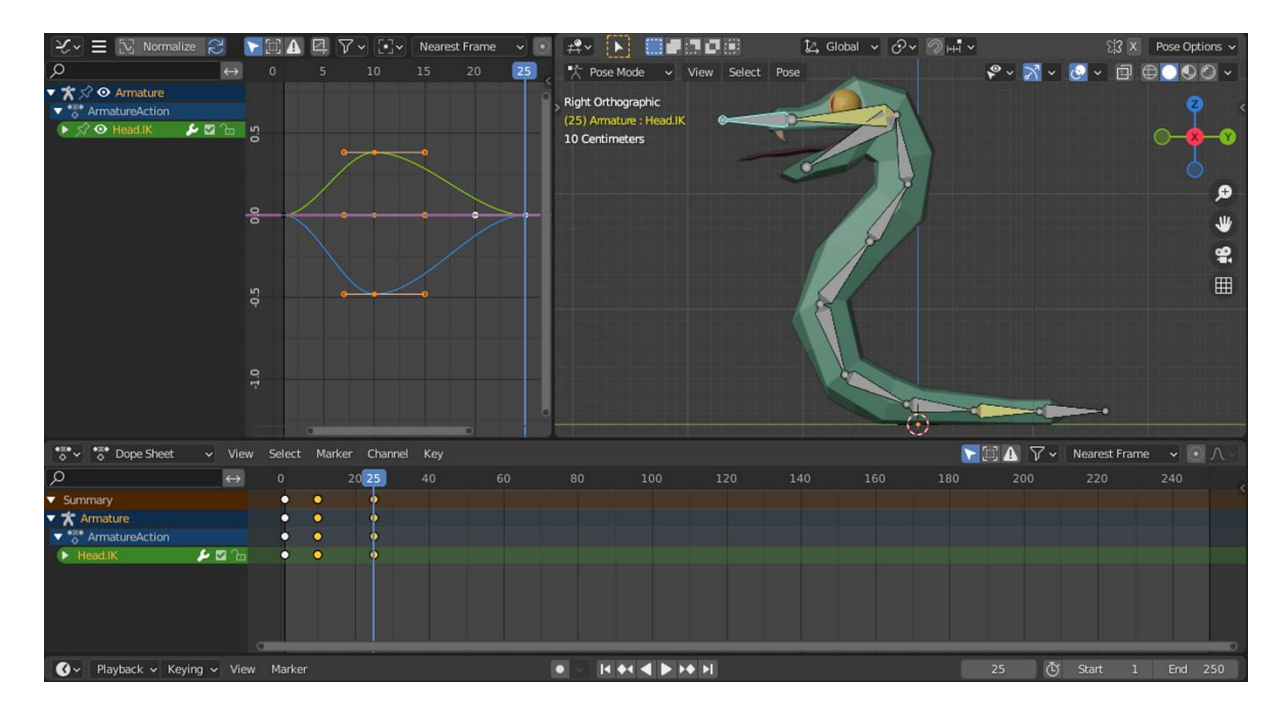

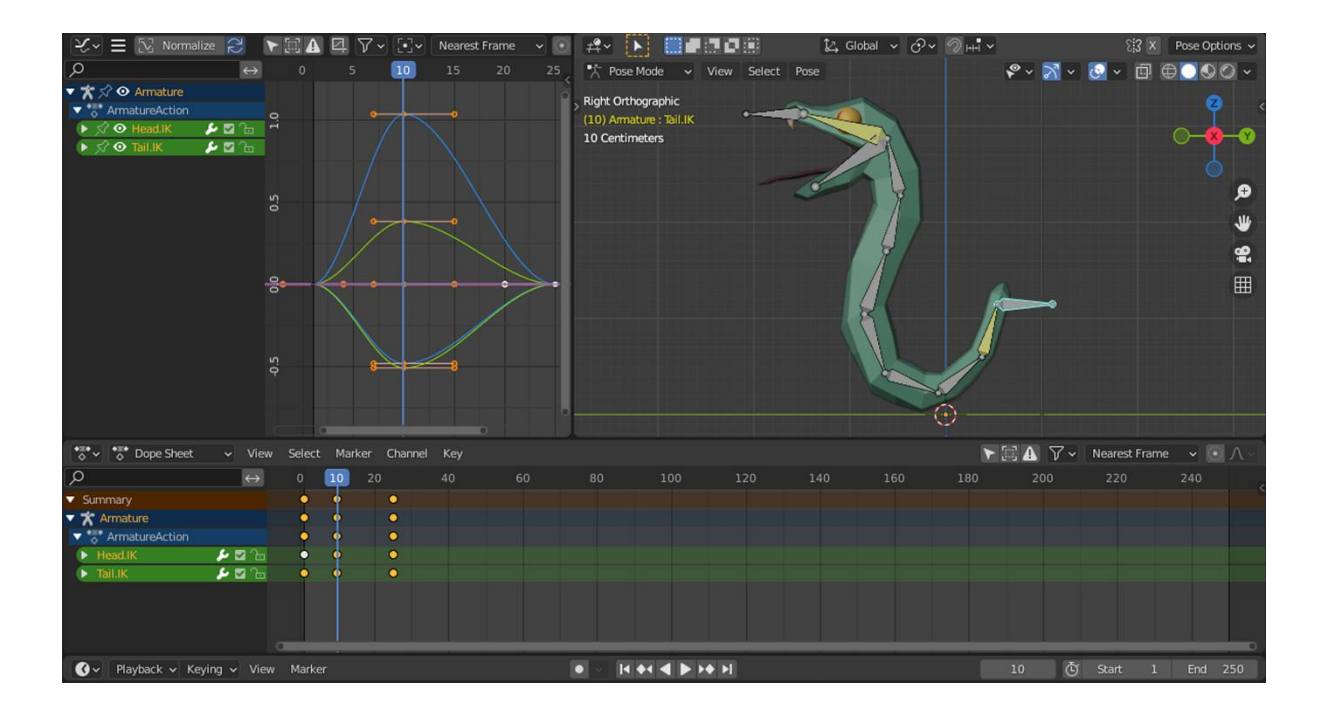

## **Chapter 06: Exporting Blender Assets**

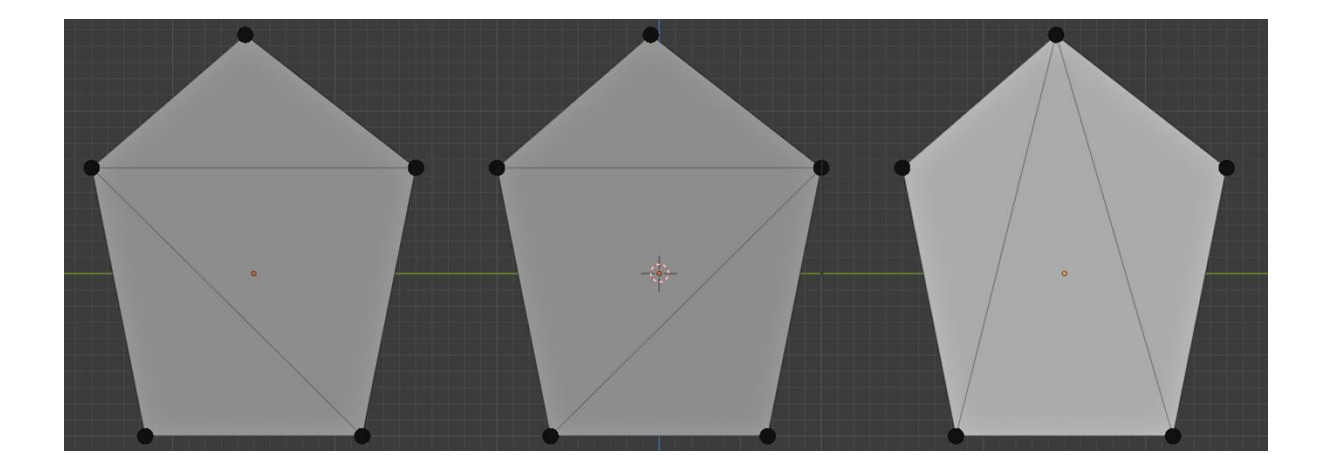

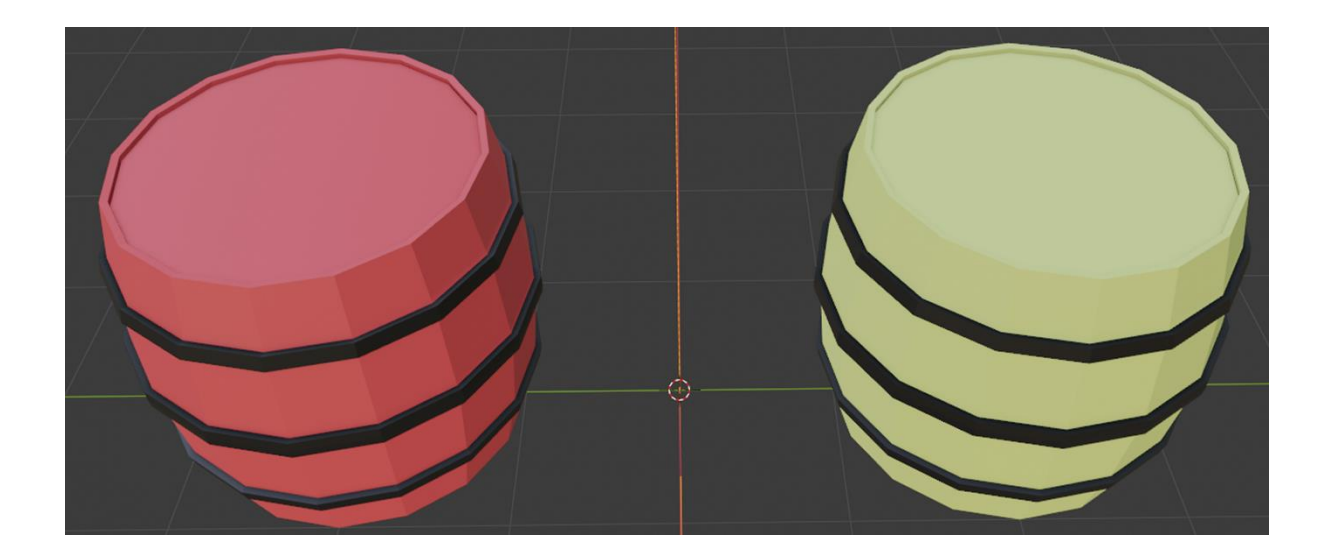

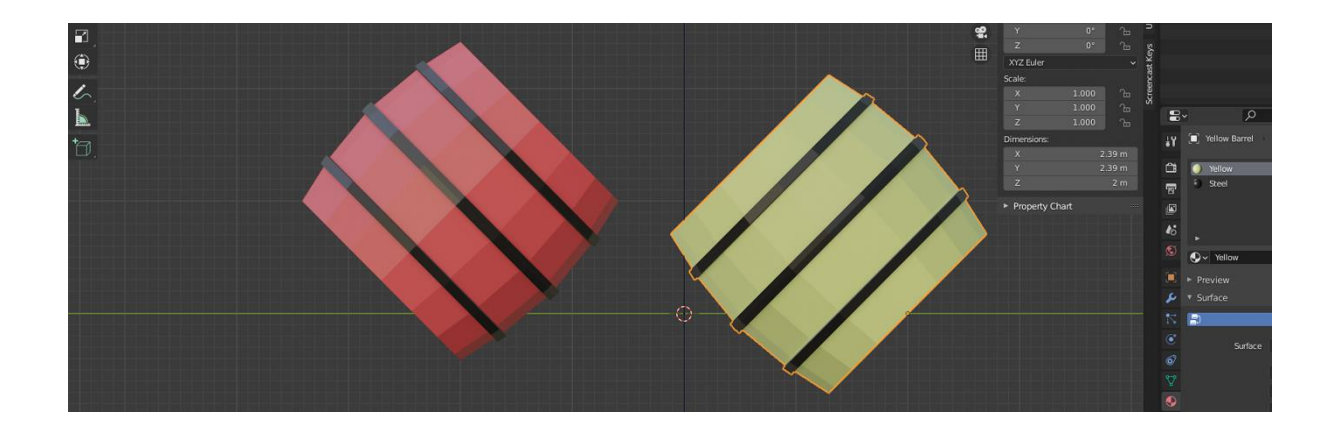

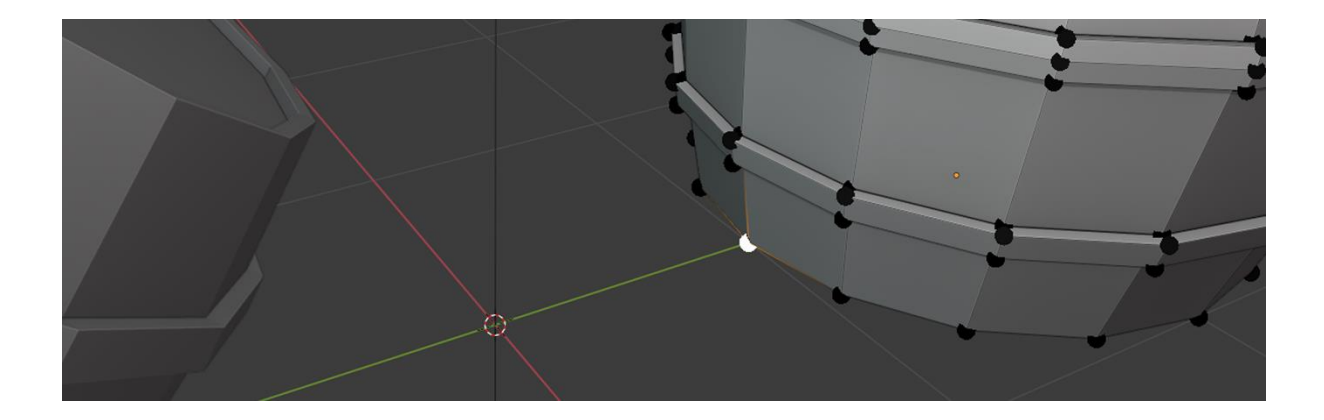

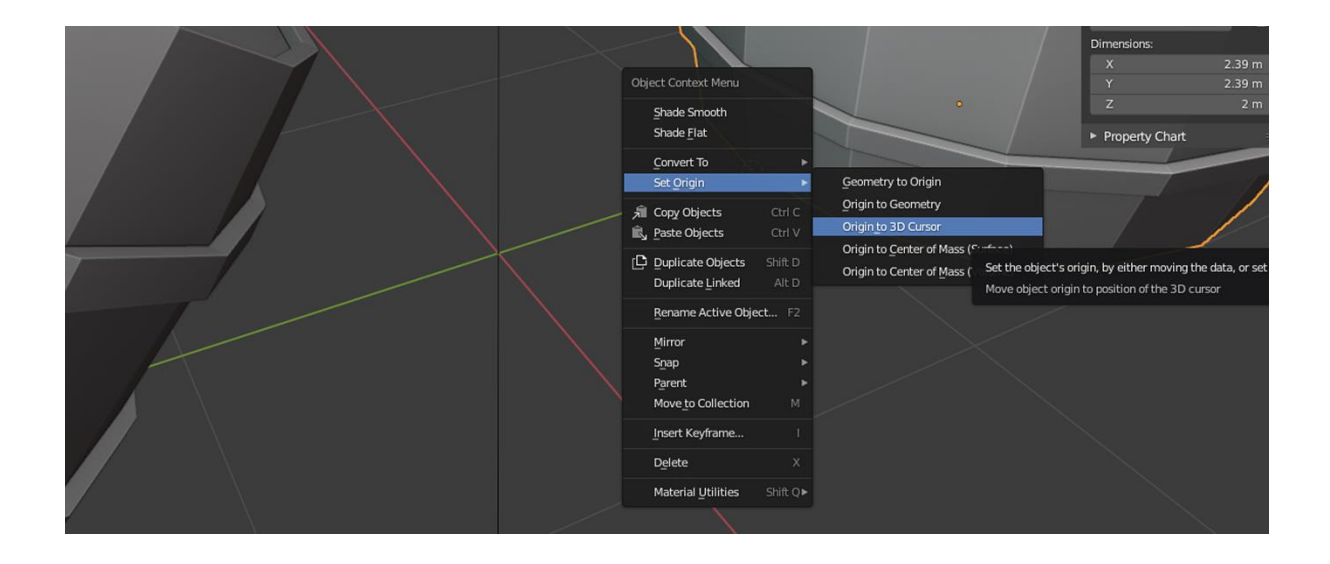

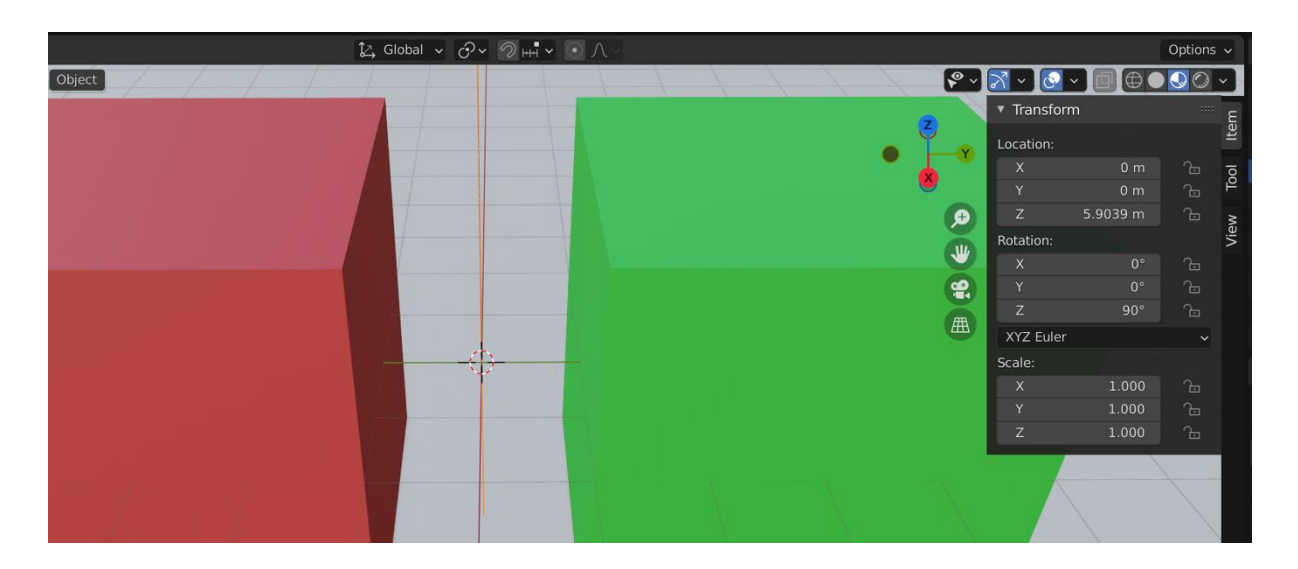

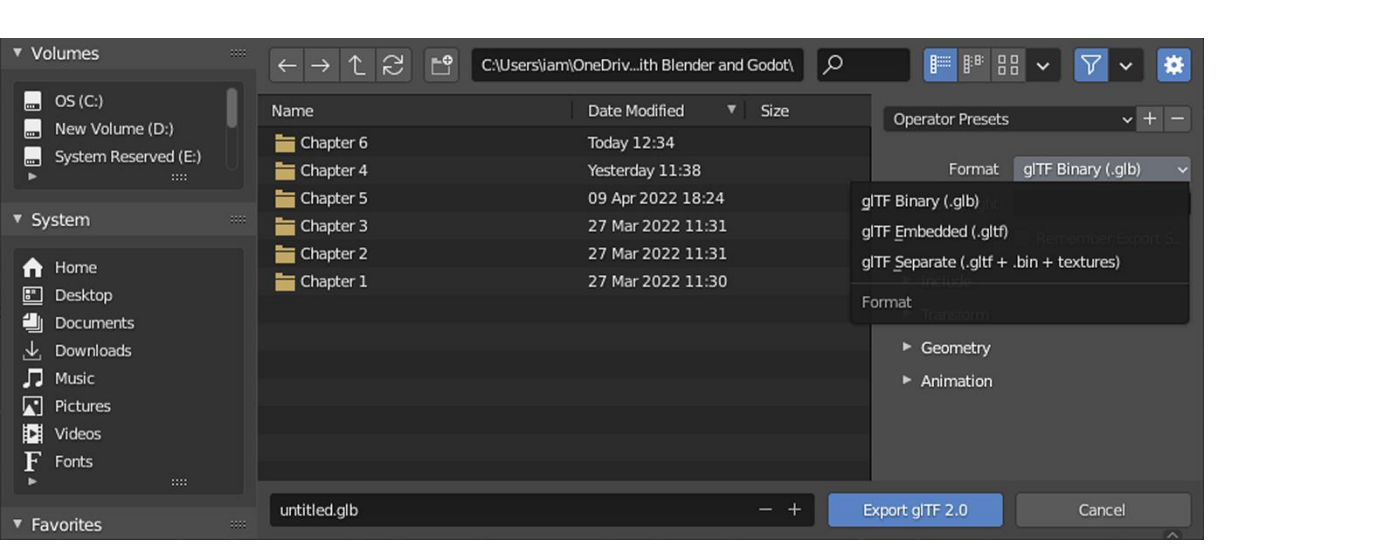

#### **Chapter 07: Importing Blender Assets into Godot**

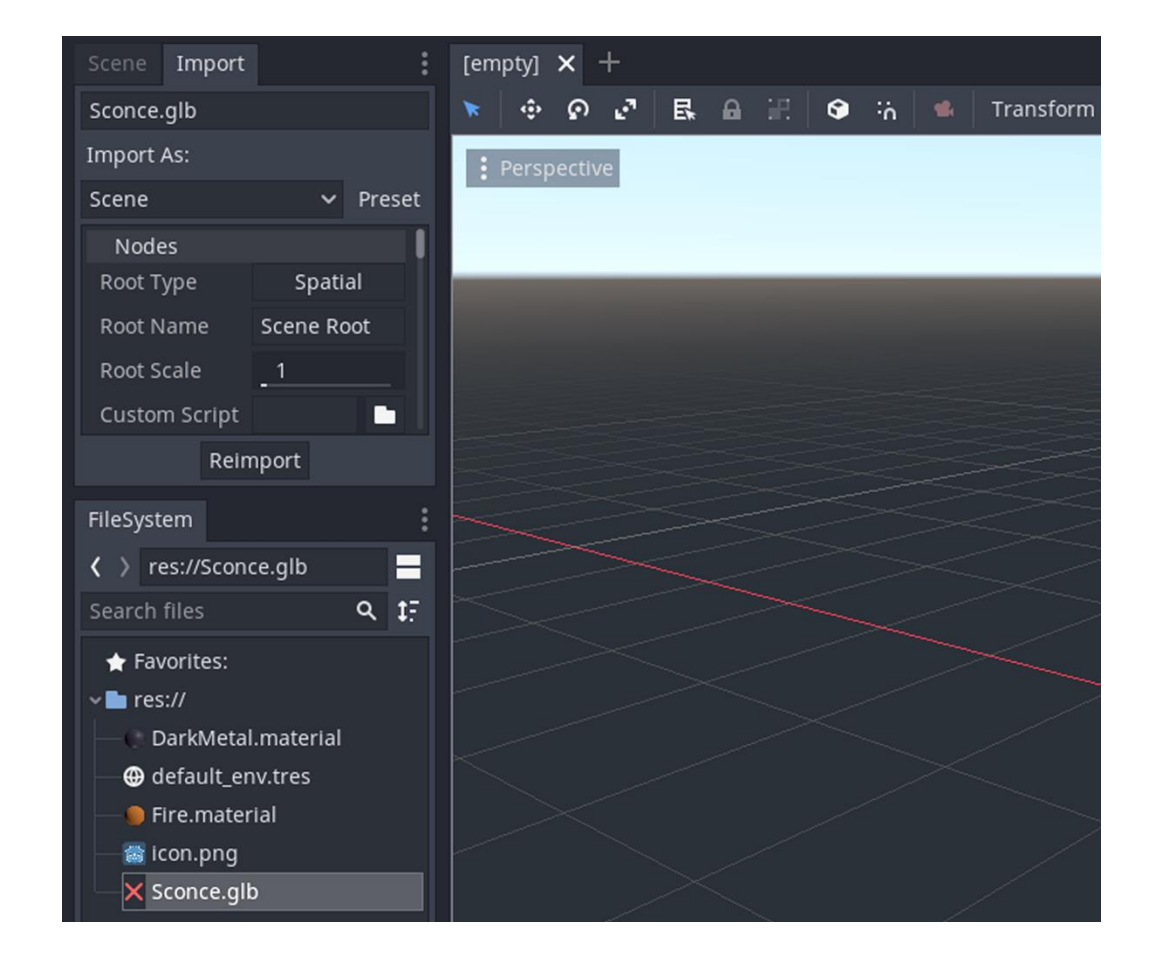

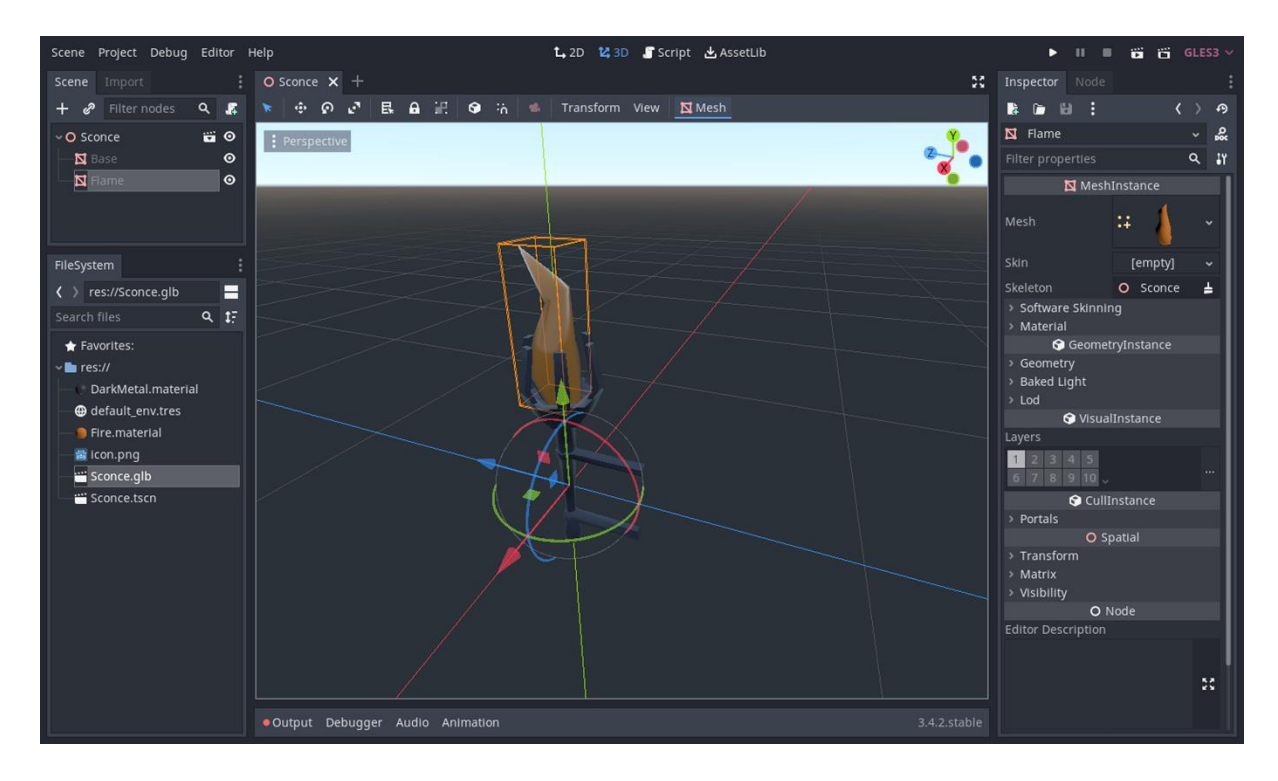

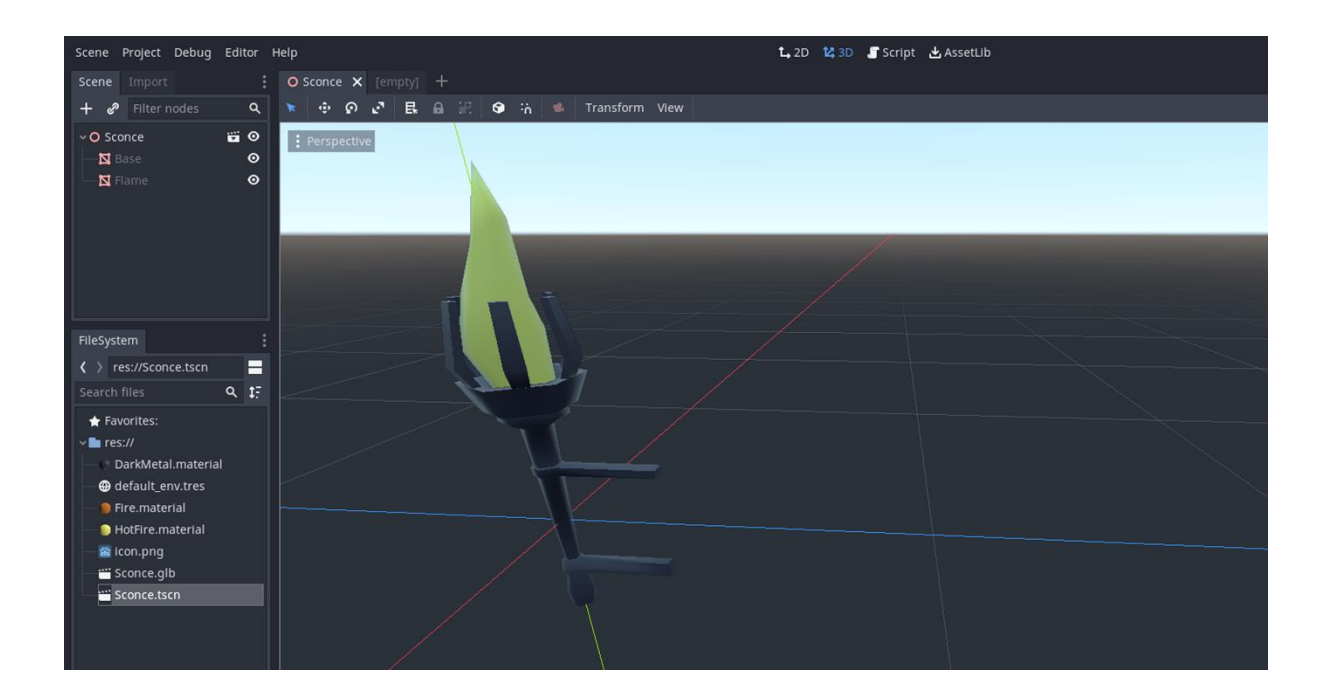

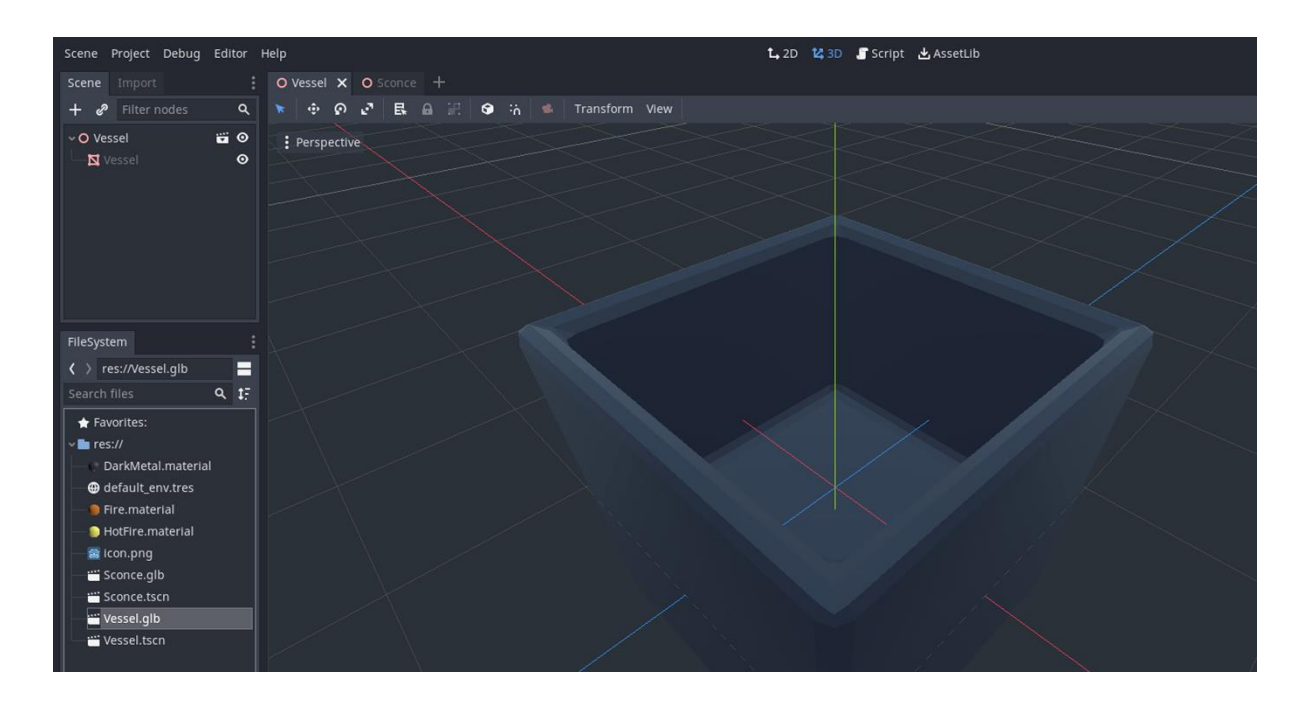

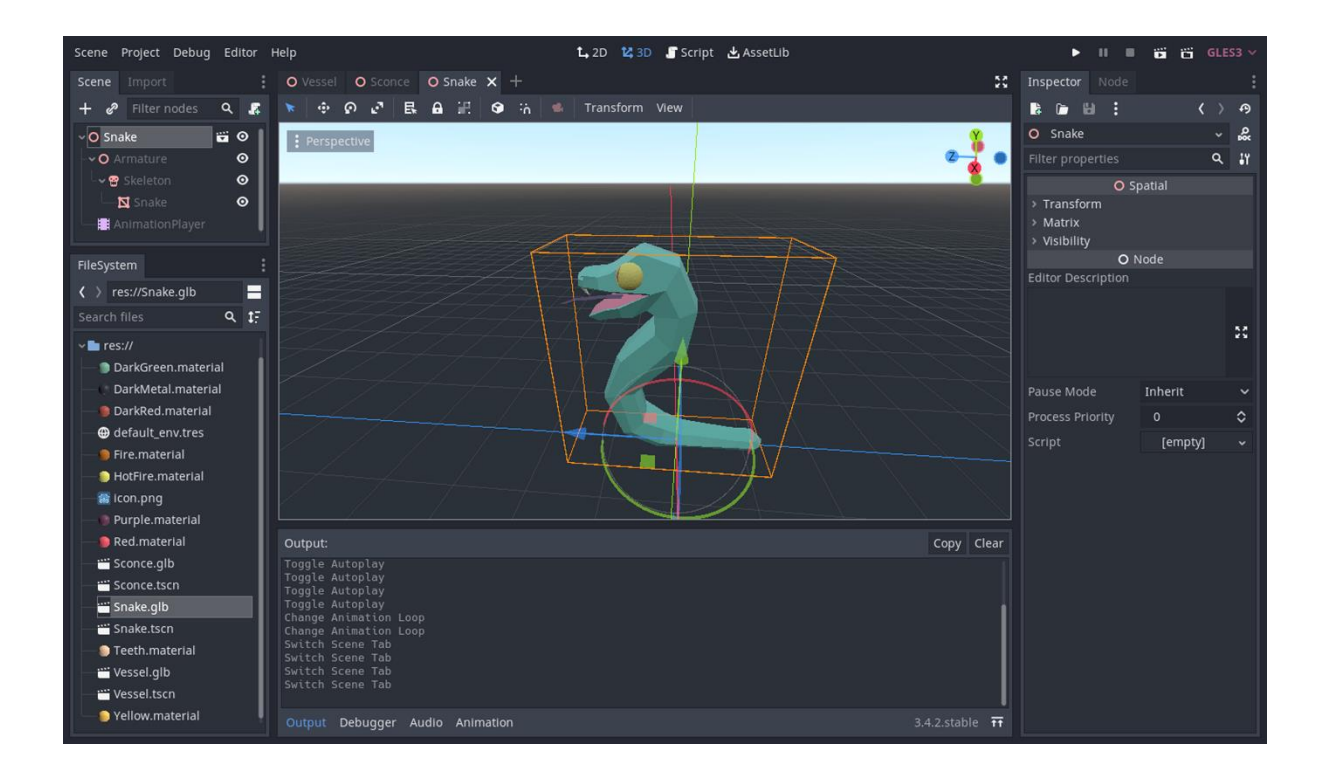

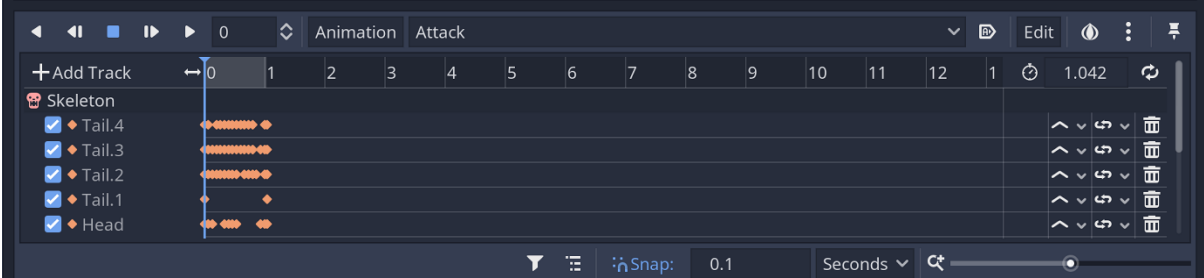

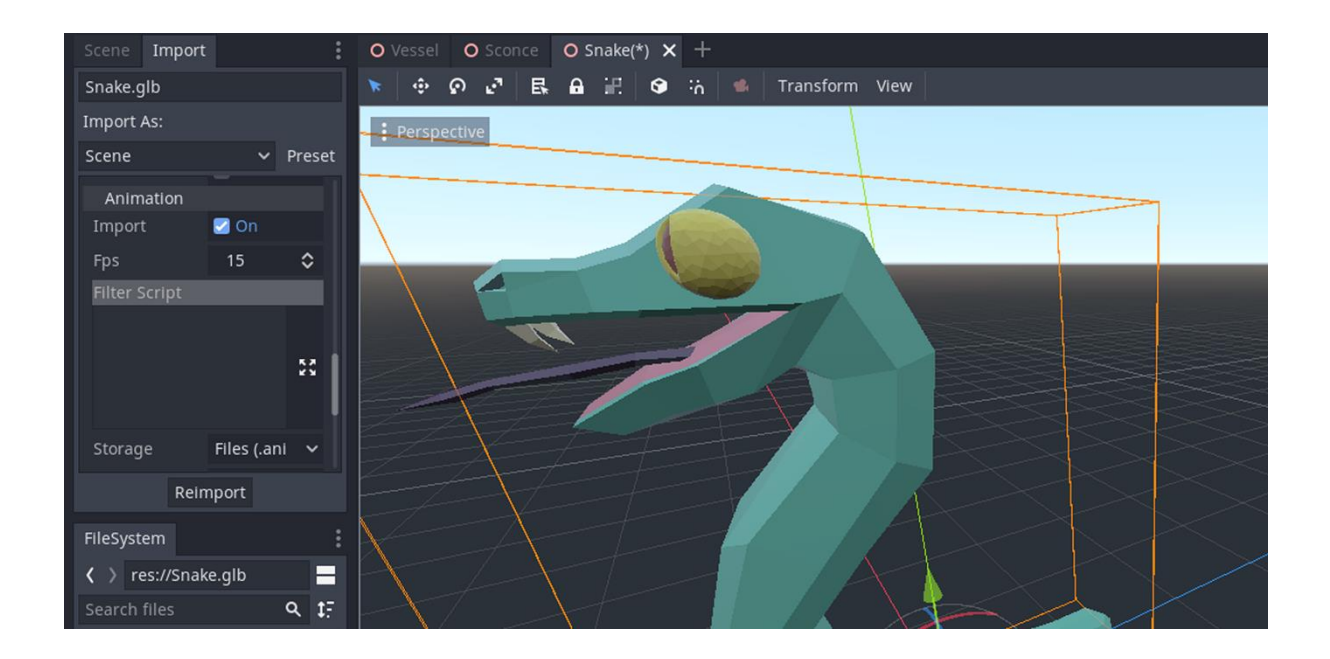

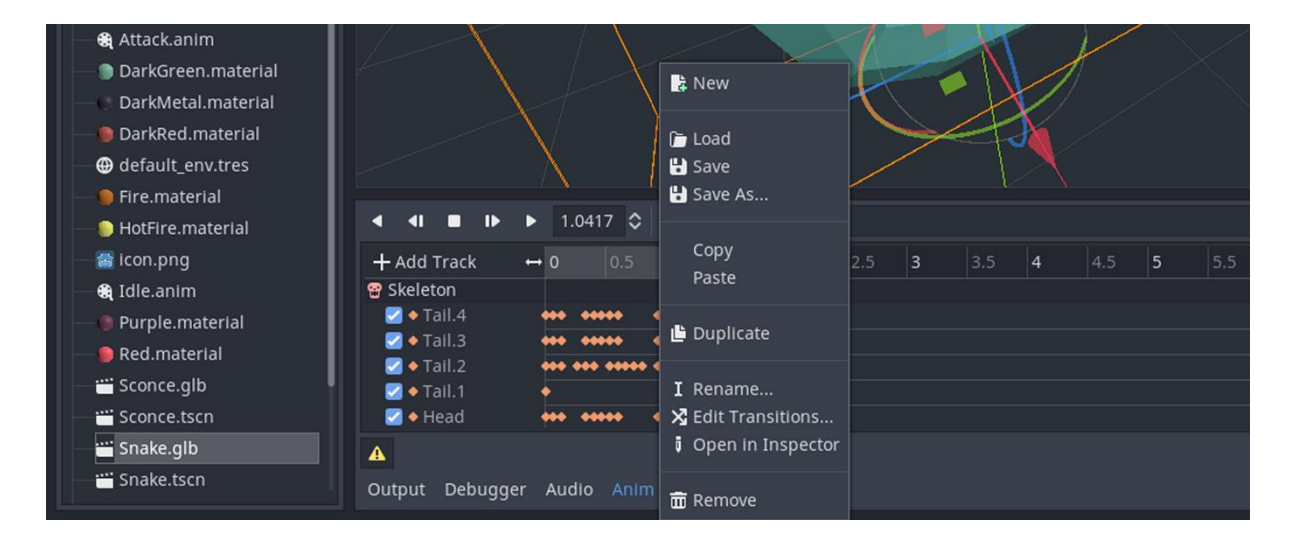

#### **Chapter 08: Adding Sound Assets**

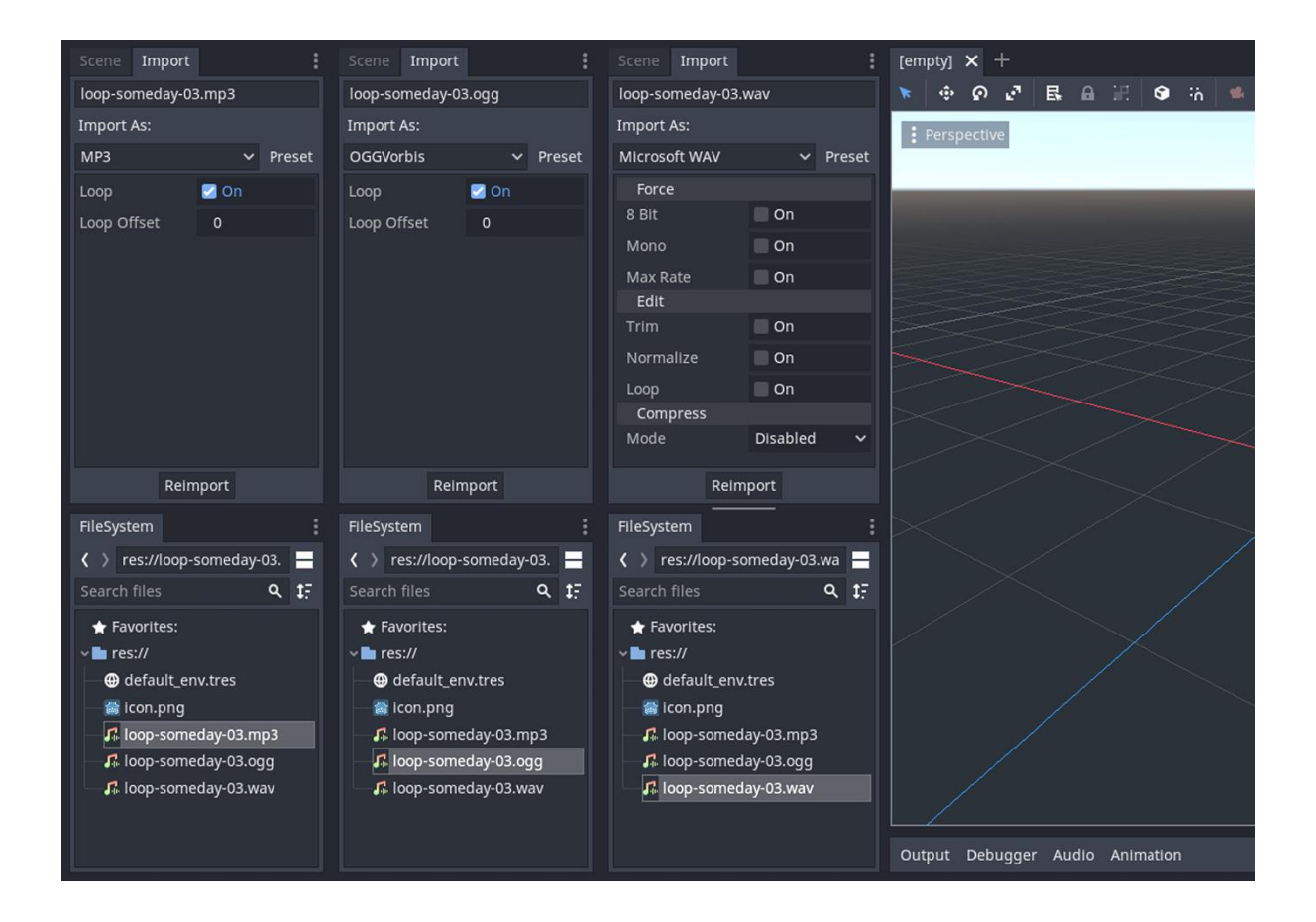

#### **Chapter 09: Designing the Level**

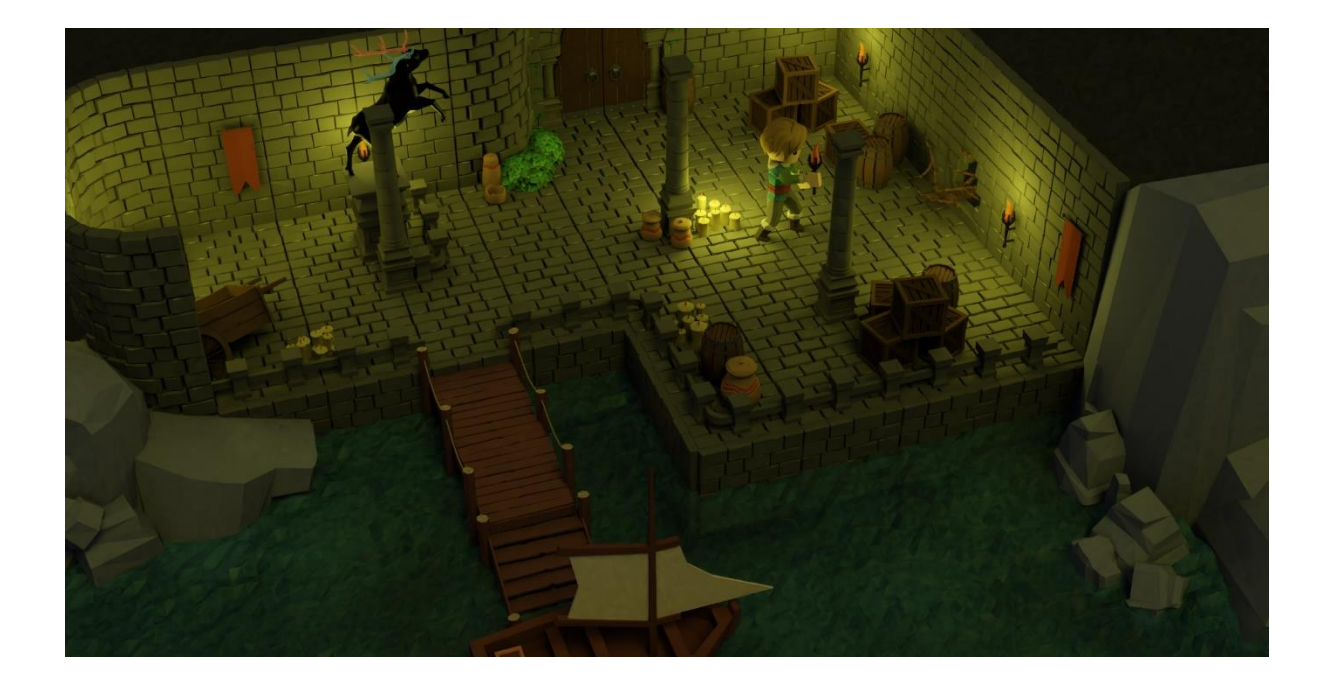

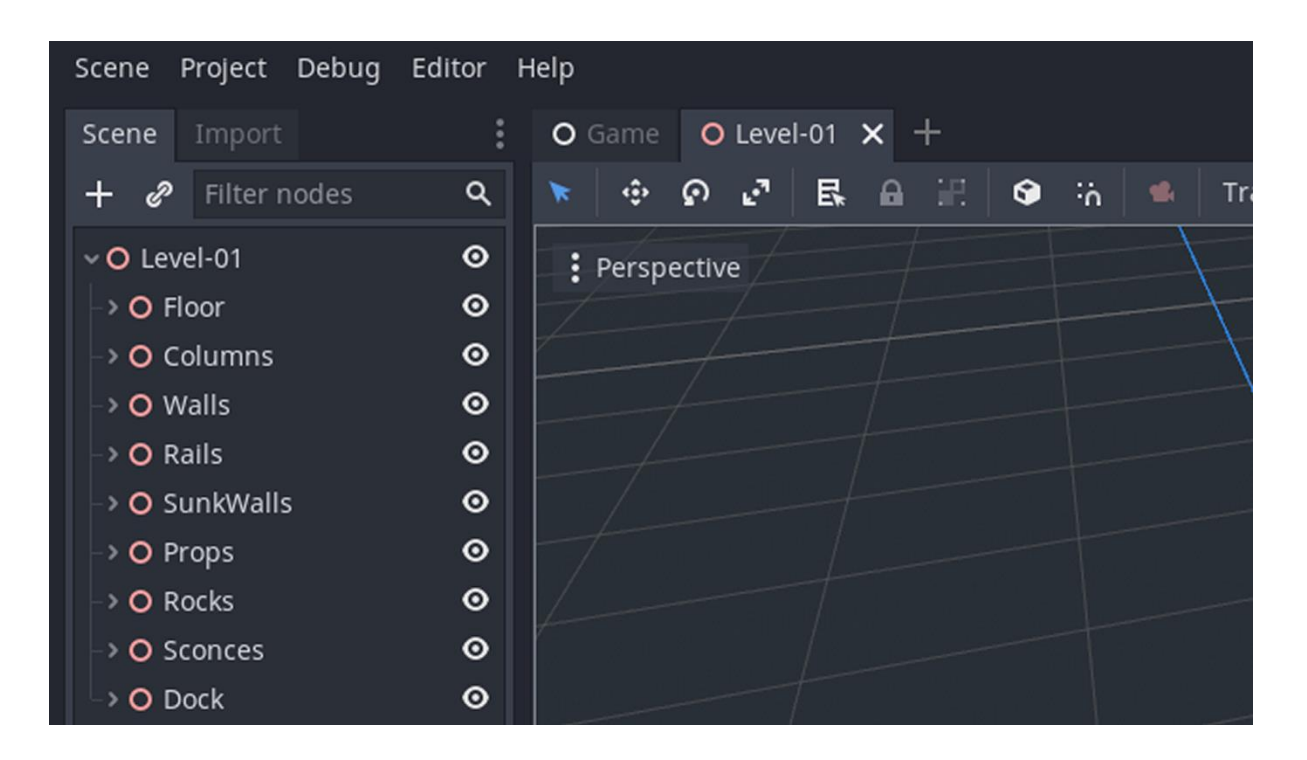

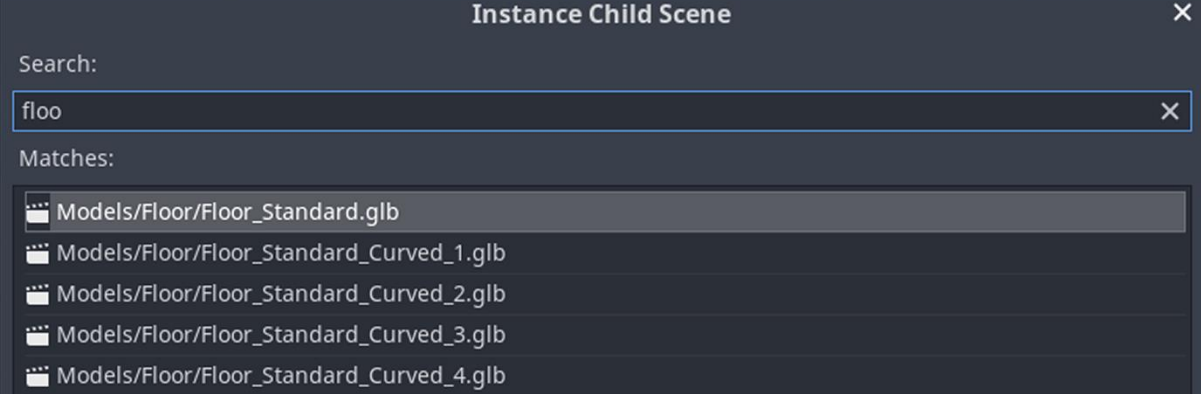

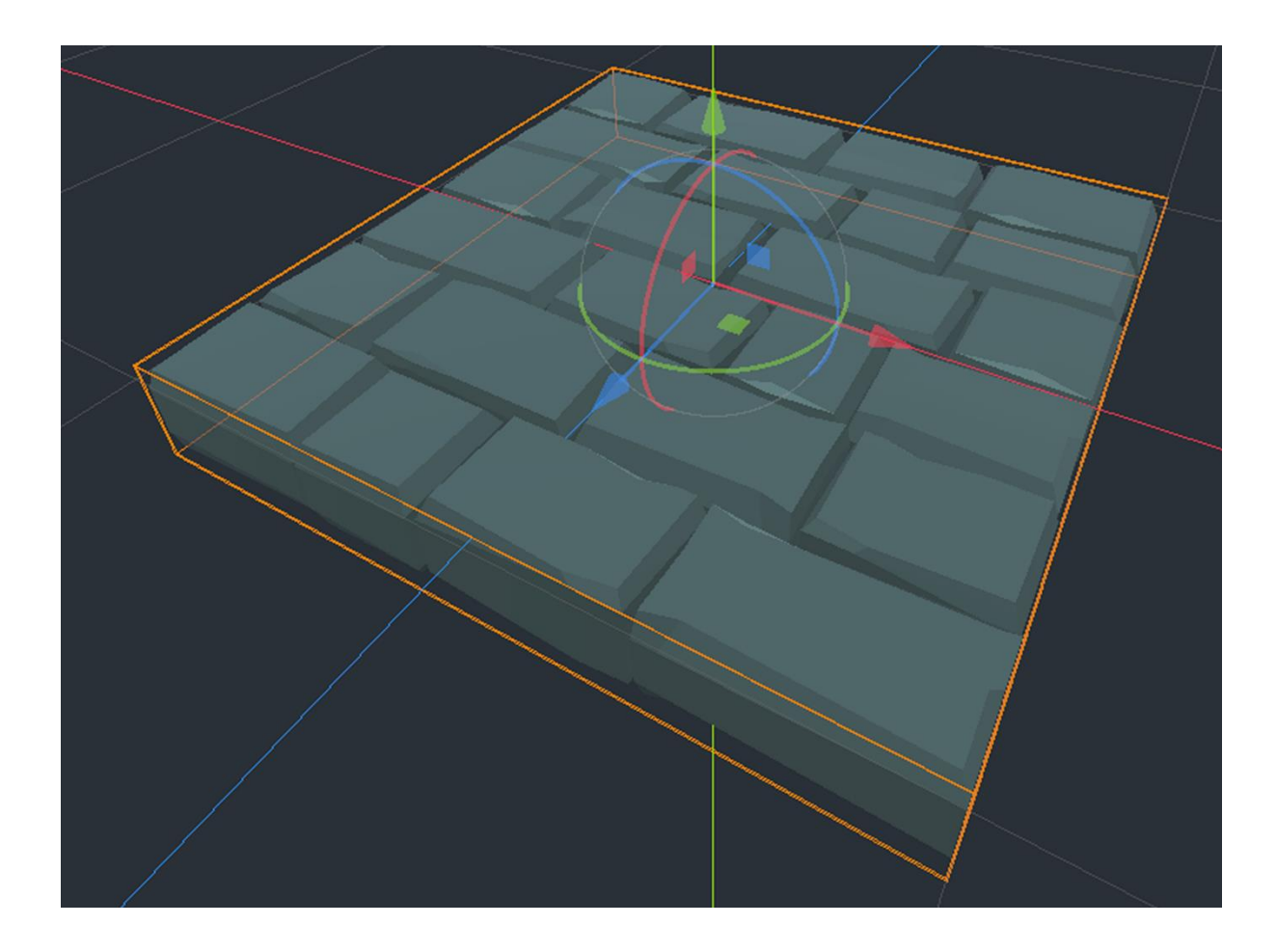

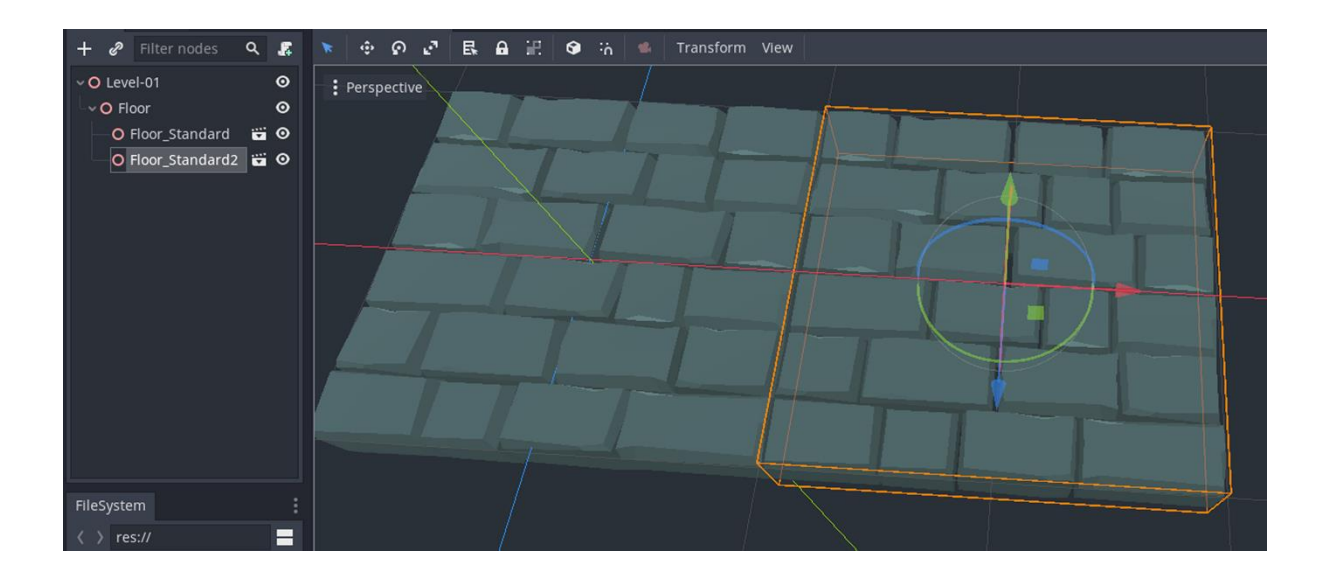

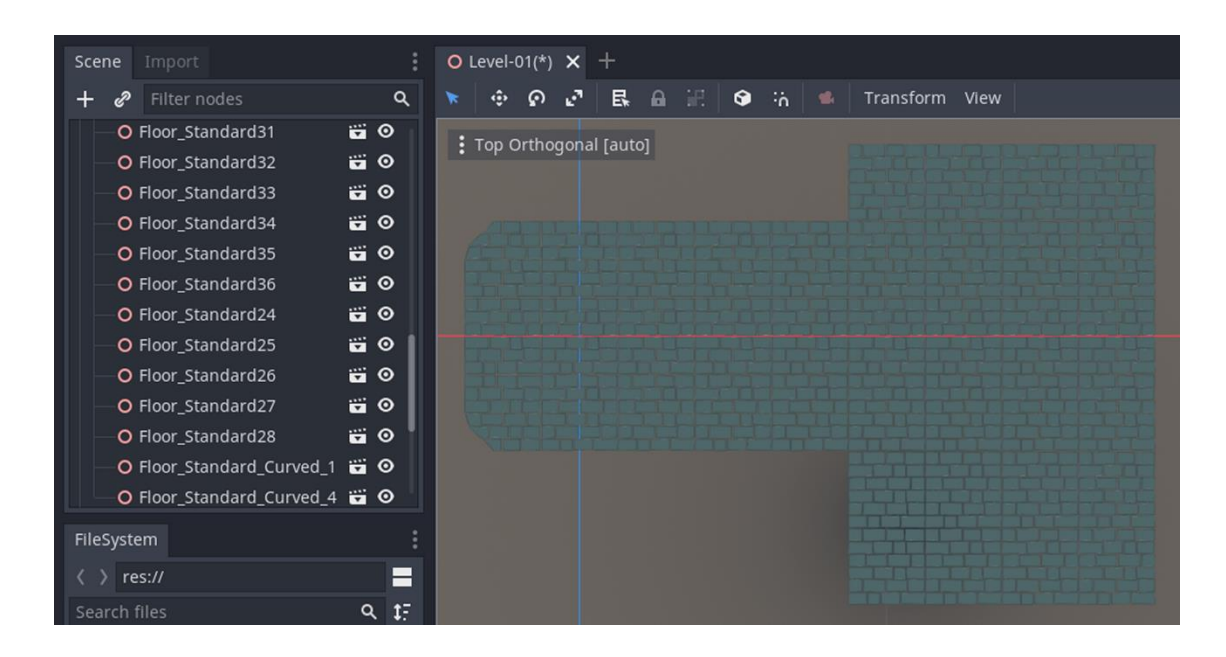

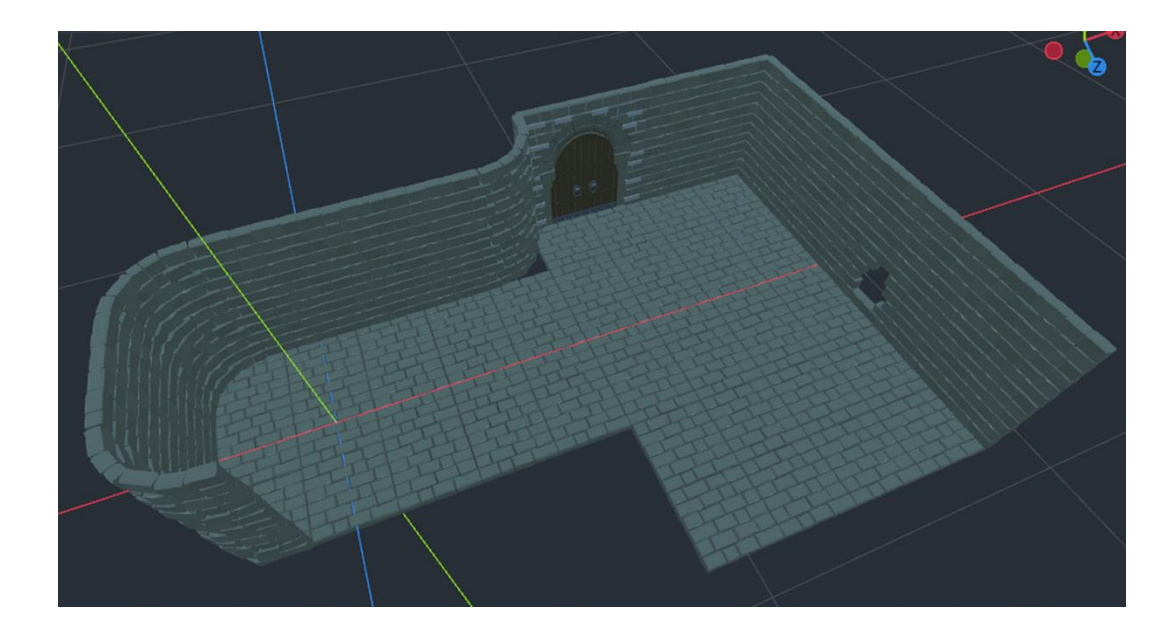

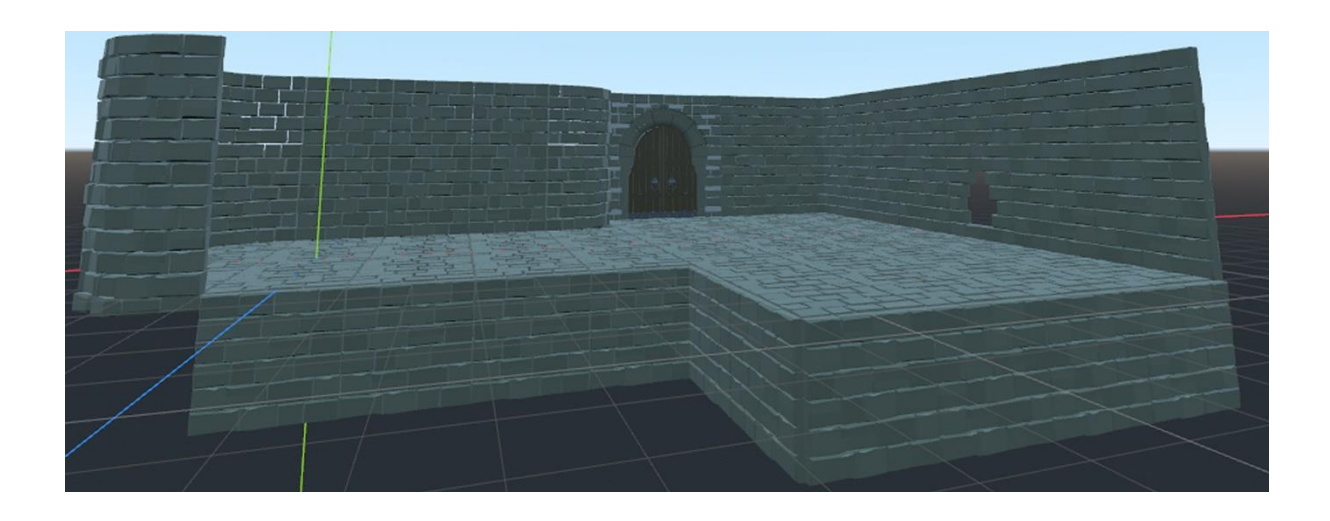

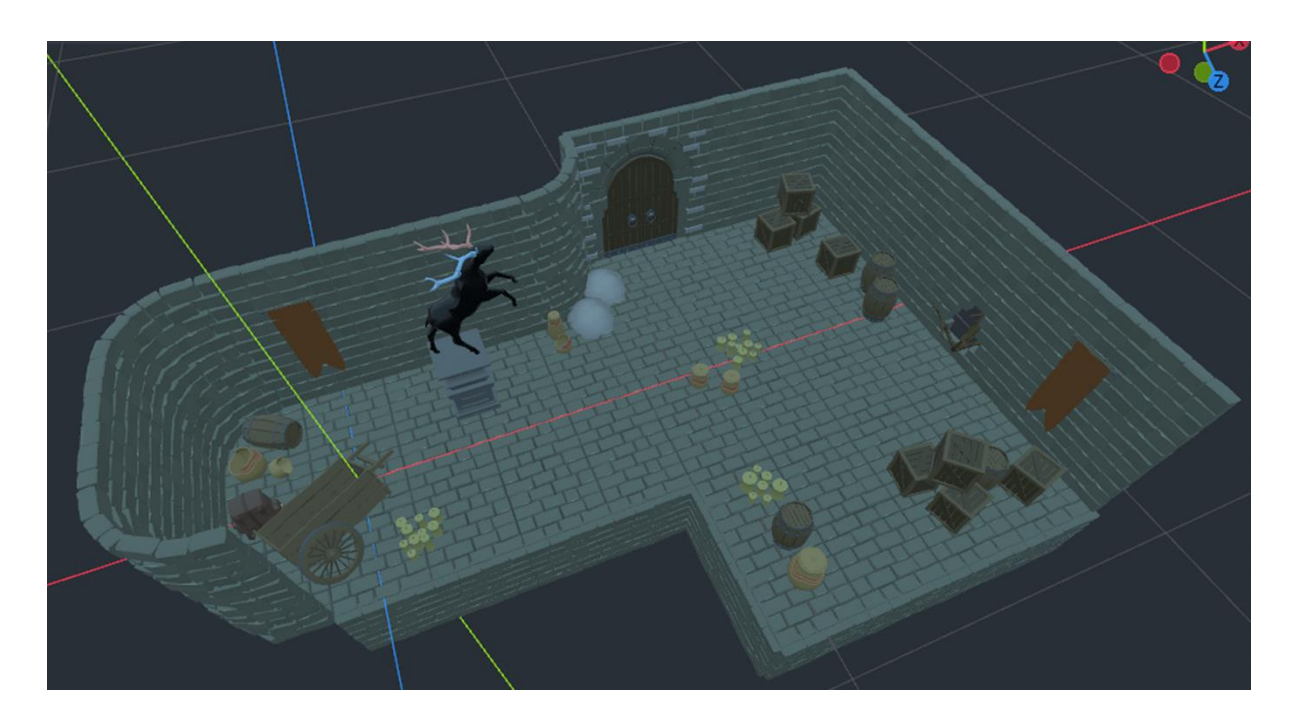

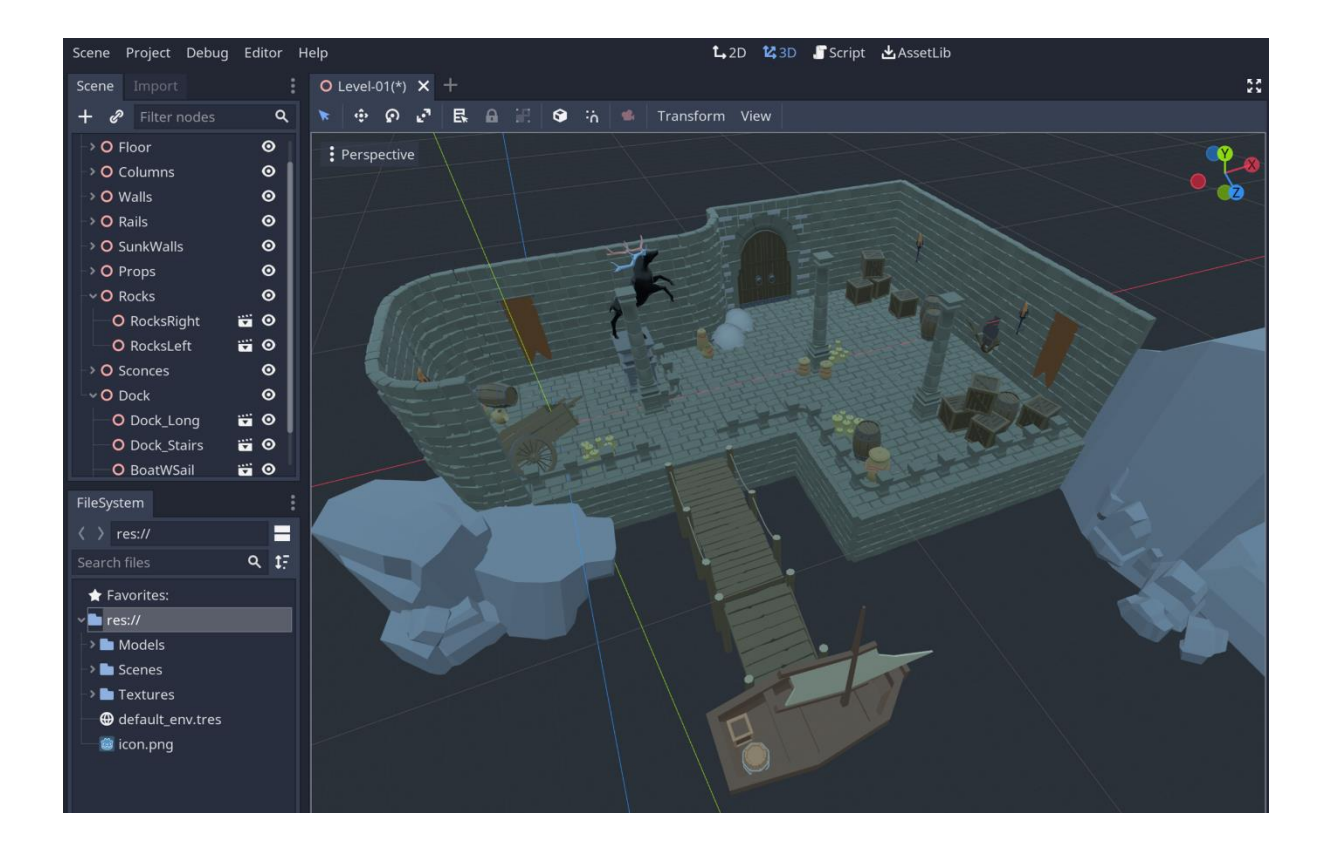

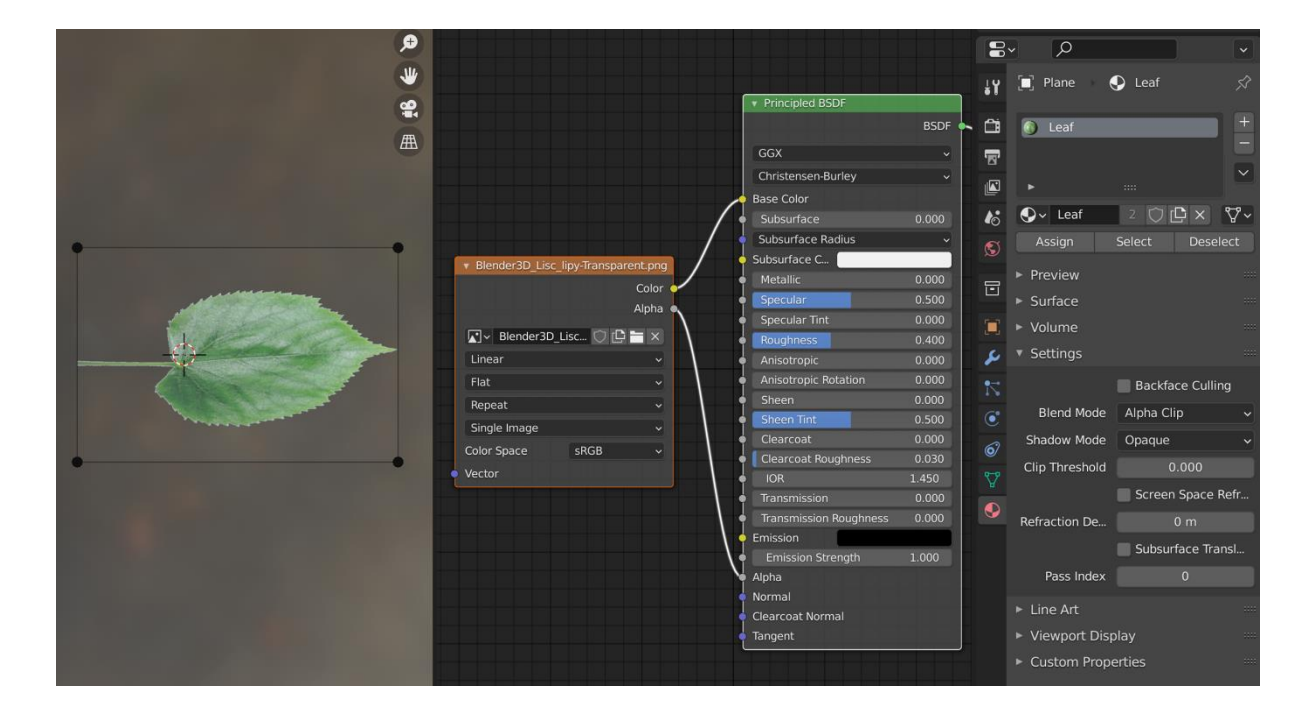

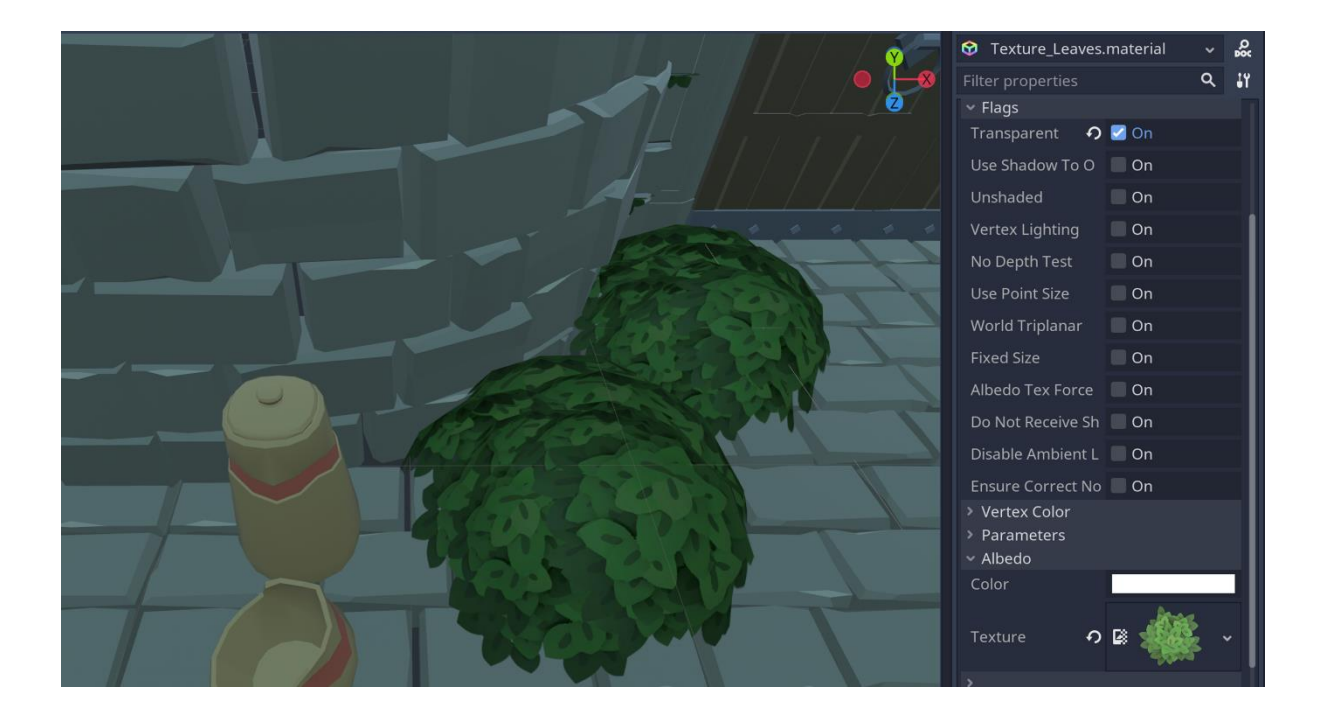

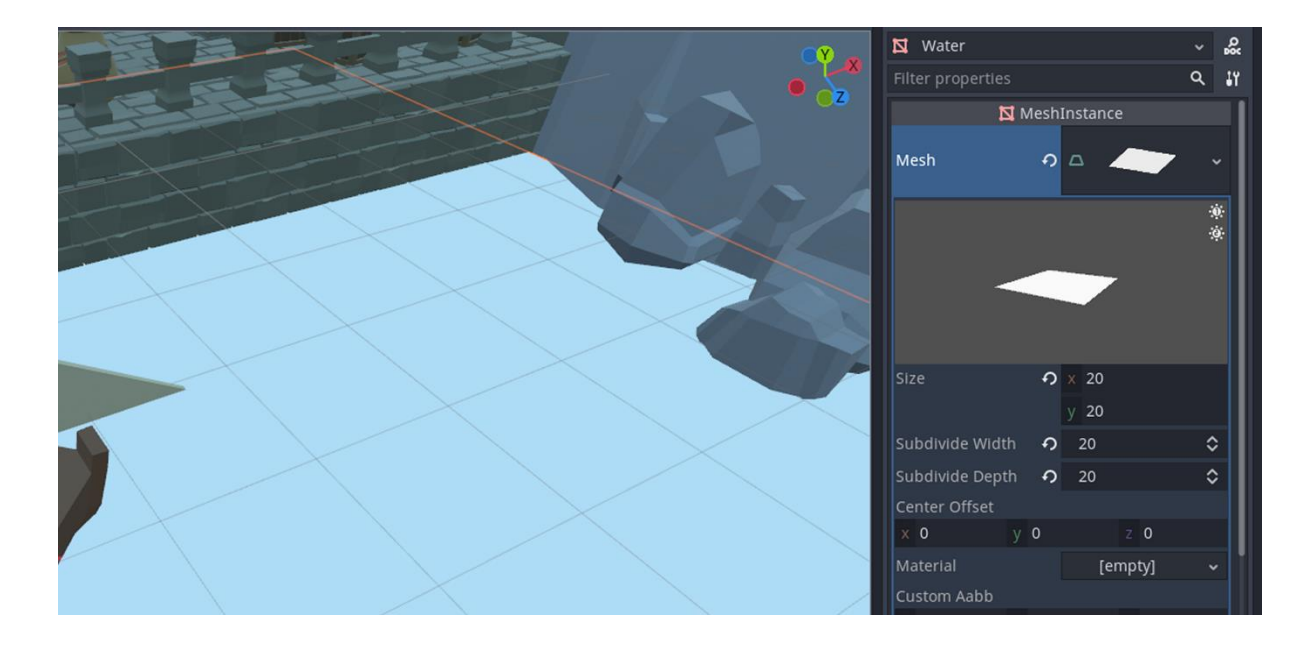

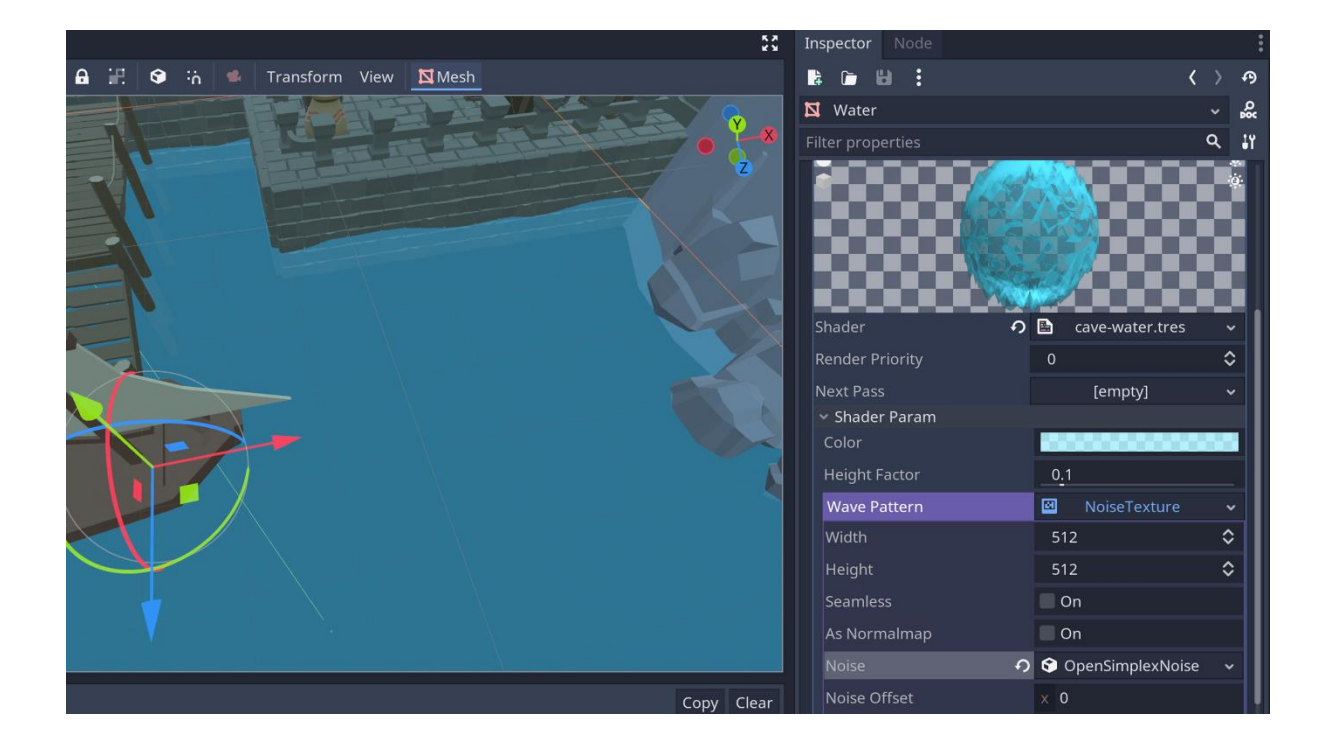

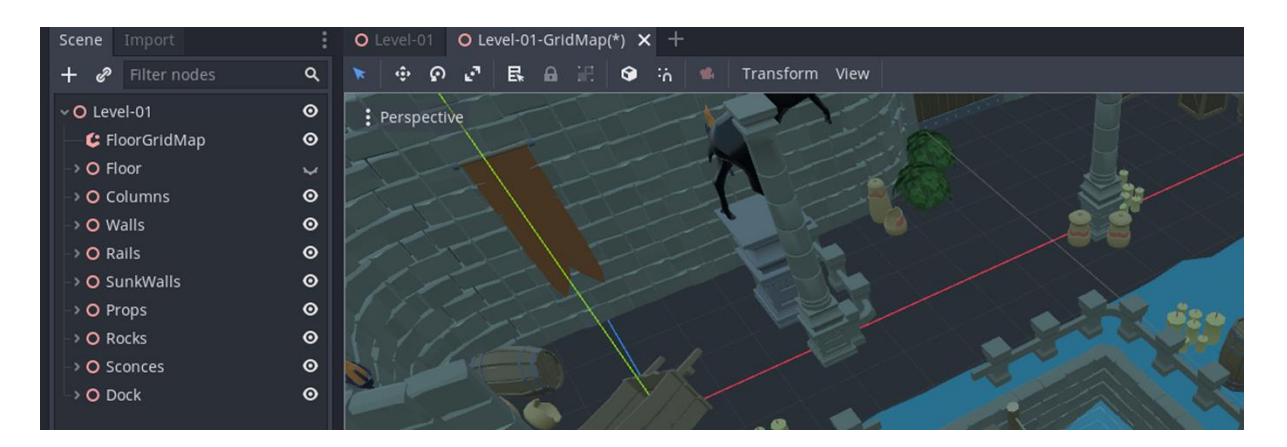

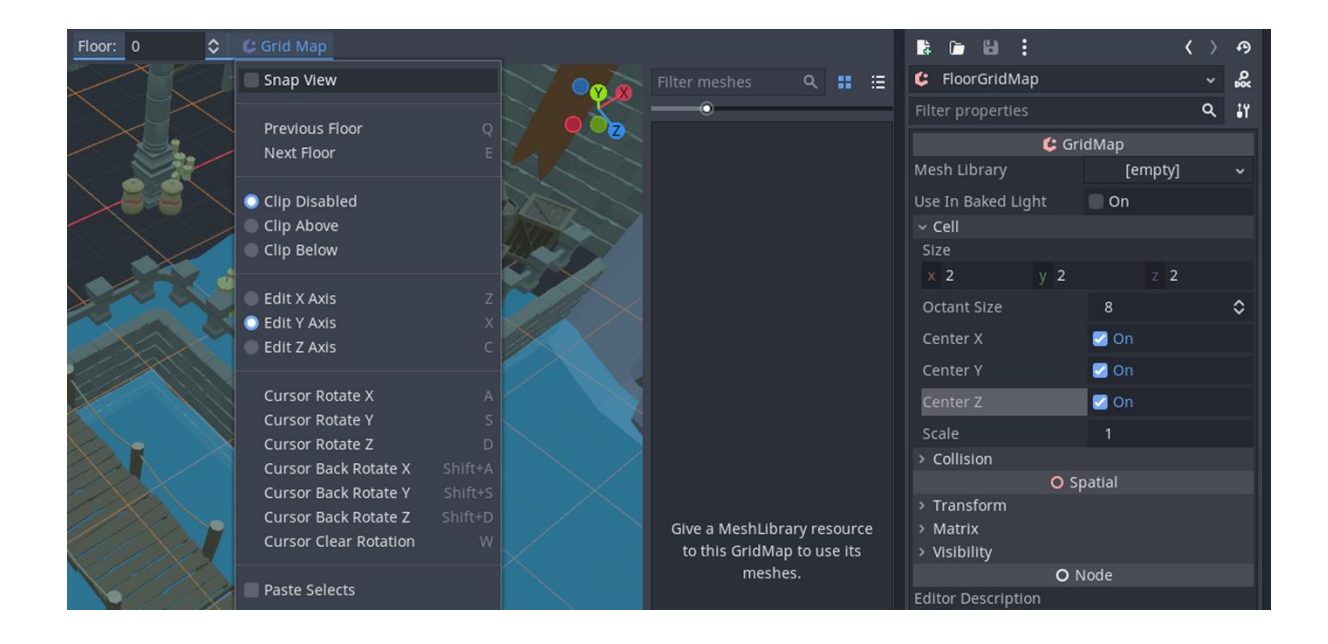

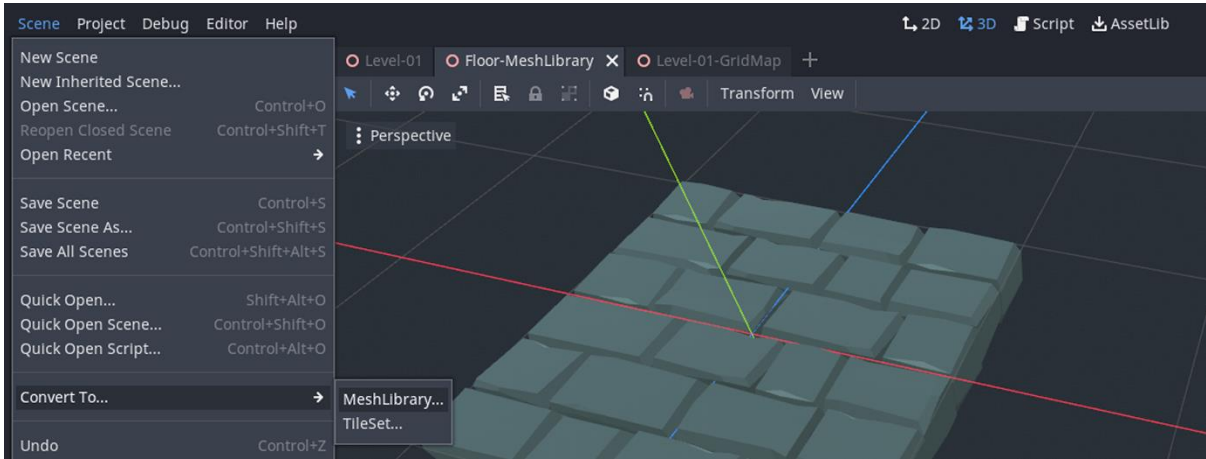

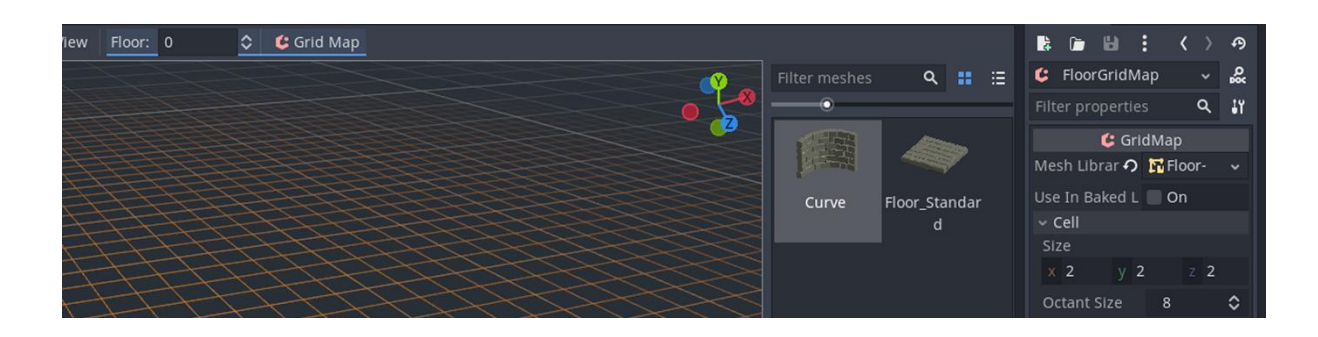

### **Chapter 10: Making Things Look Better with Lights and Shadows**

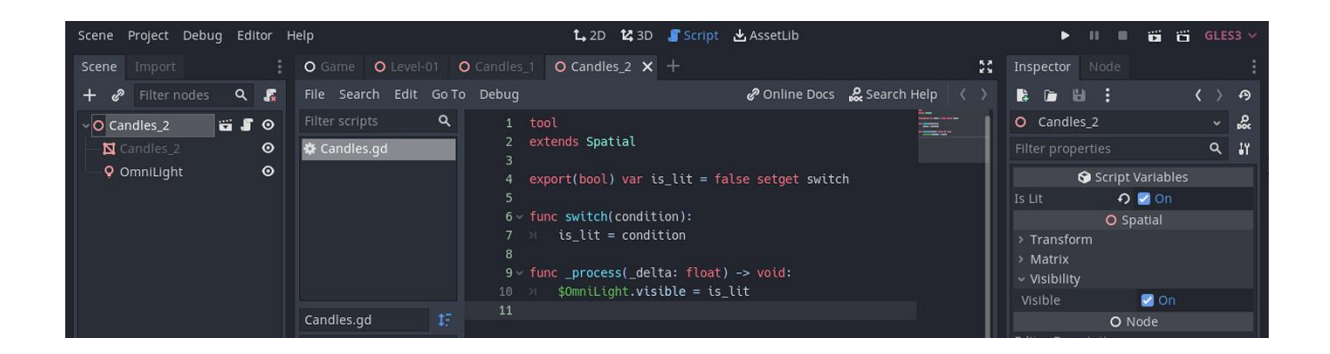

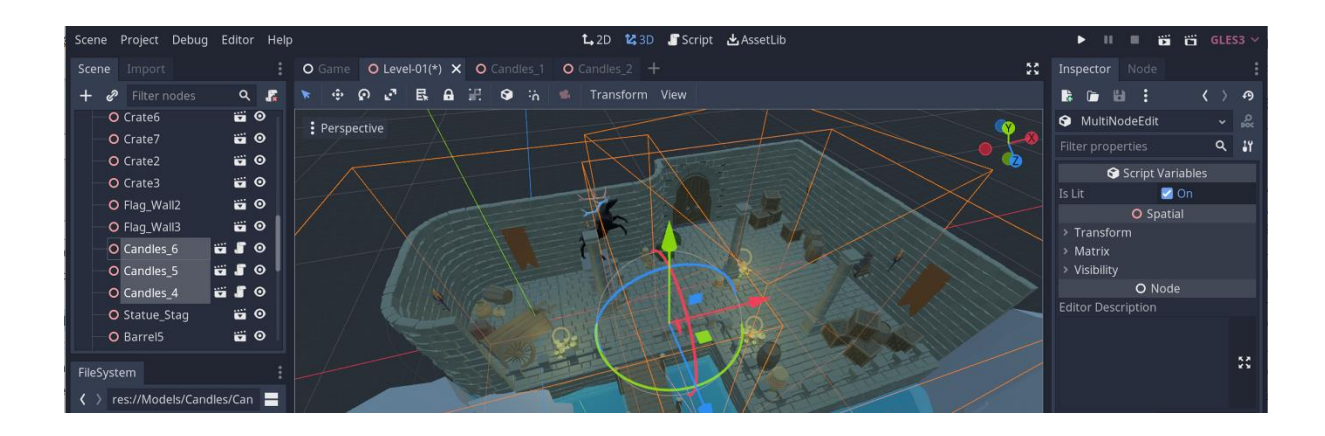

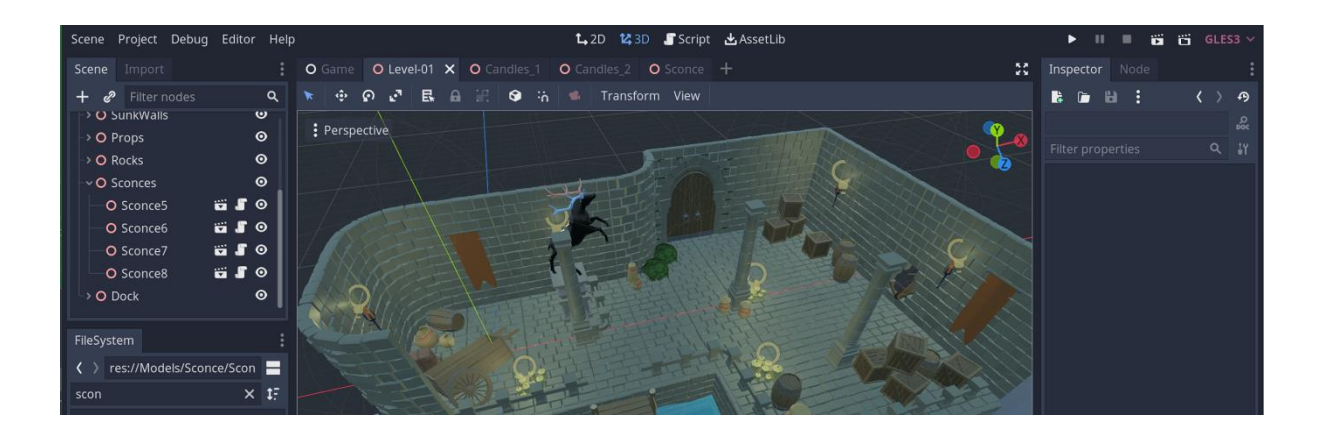

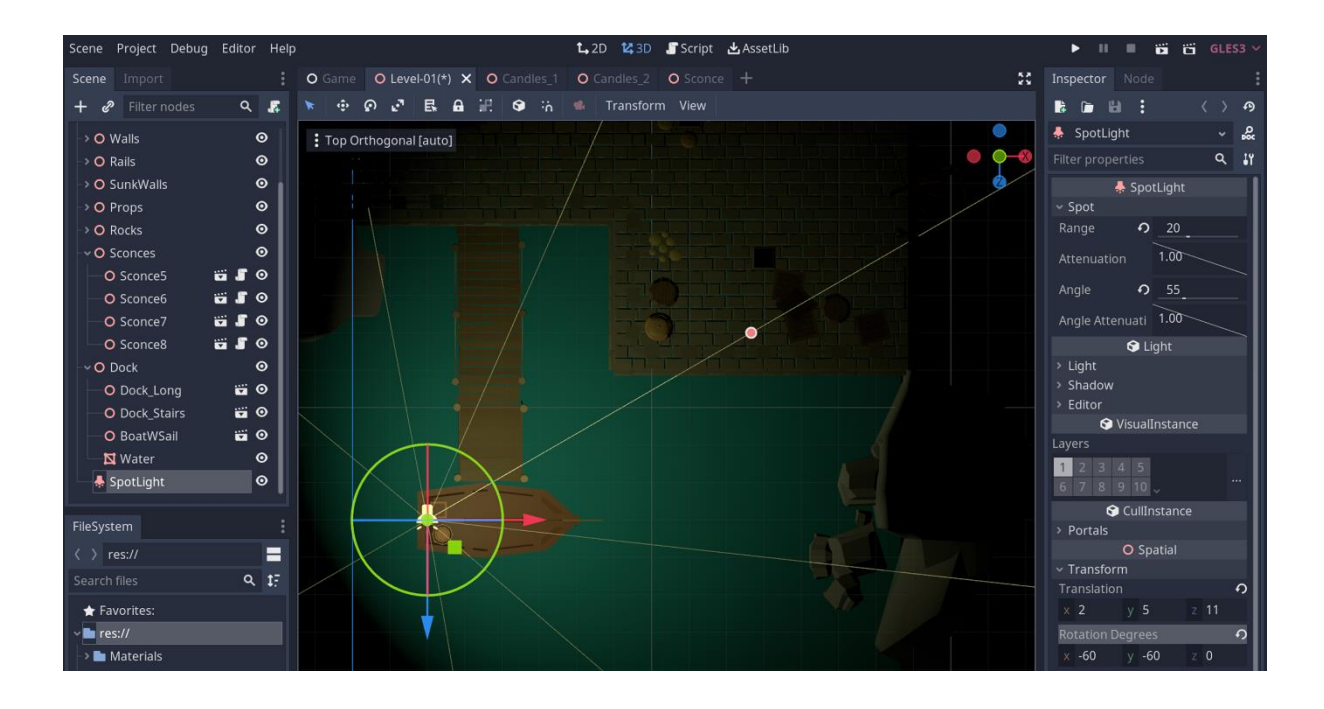

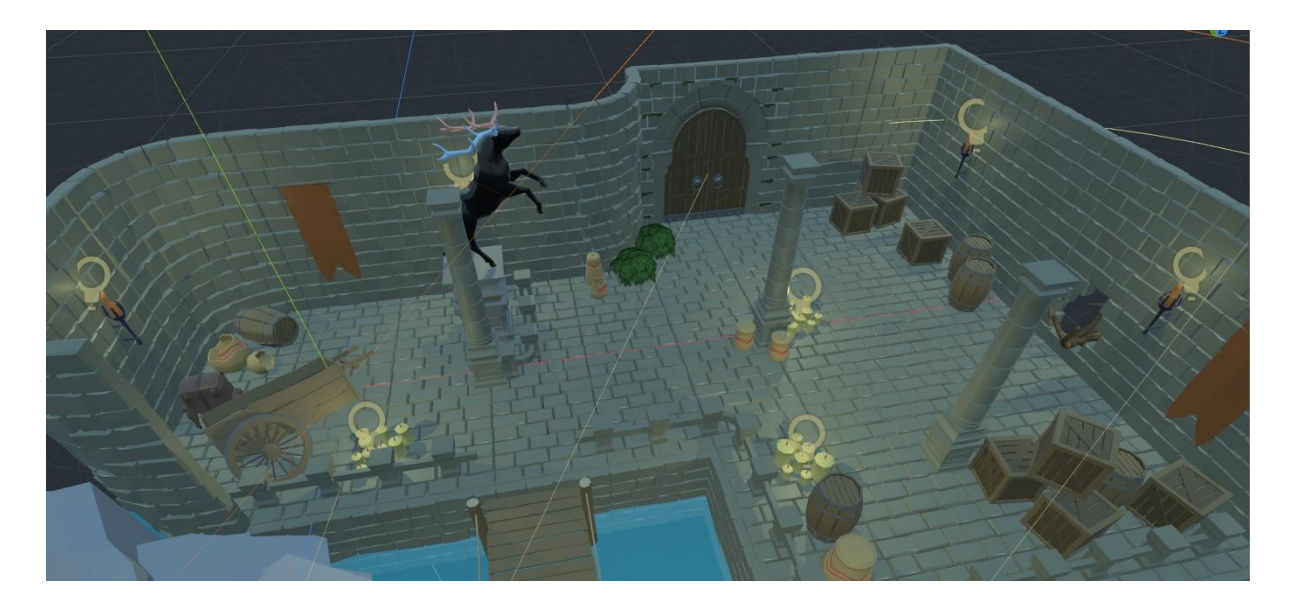

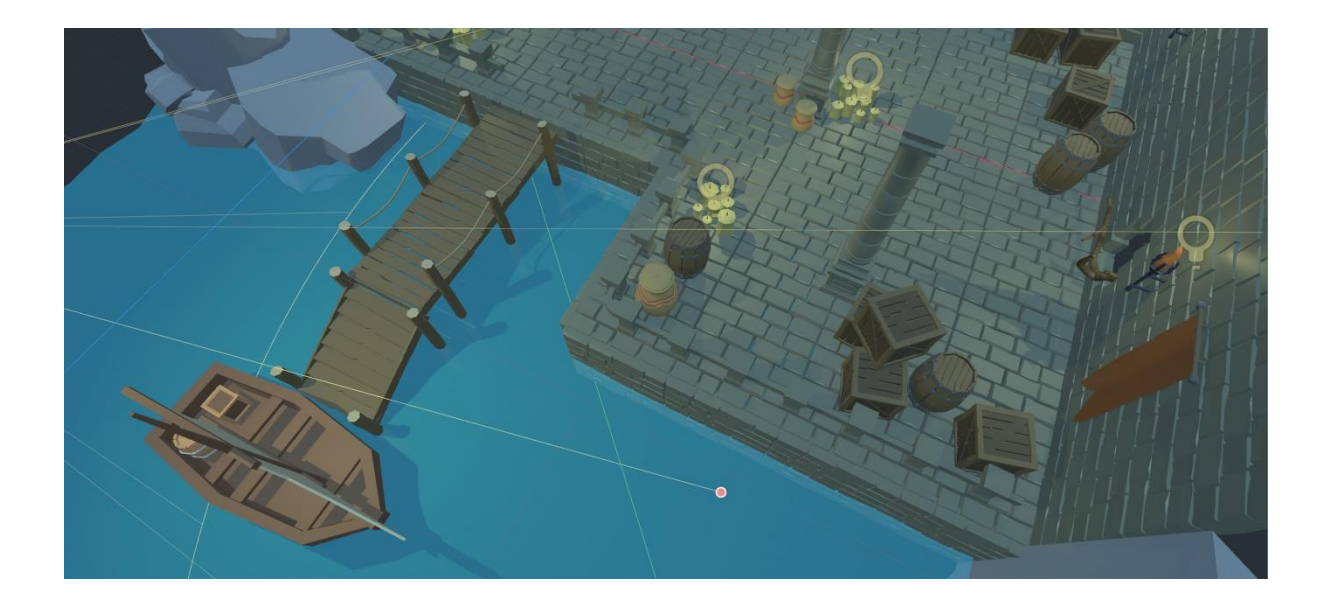

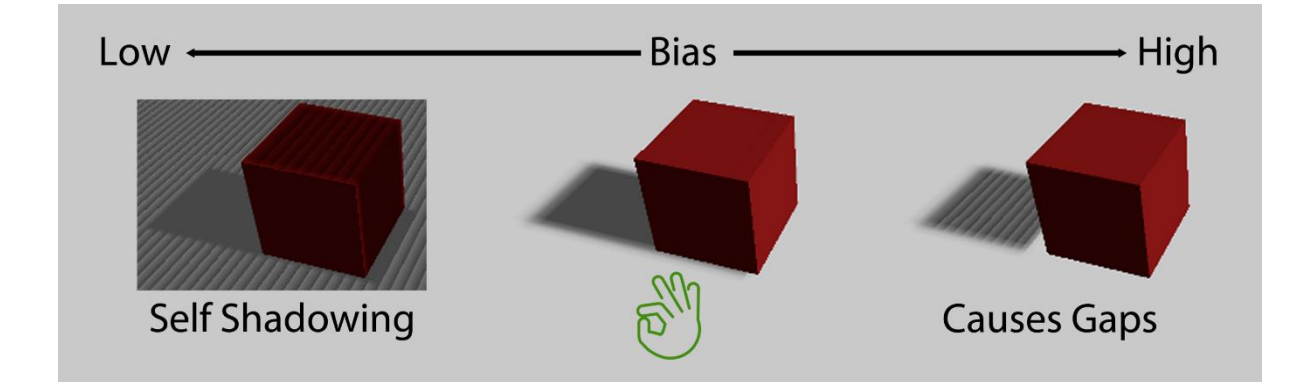

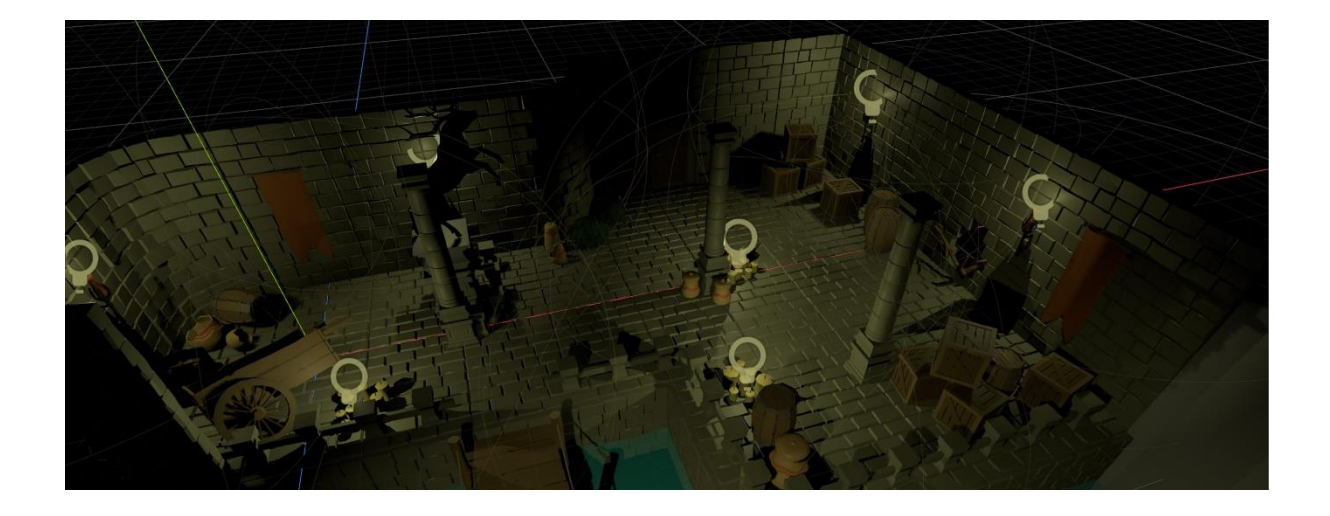

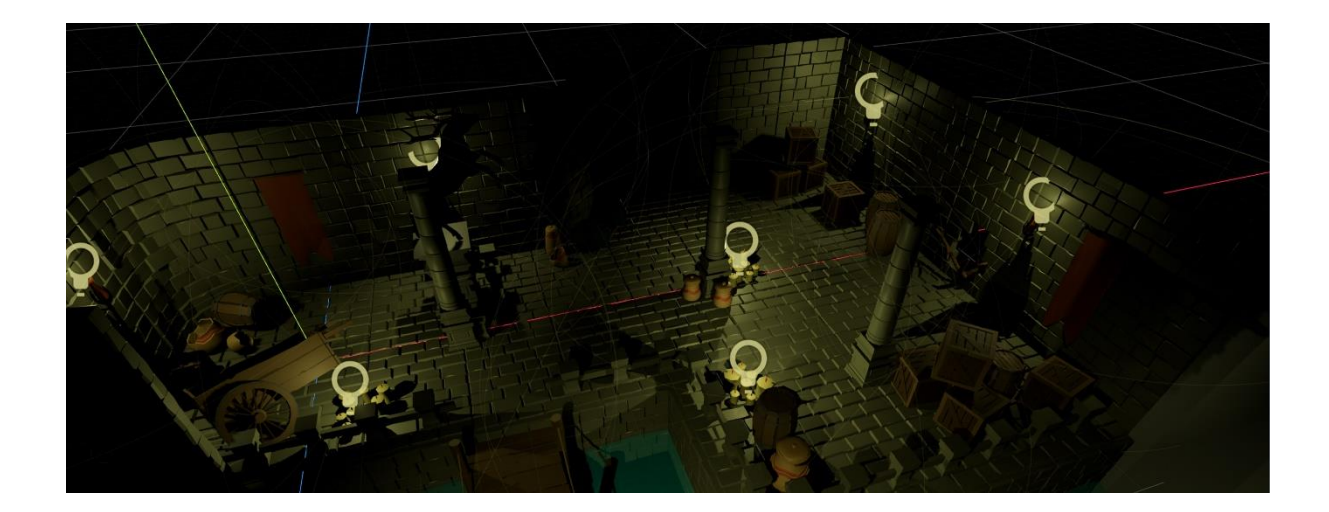

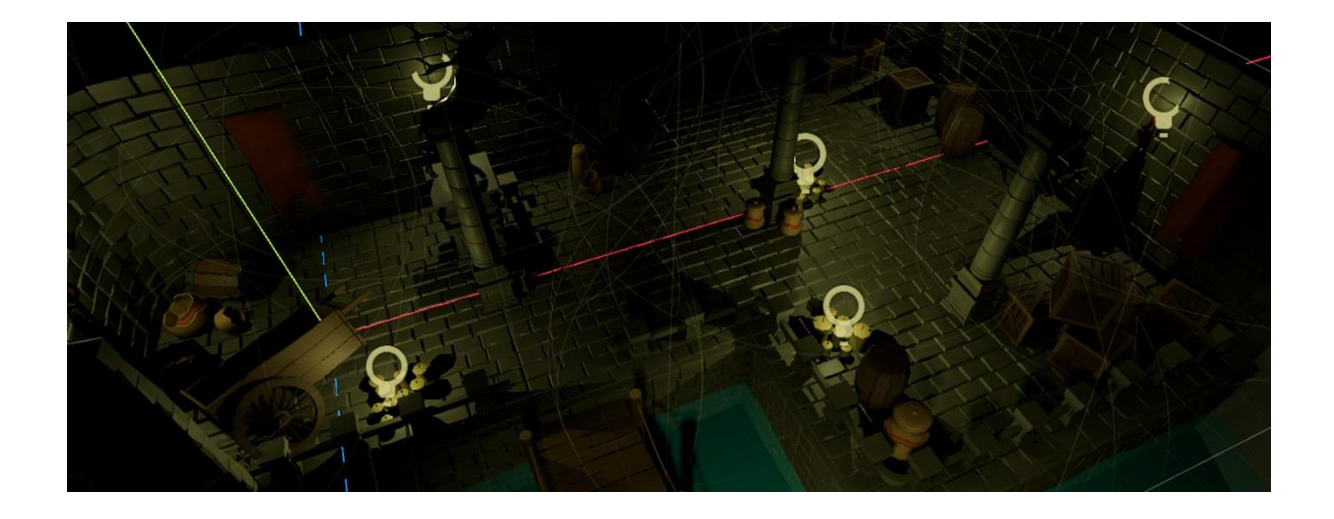

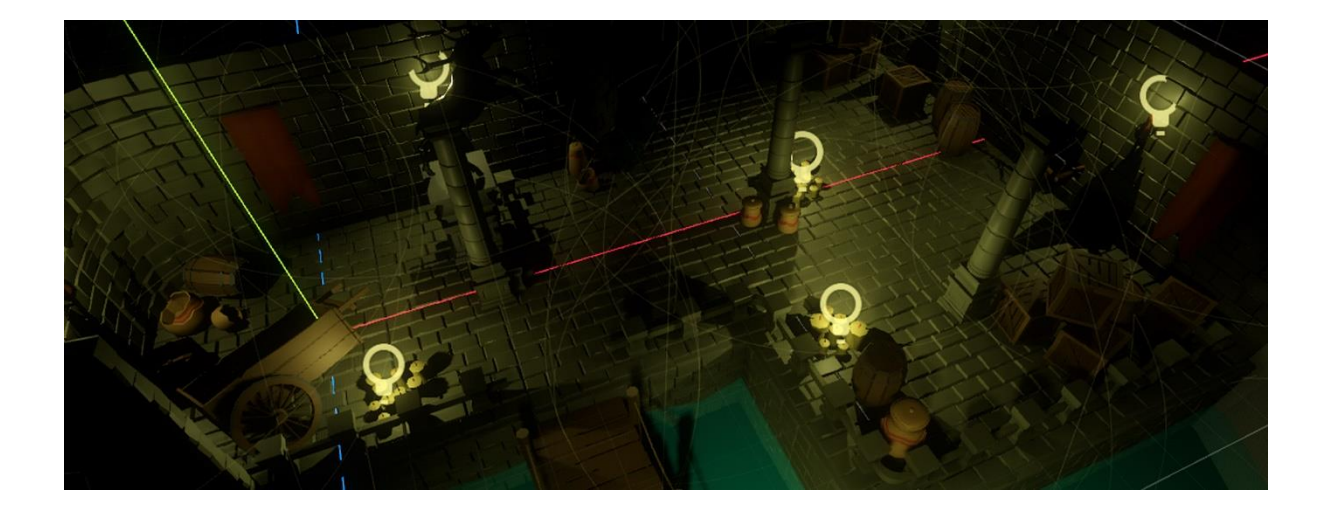

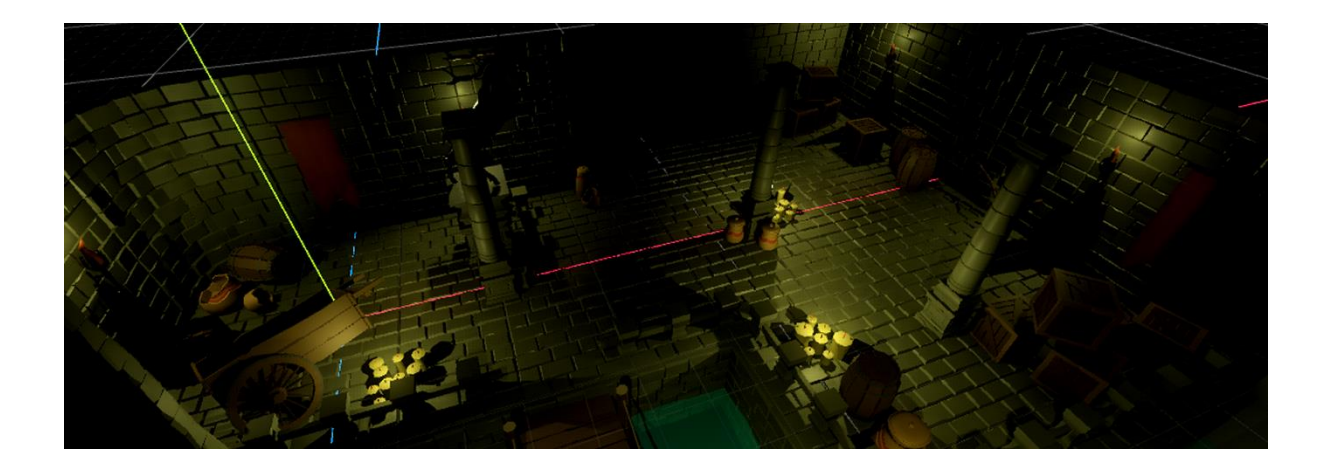

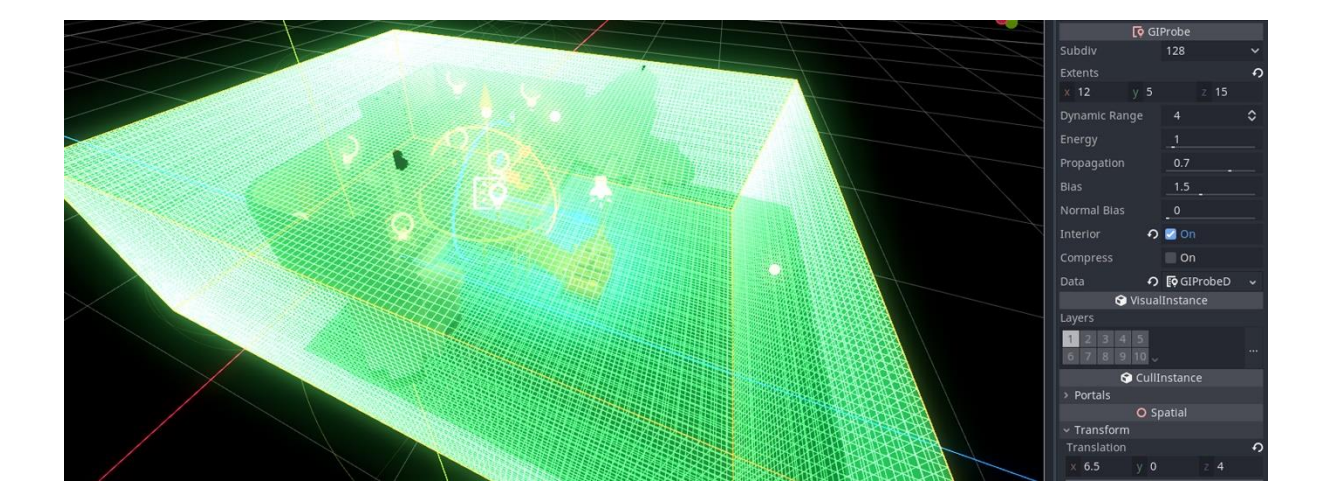

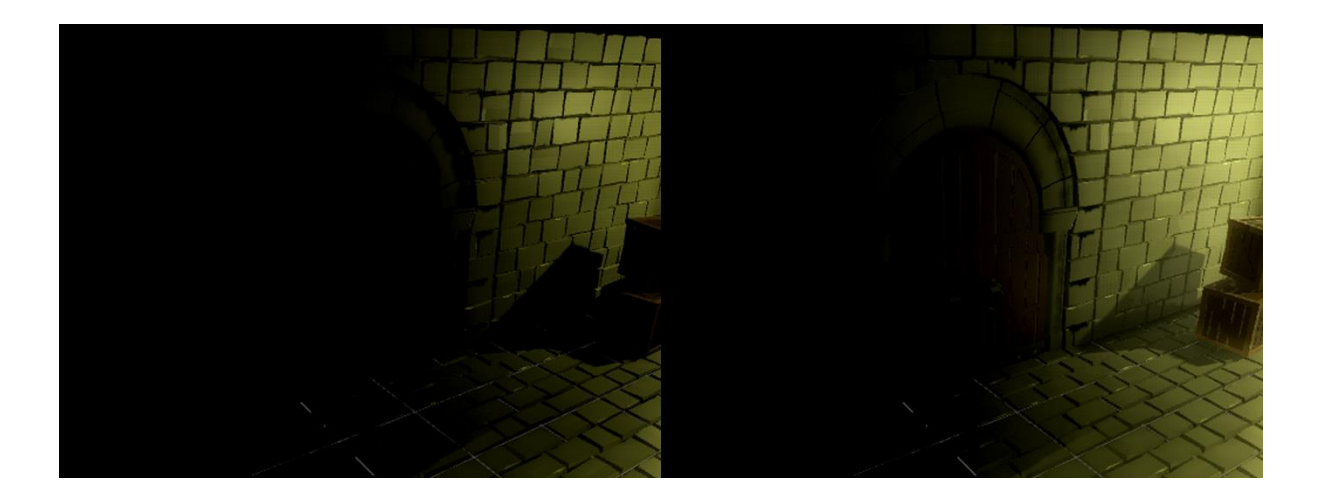

# **Chapter 11: Creating the User Interface**

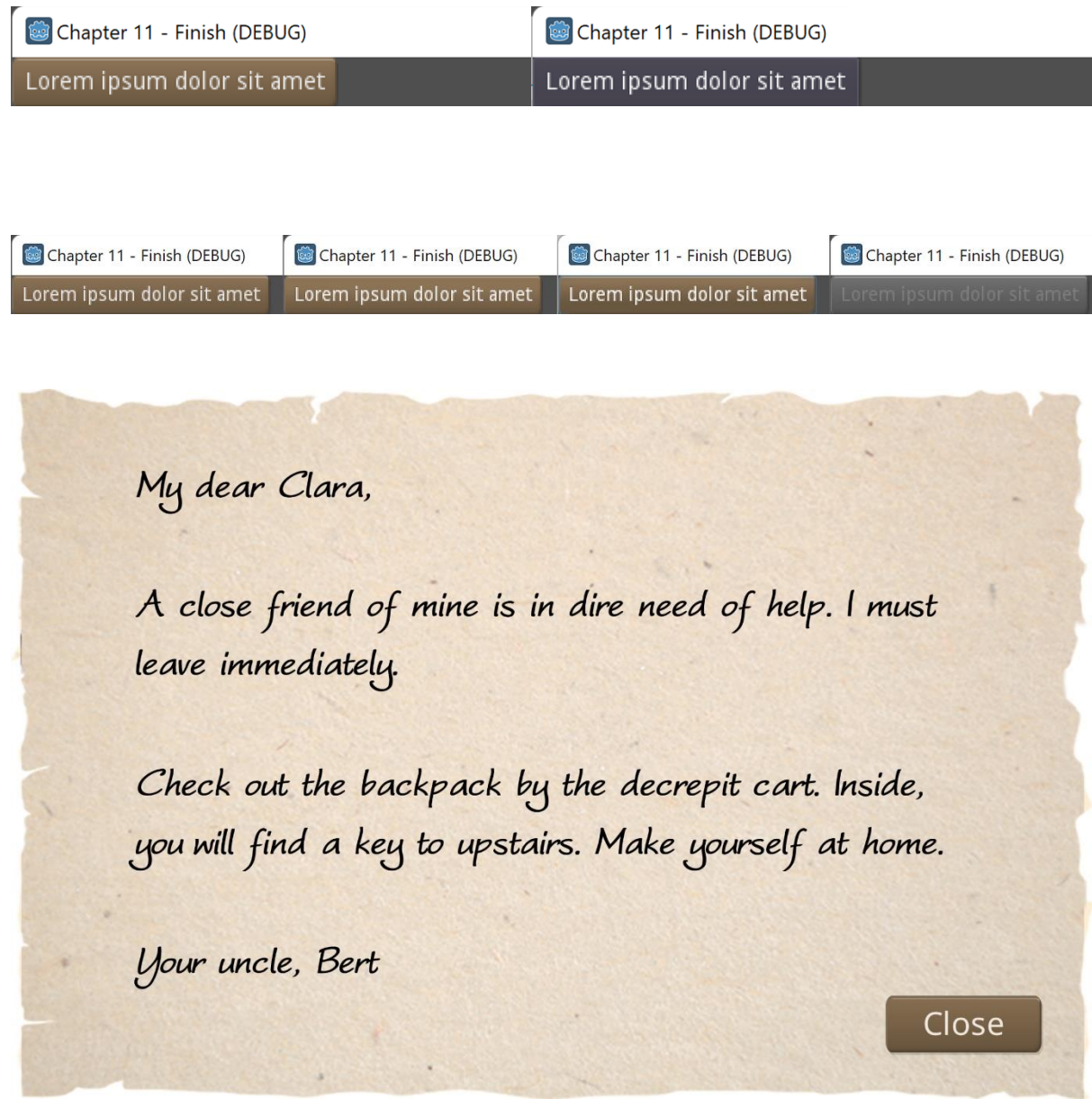

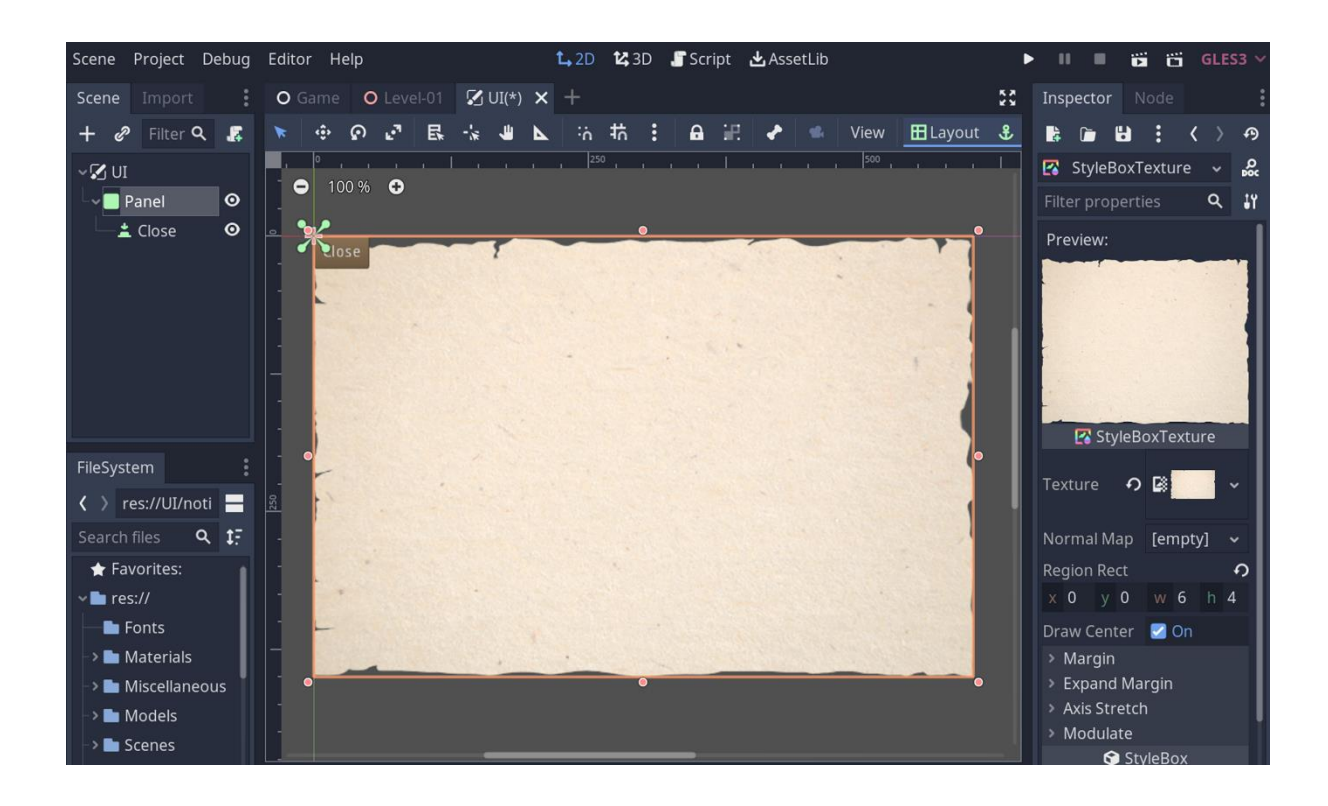

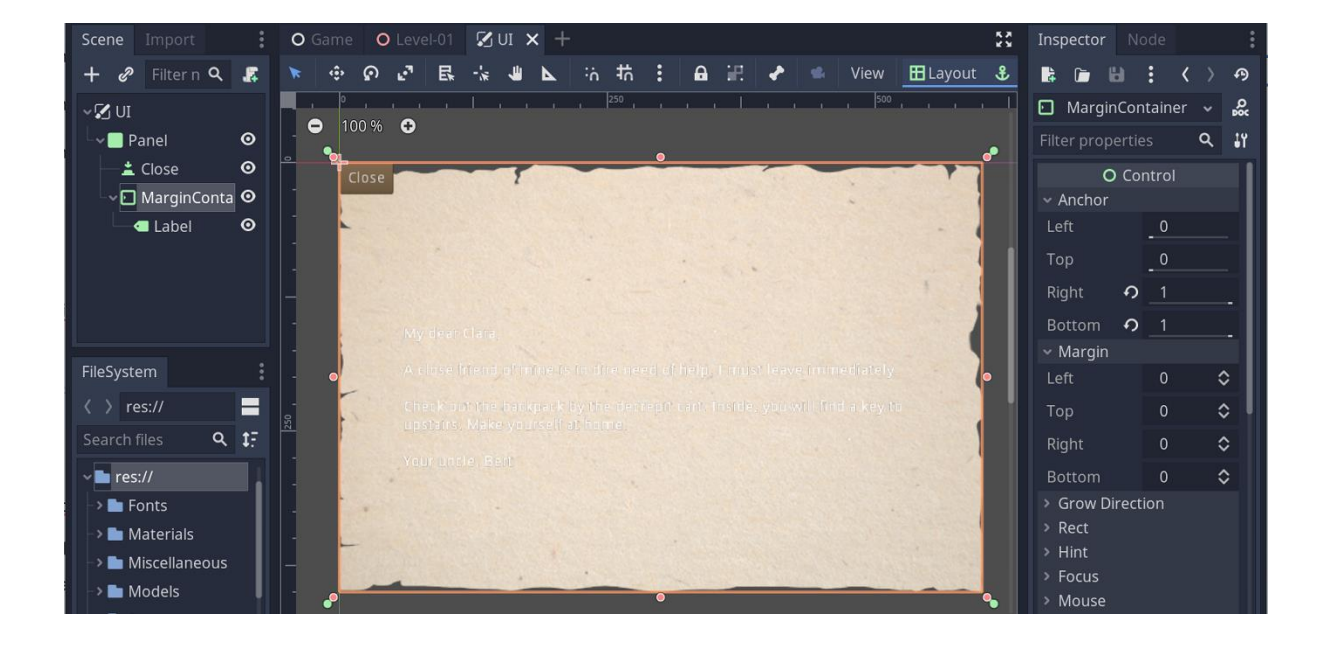

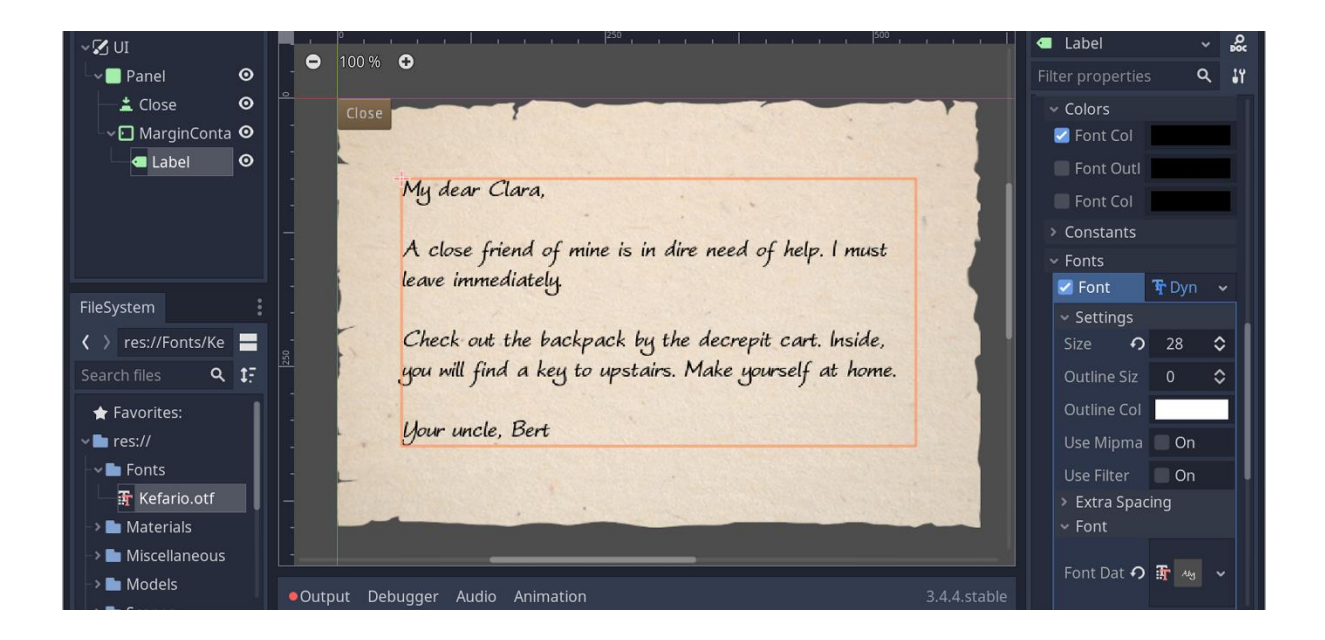

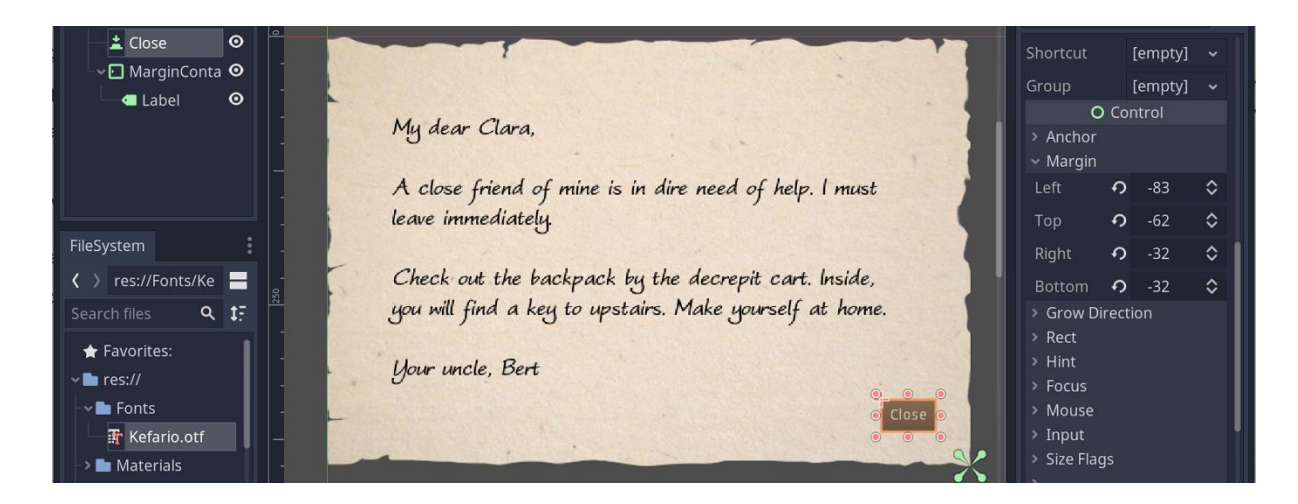

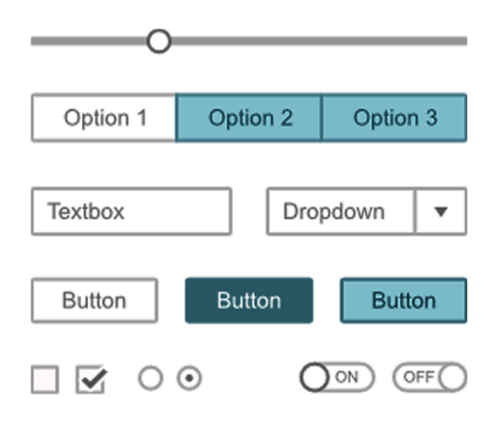

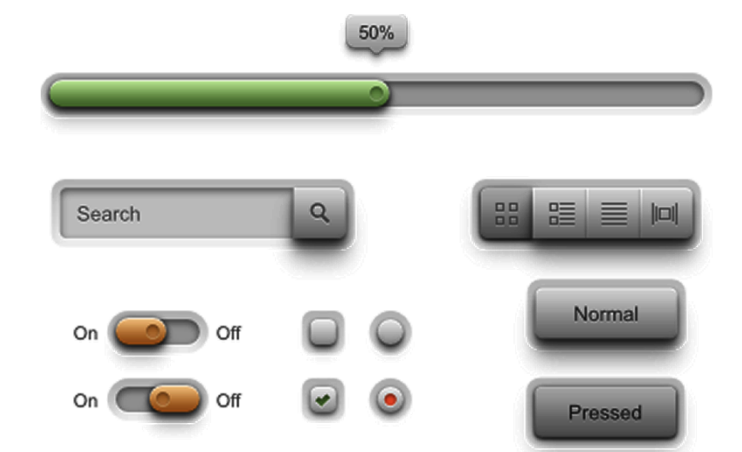

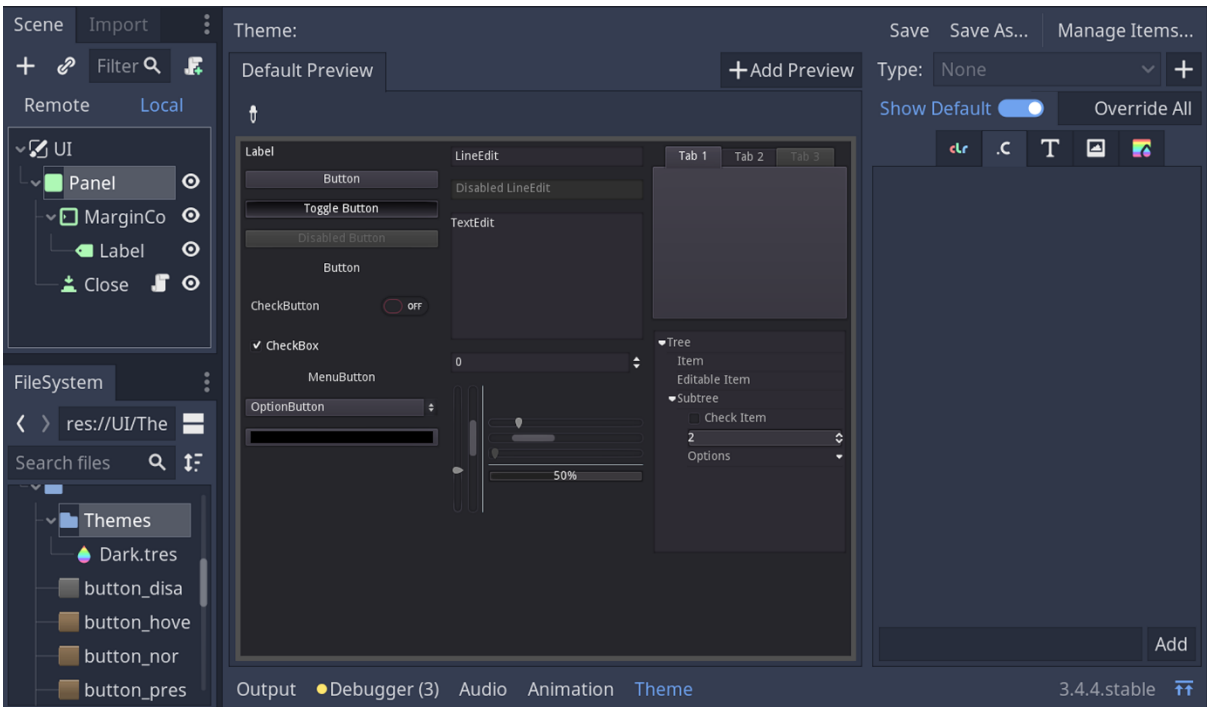

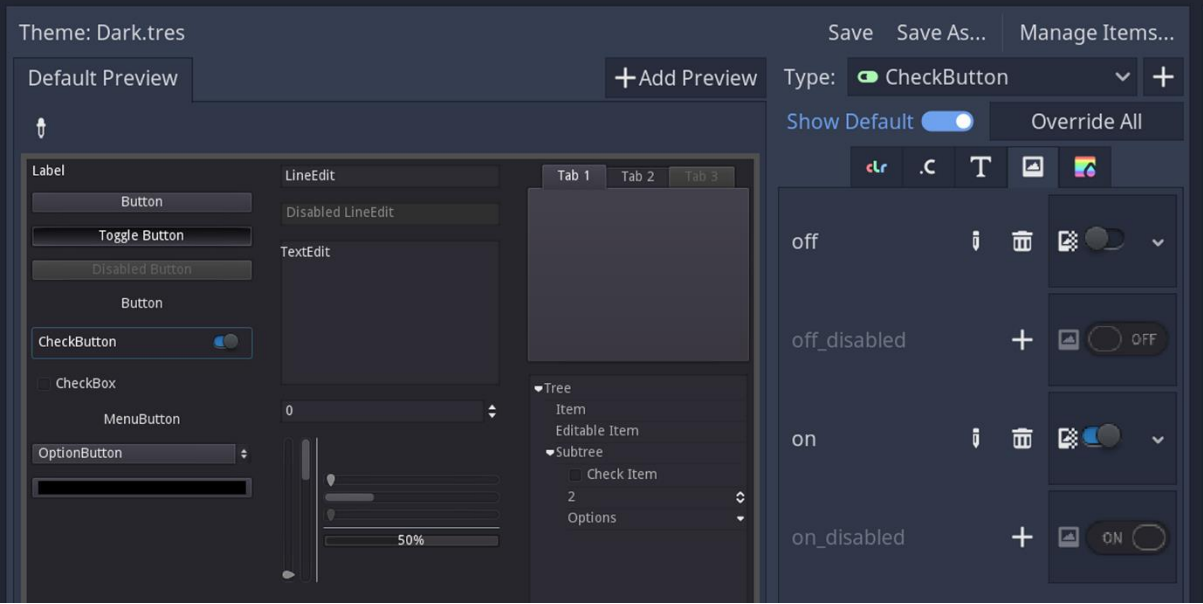

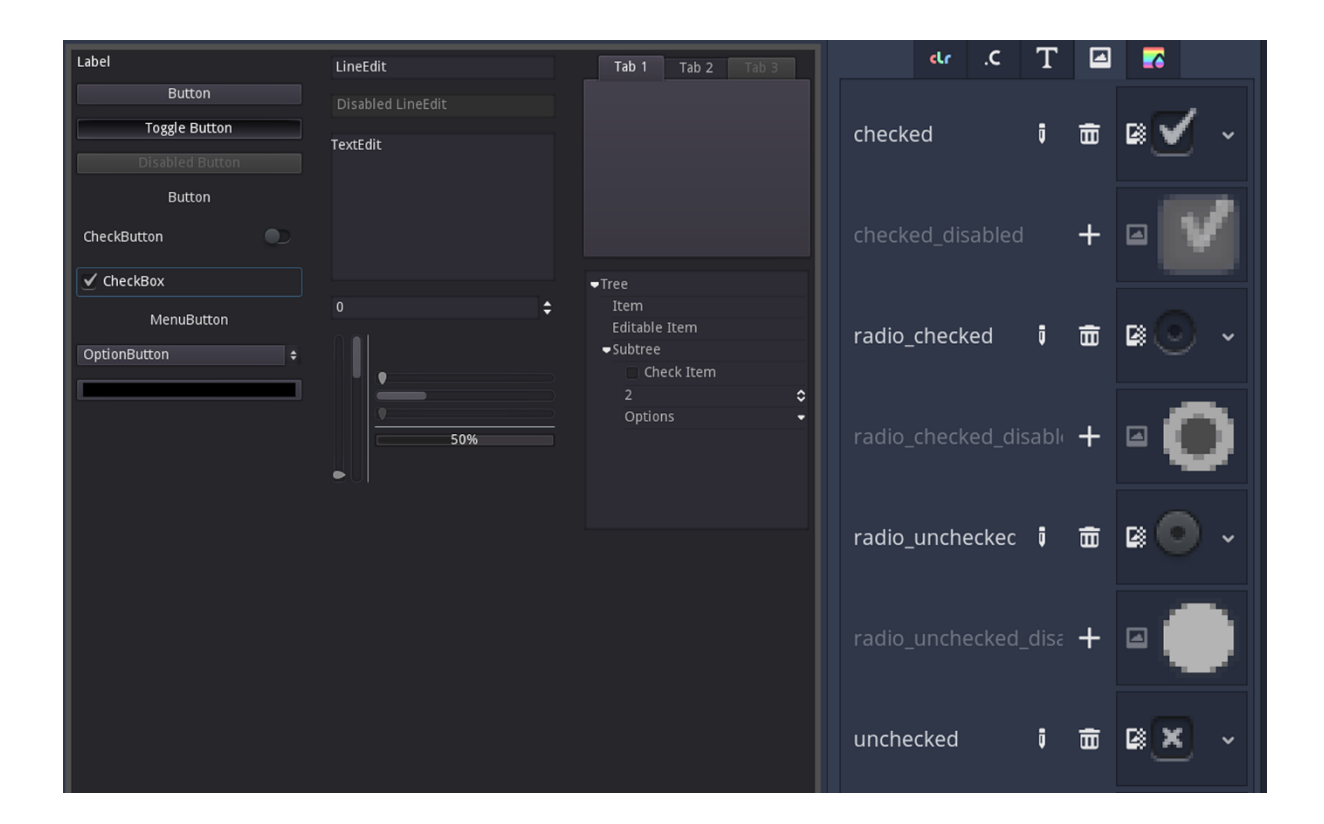

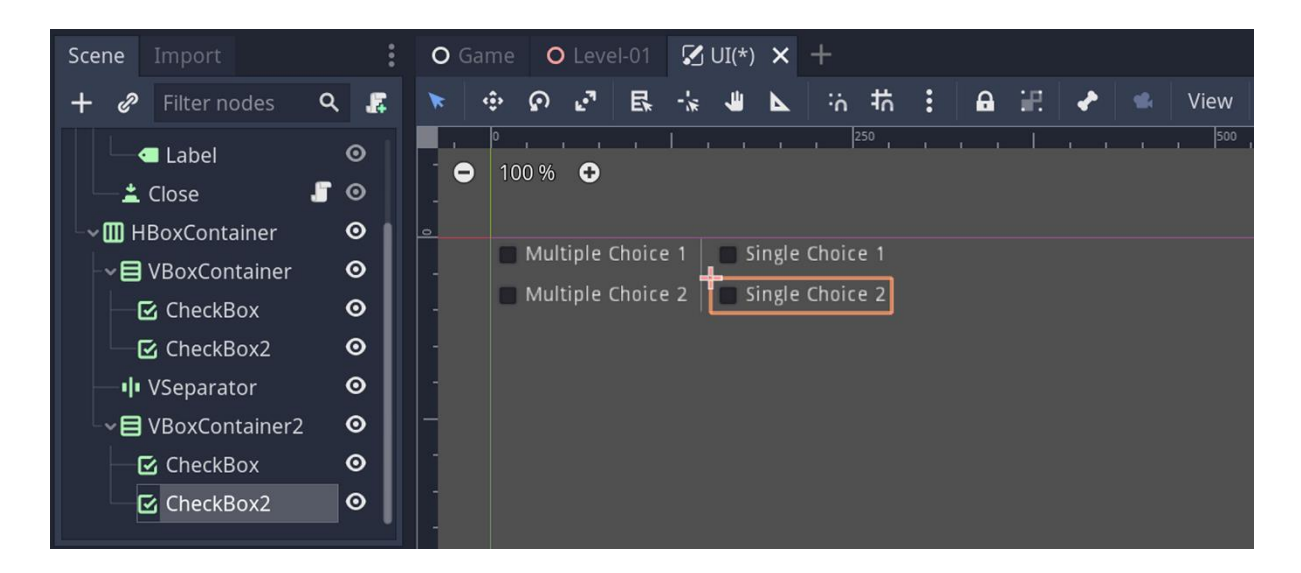

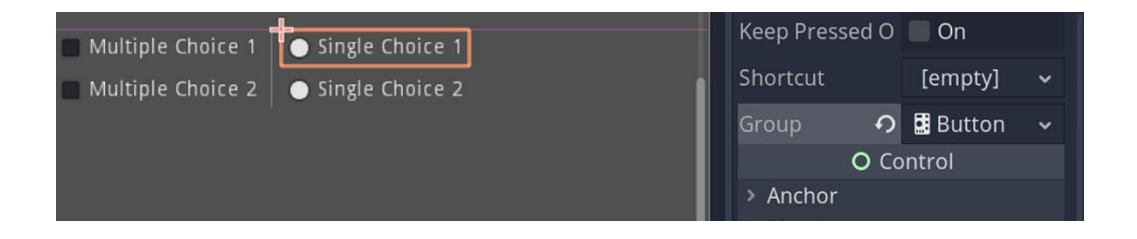

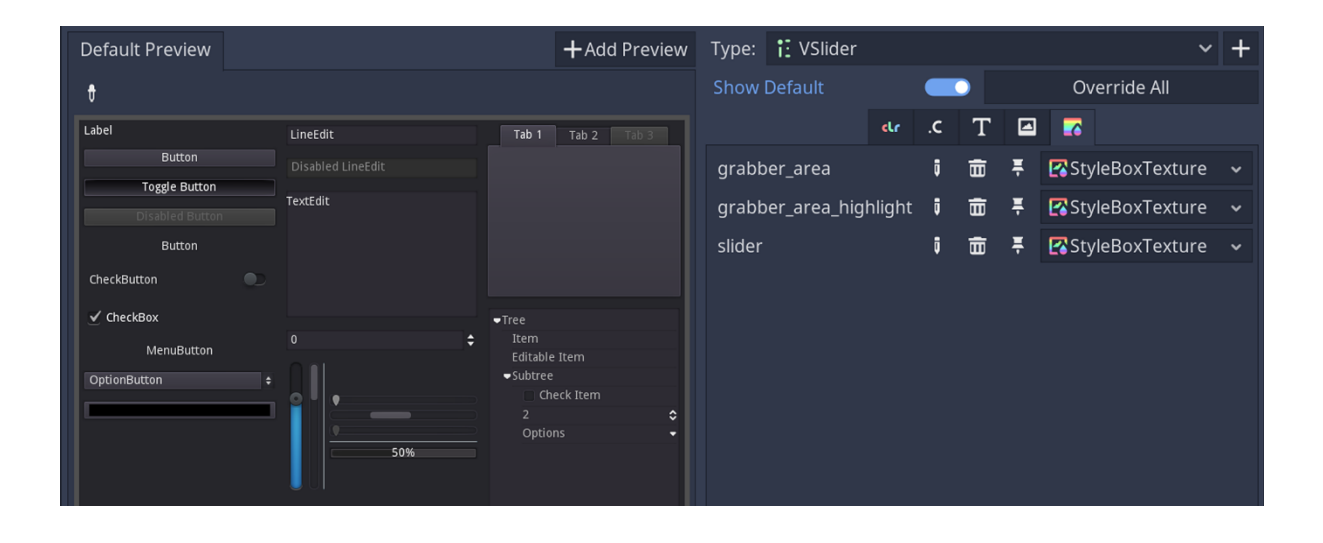

### **Chapter 12: Interacting with the World through Camera and Character Controllers**

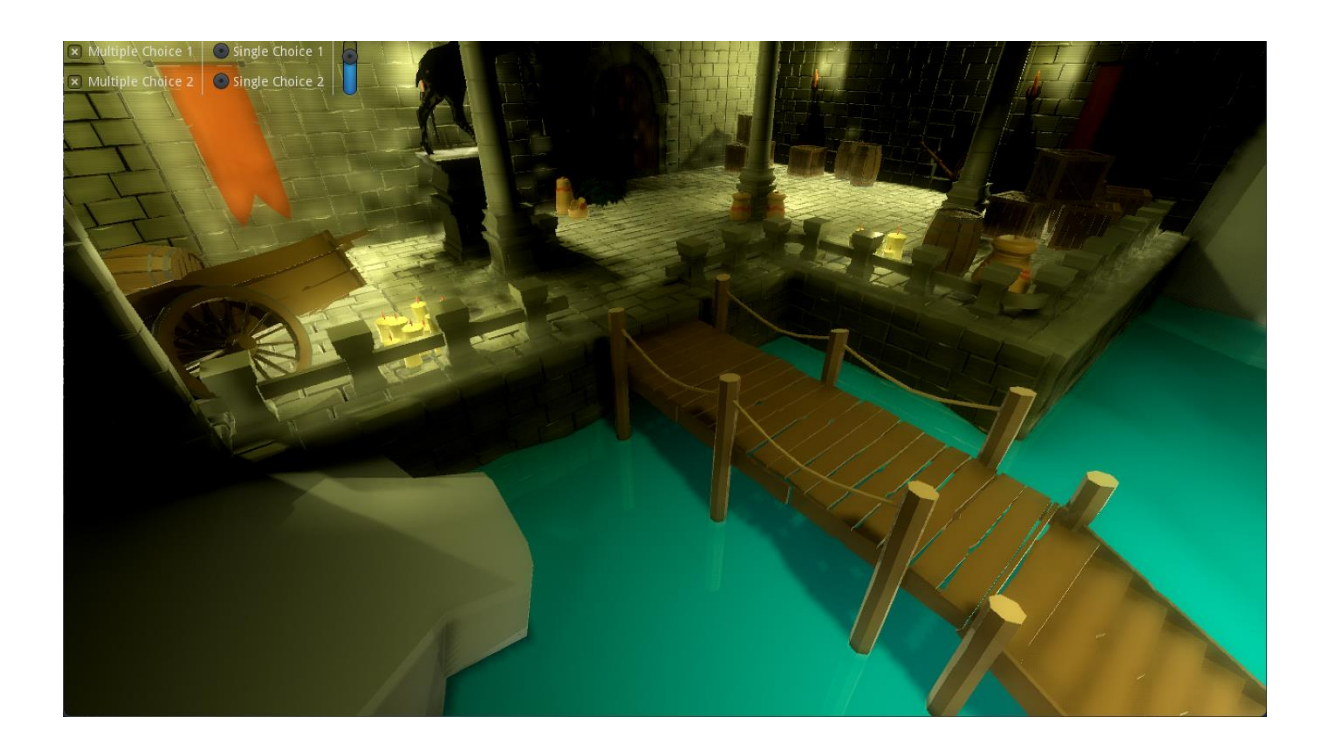

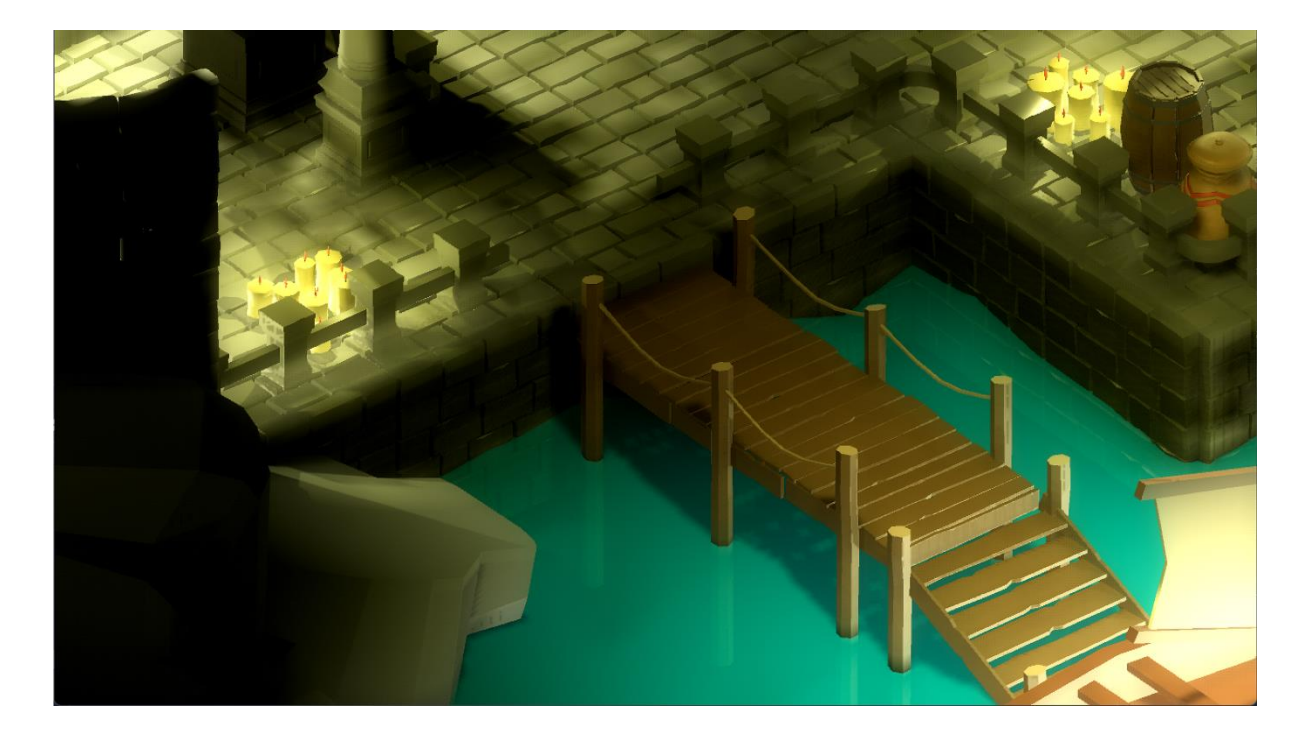

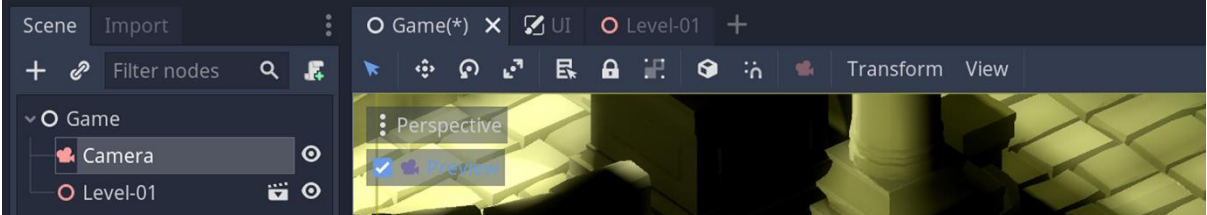

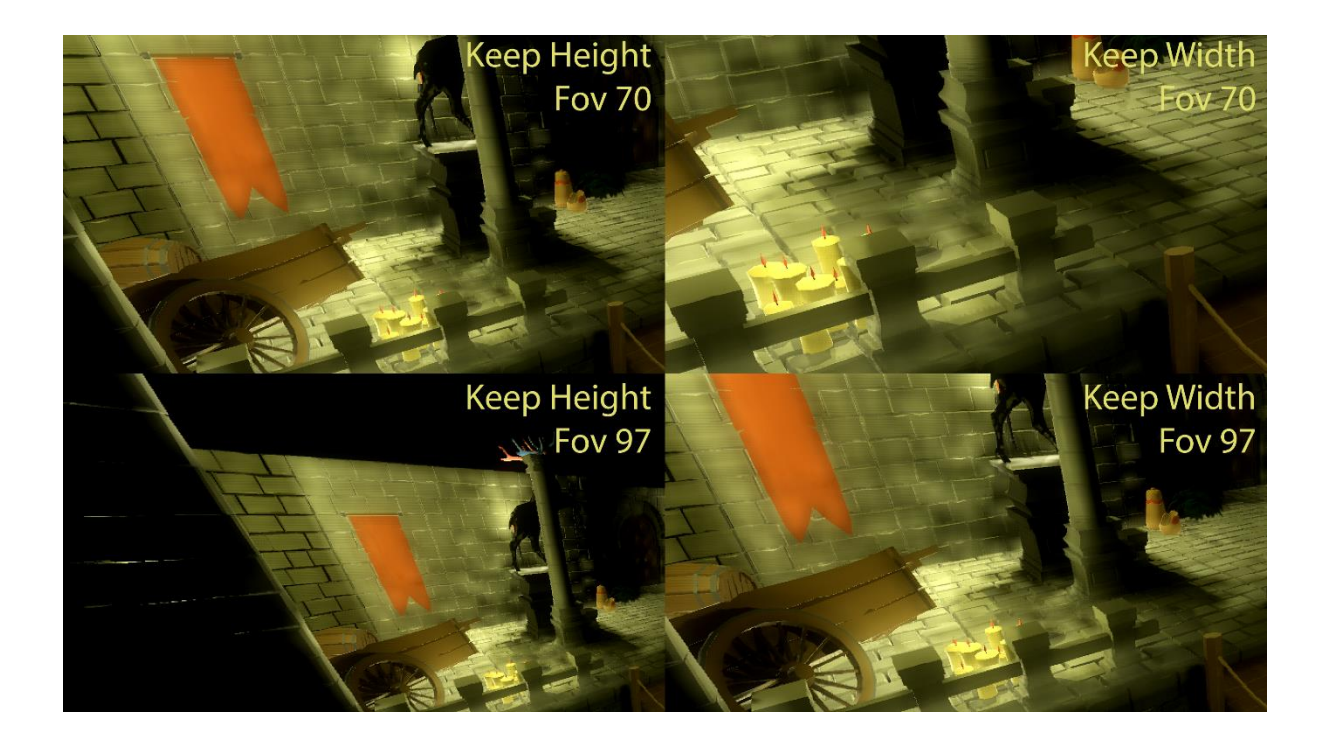

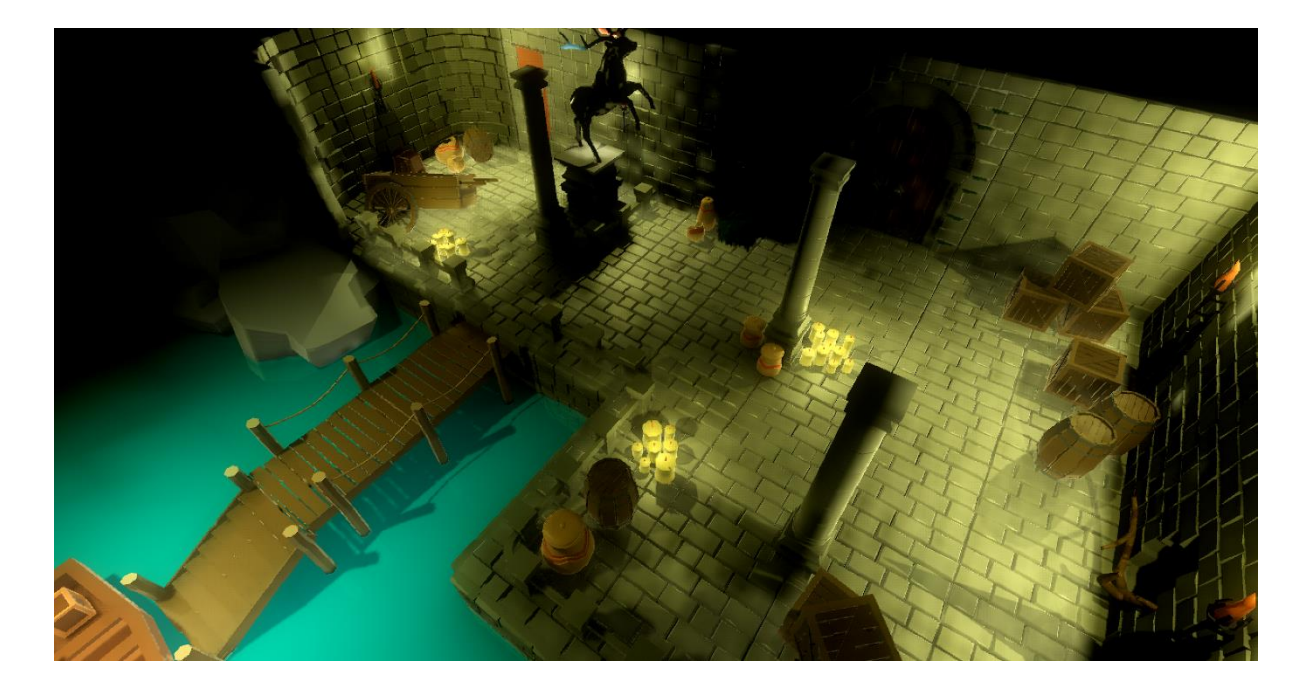

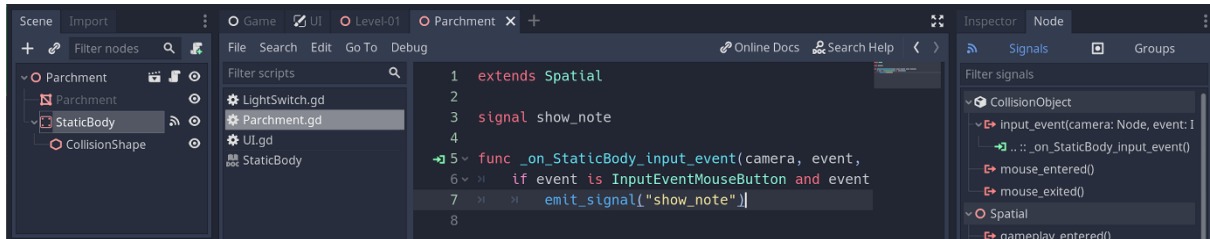

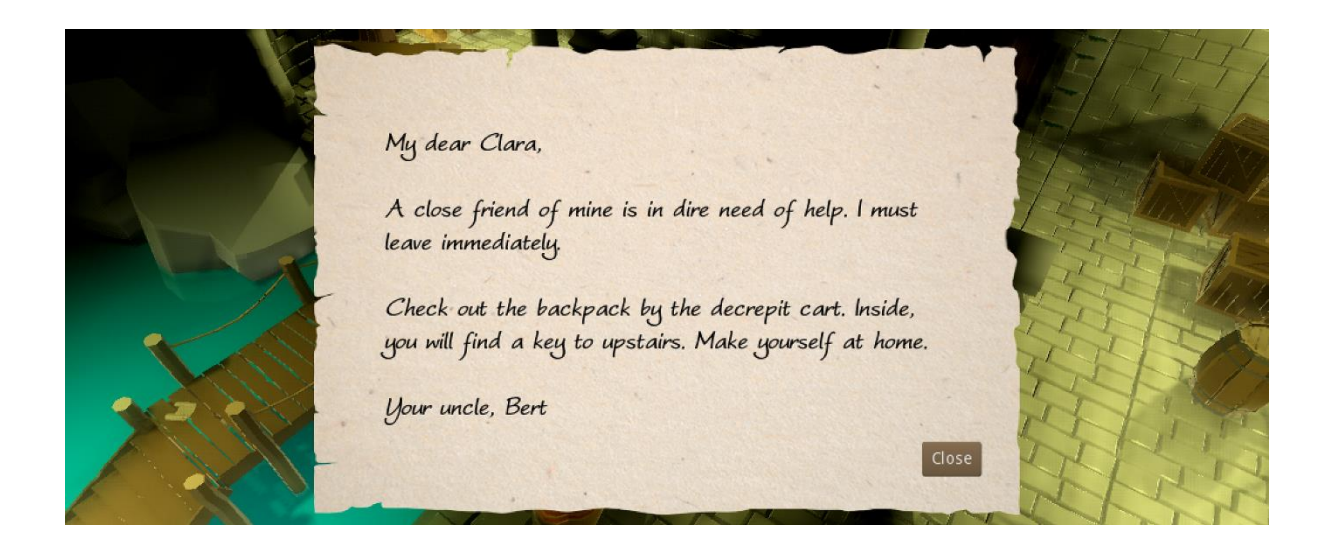

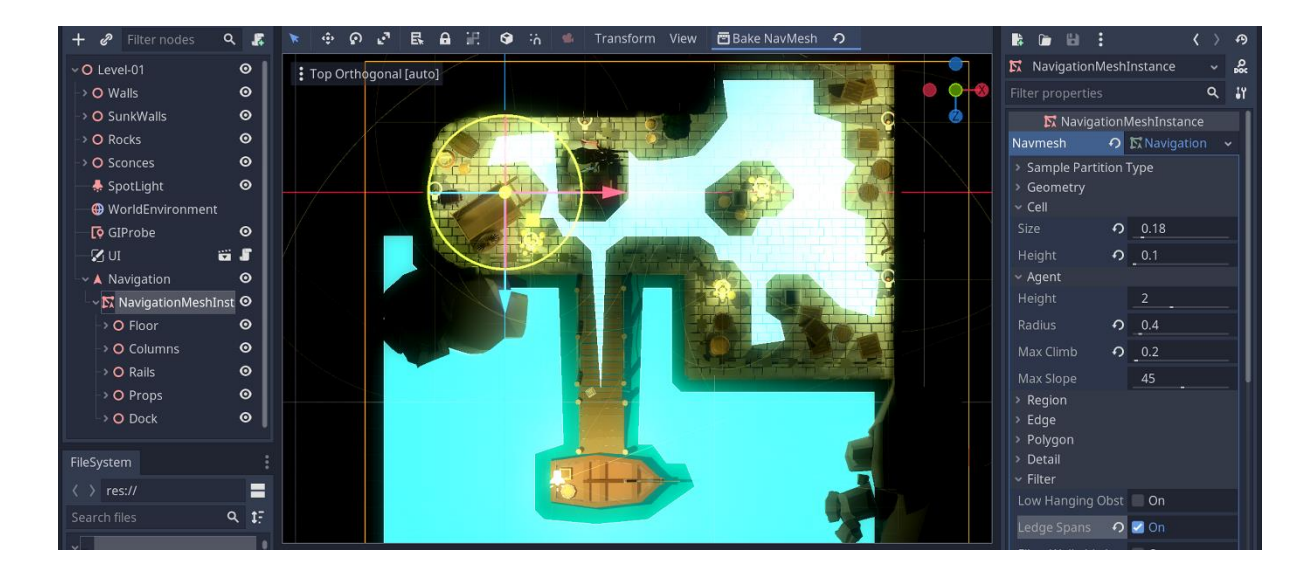

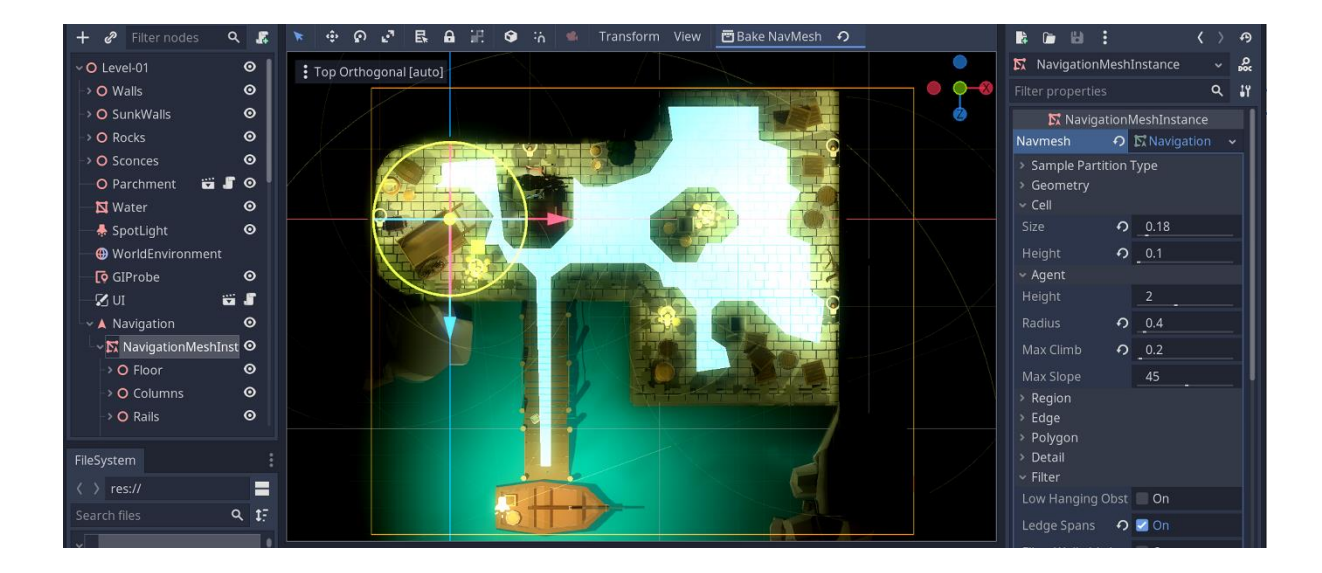

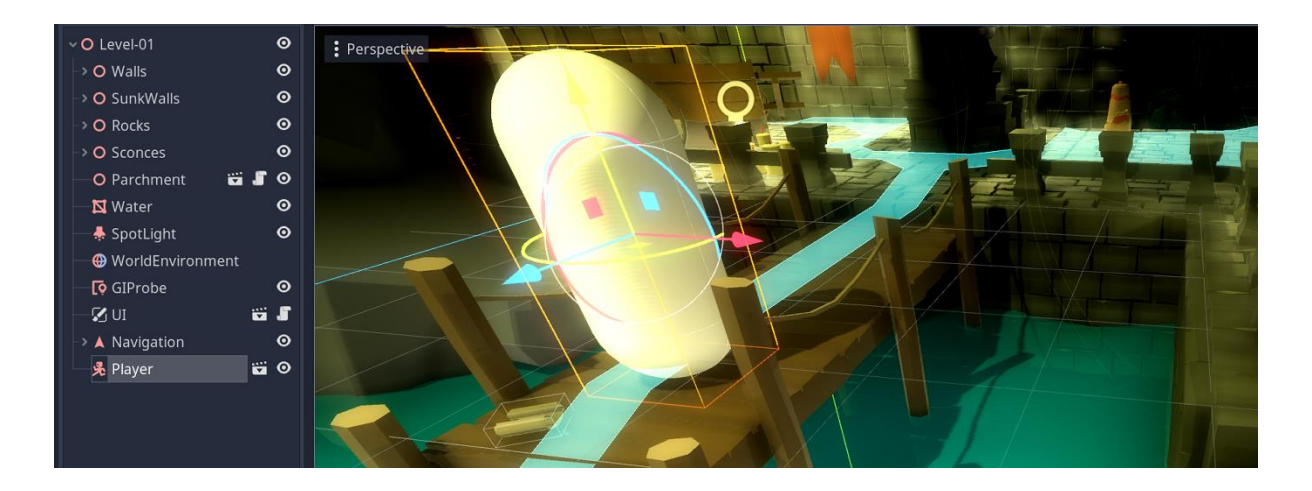

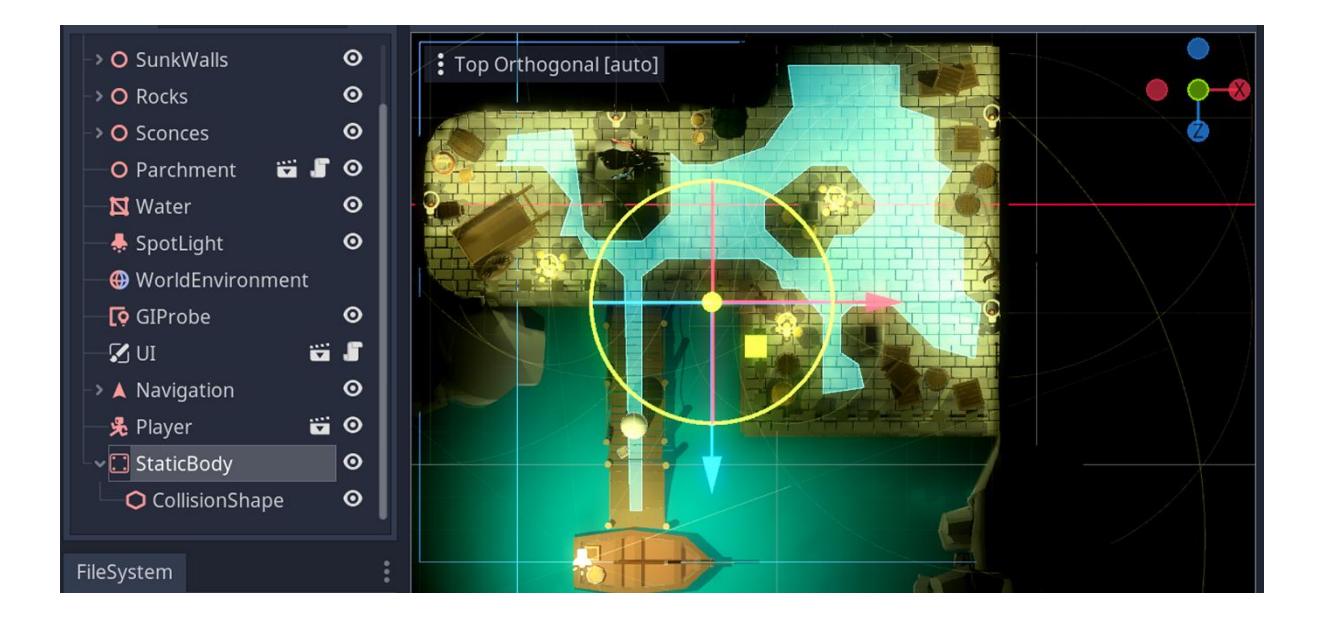

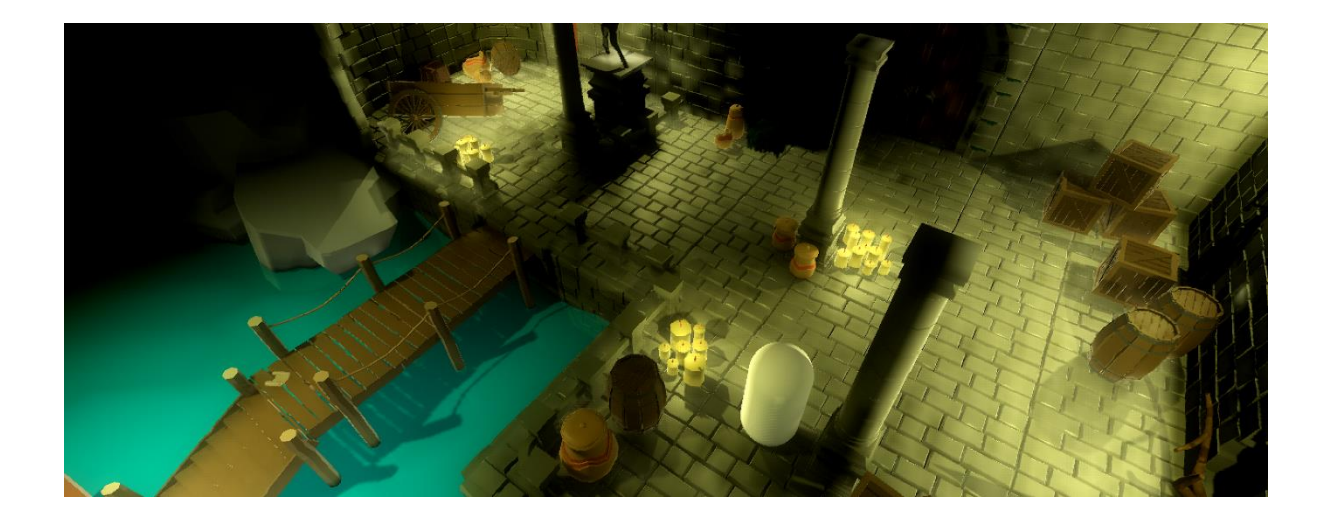

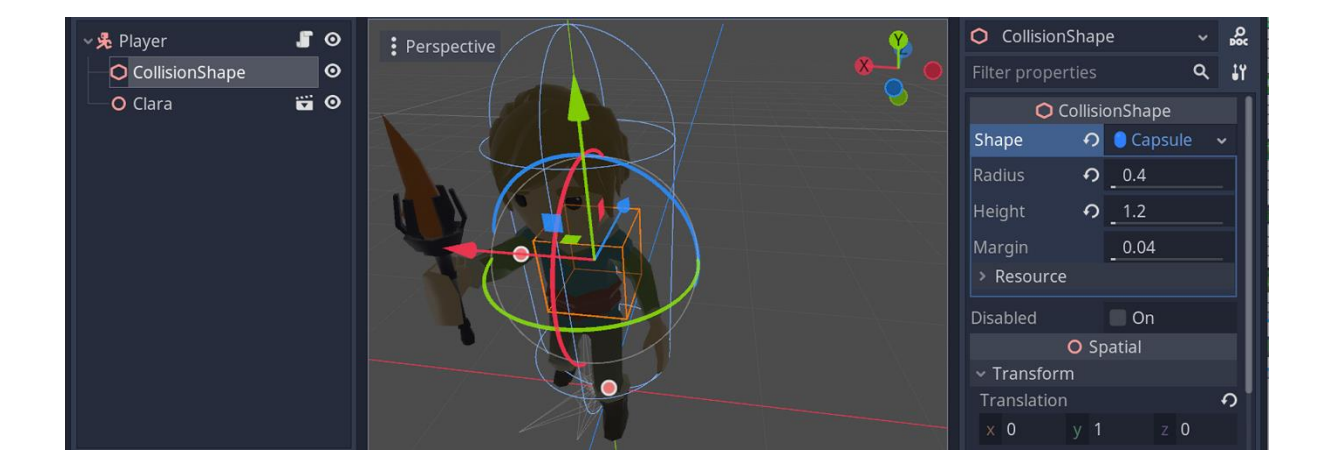

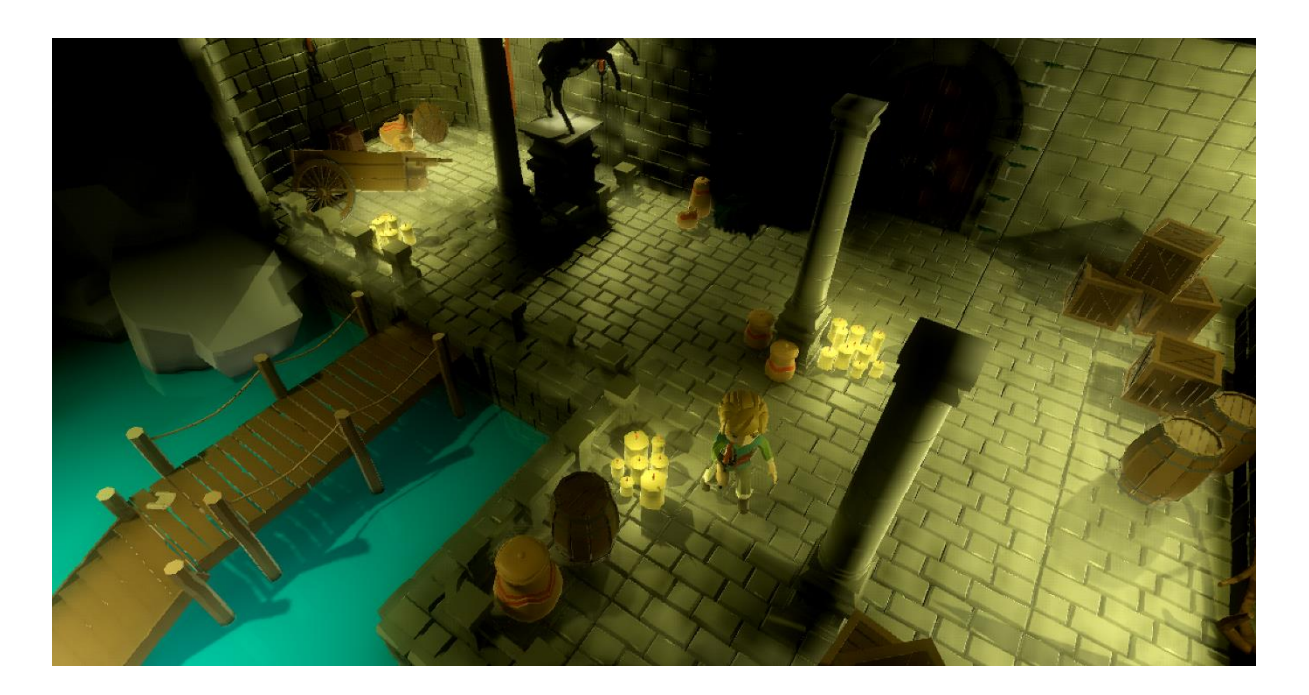

#### **Chapter 13: Finishing with Sound and Animation**

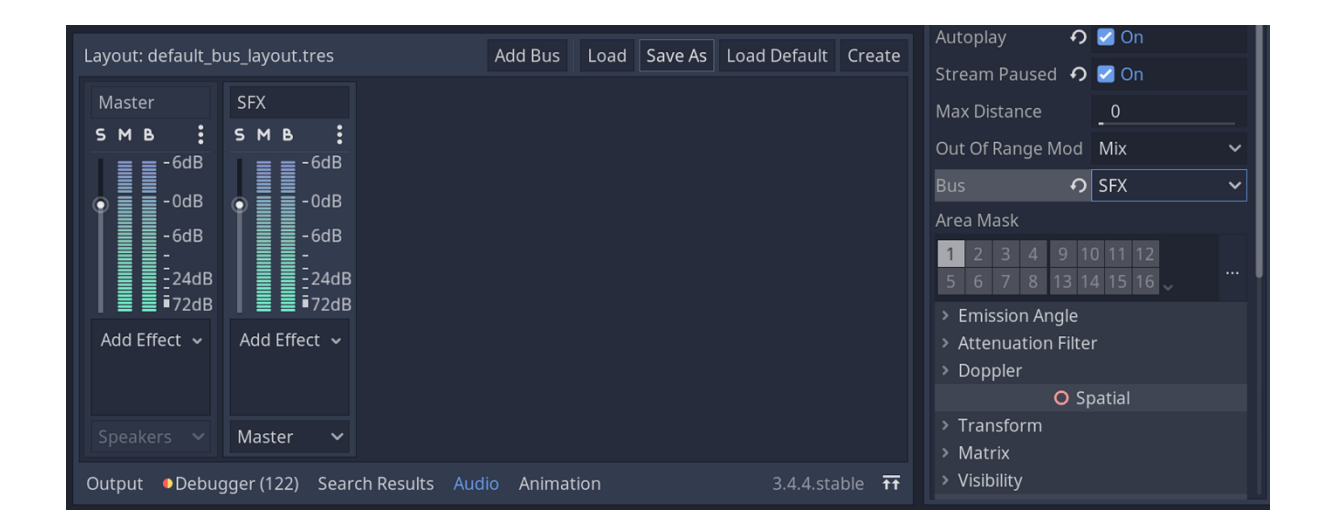

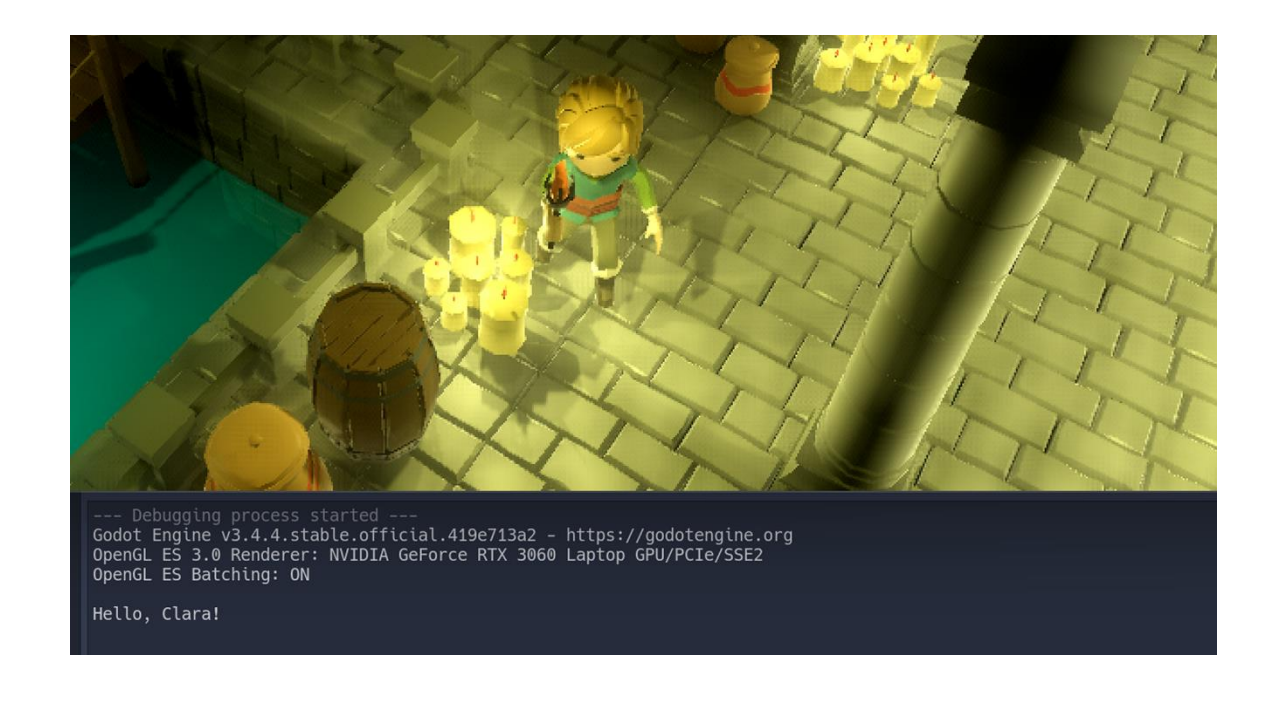

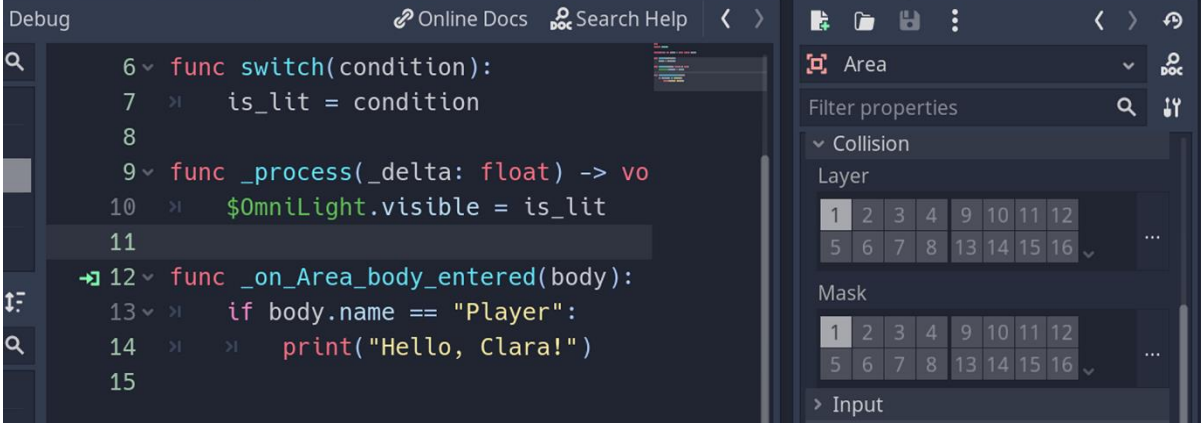

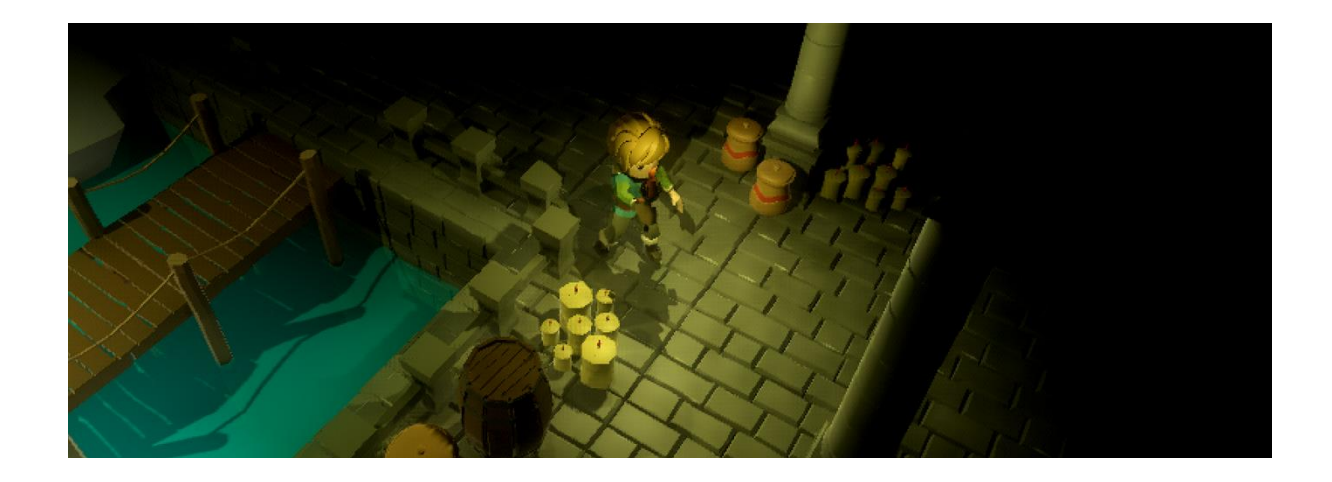

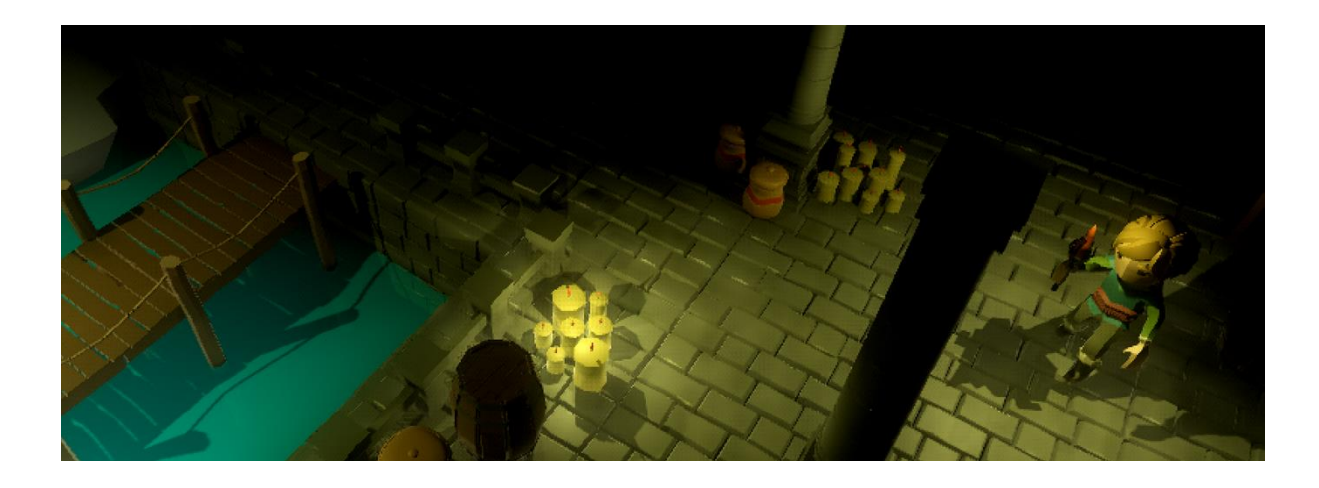

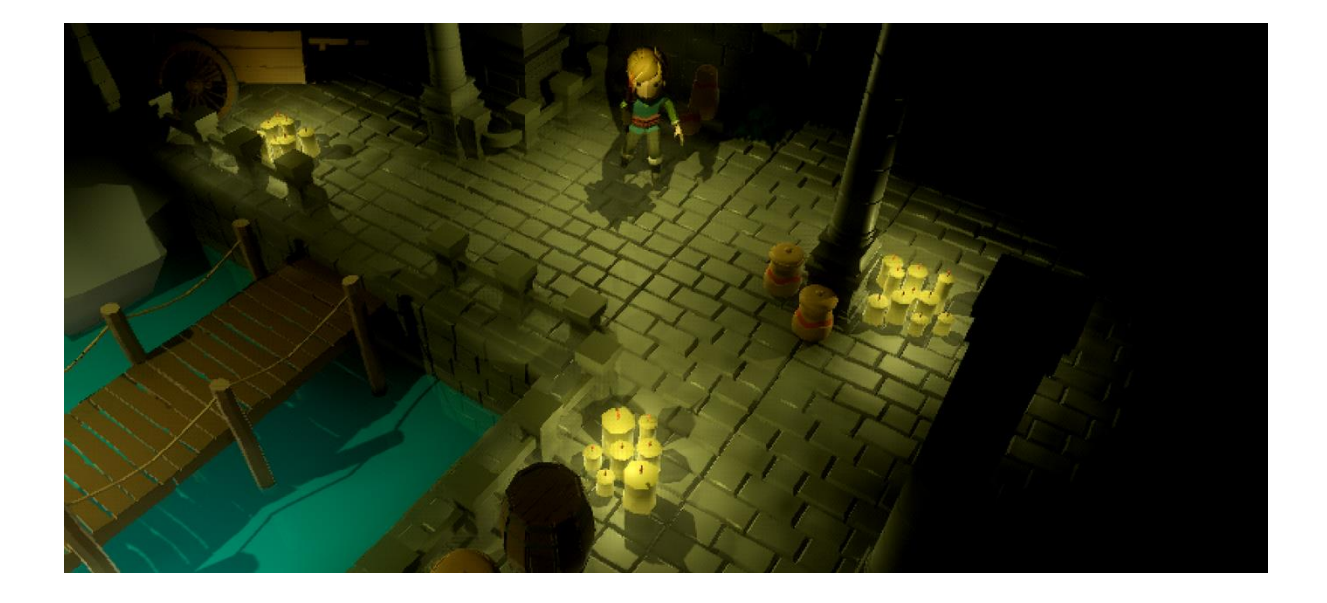

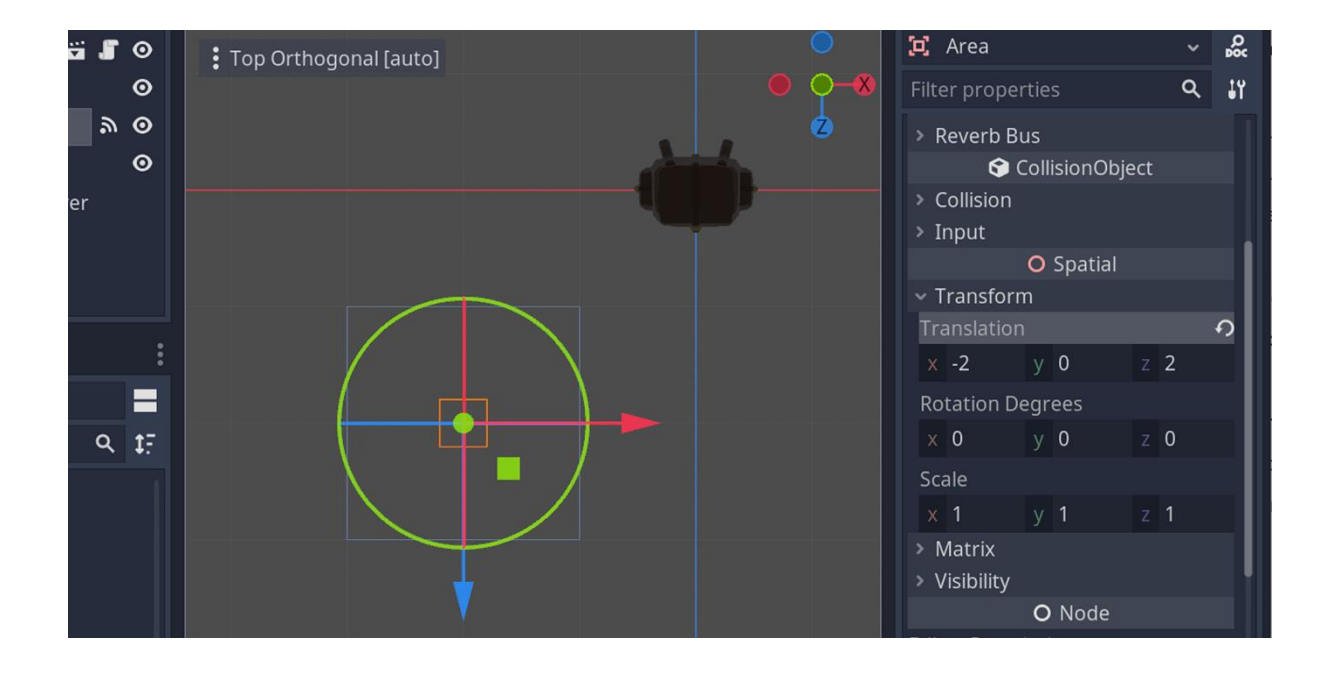

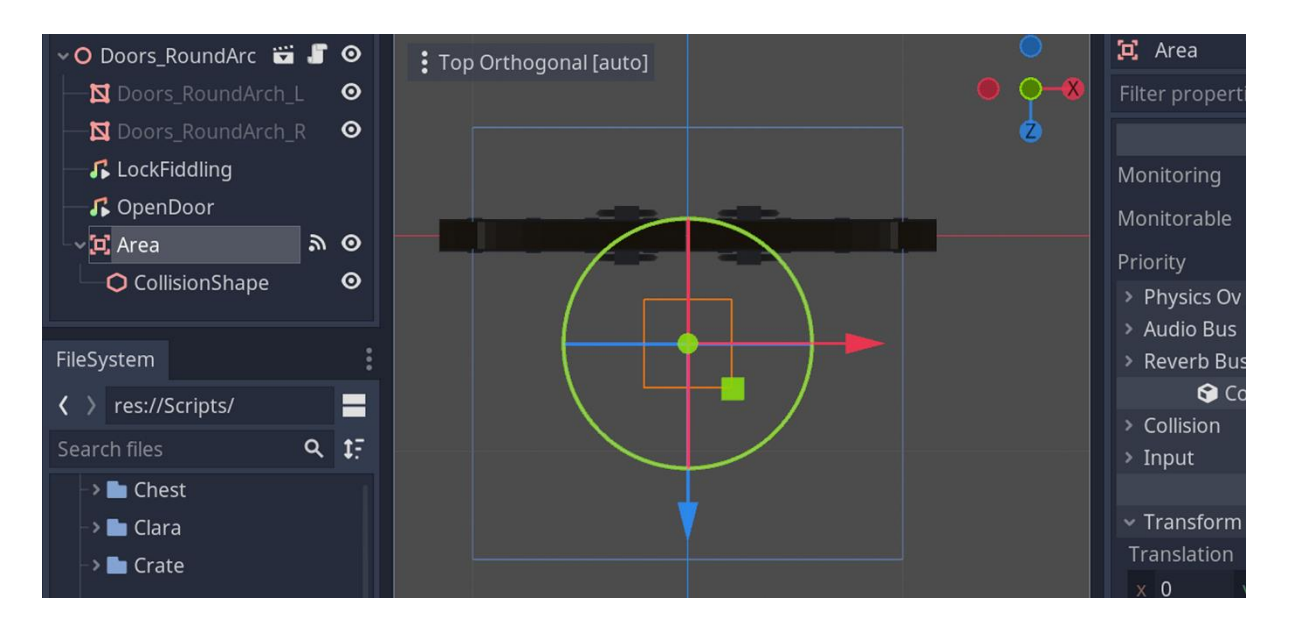

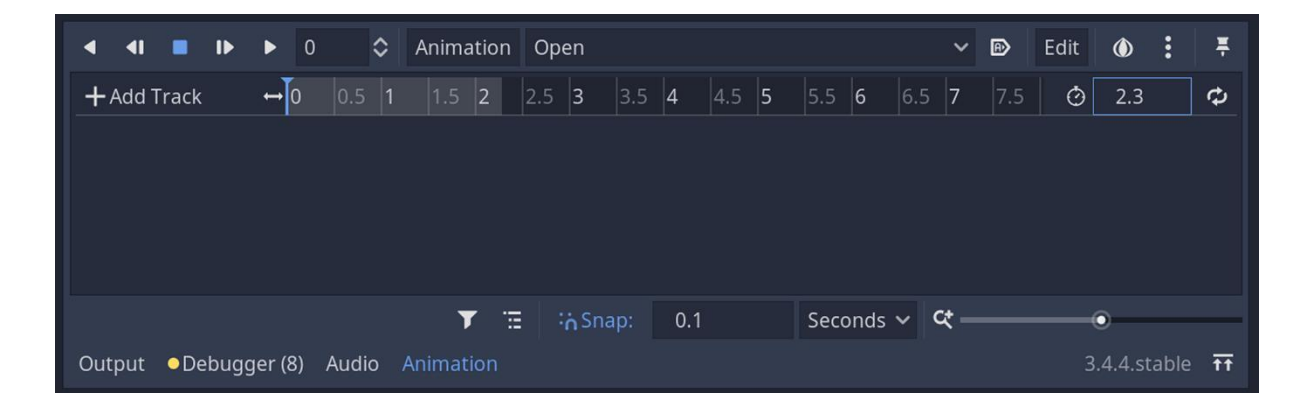

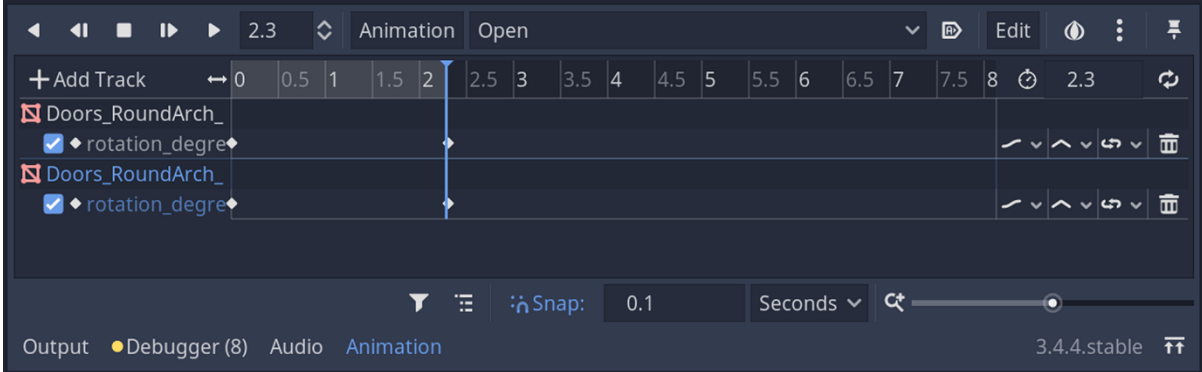

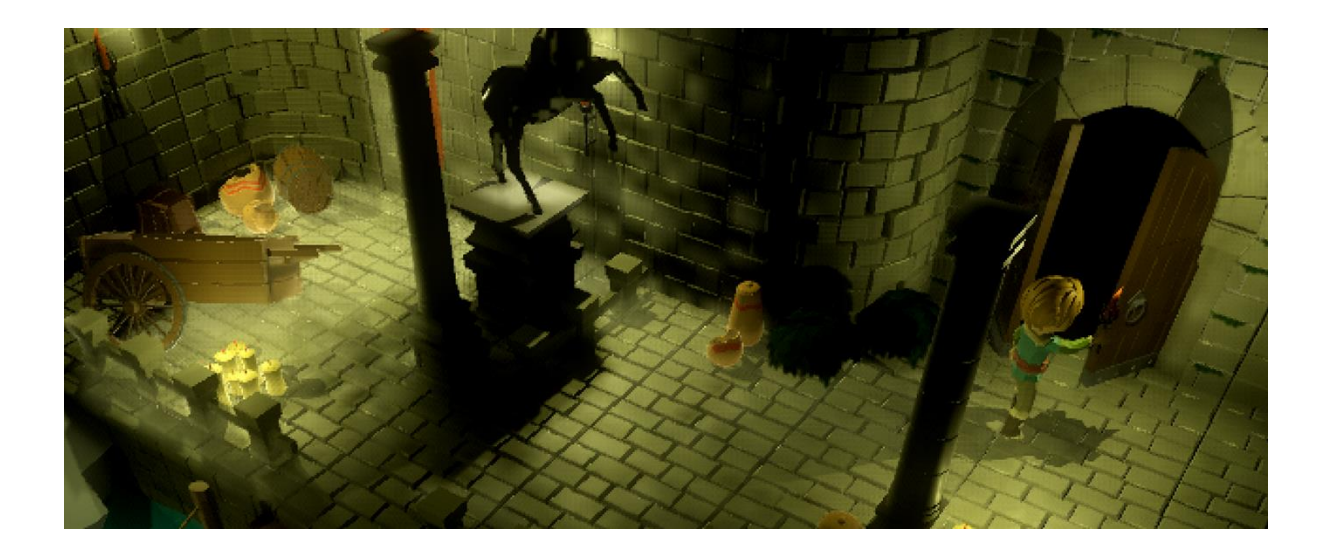

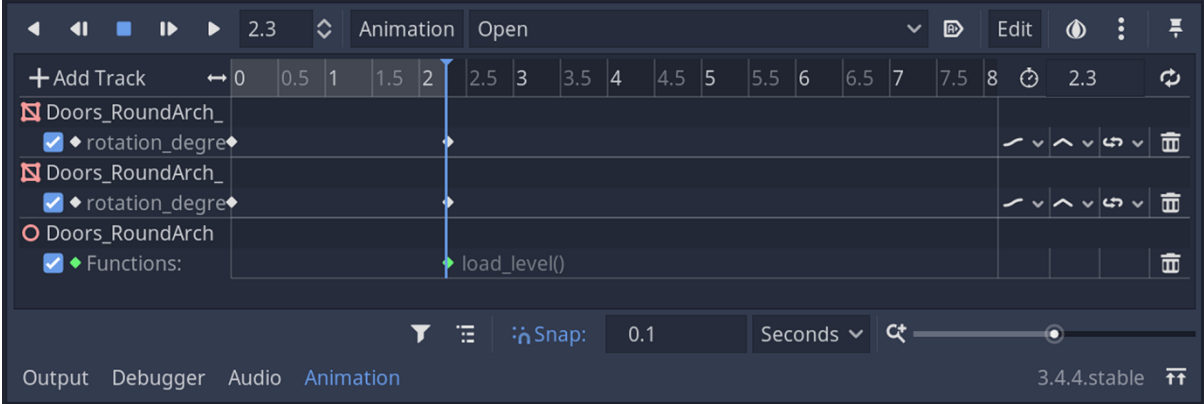

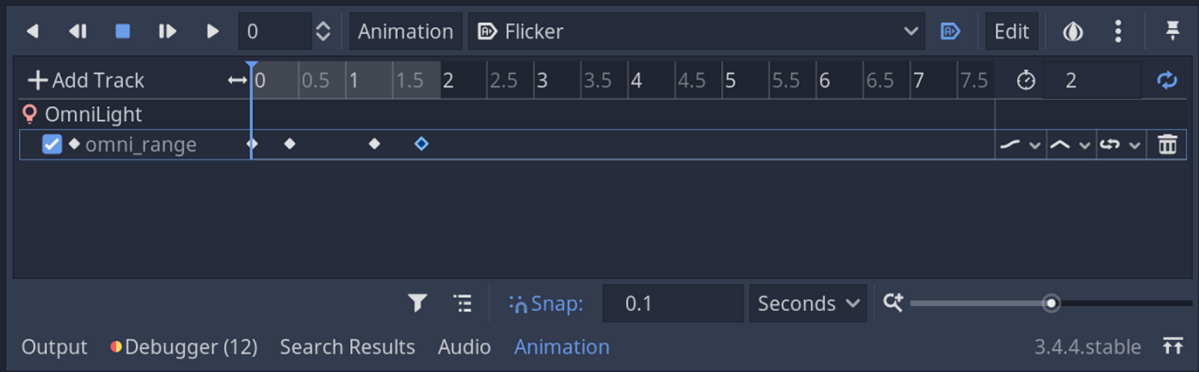

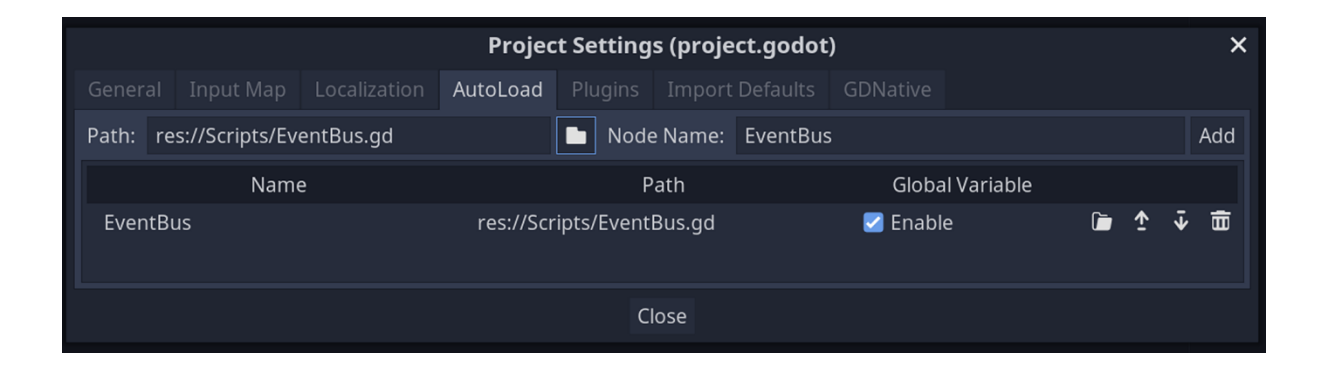

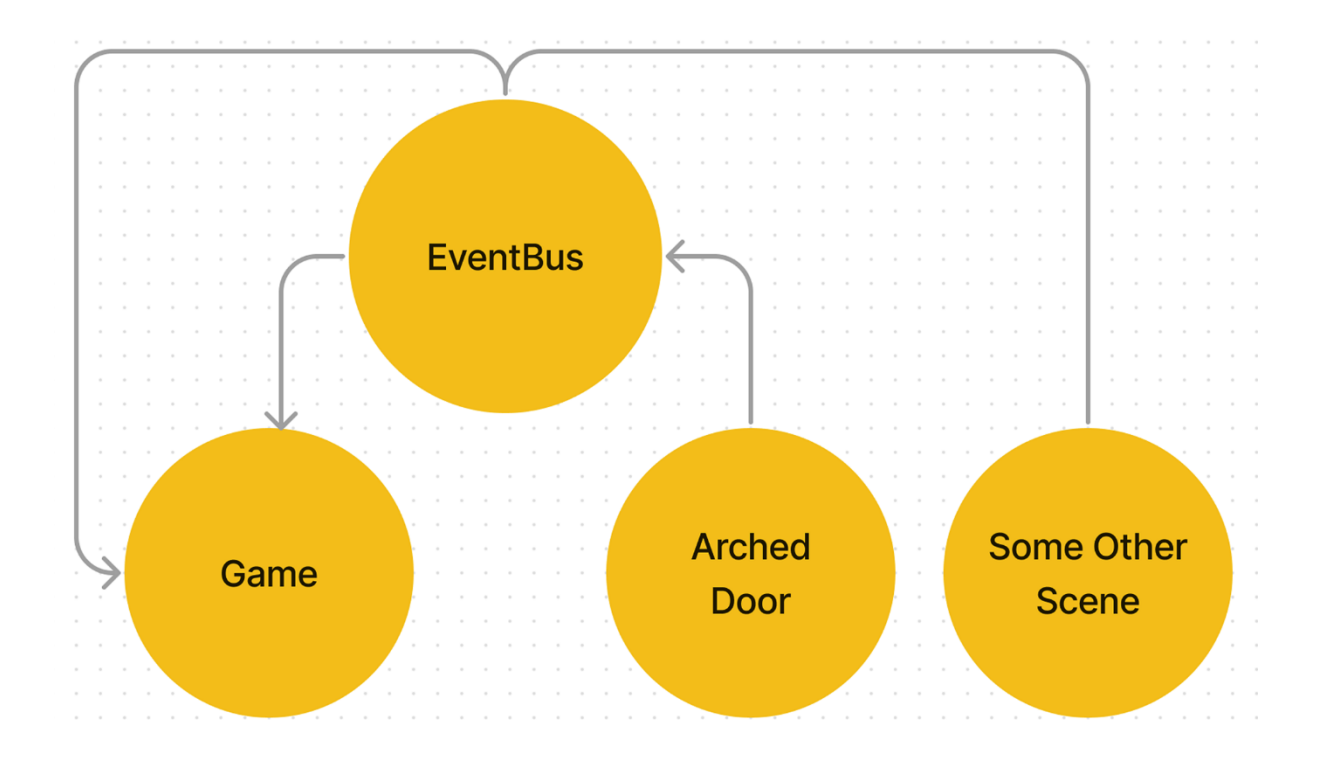

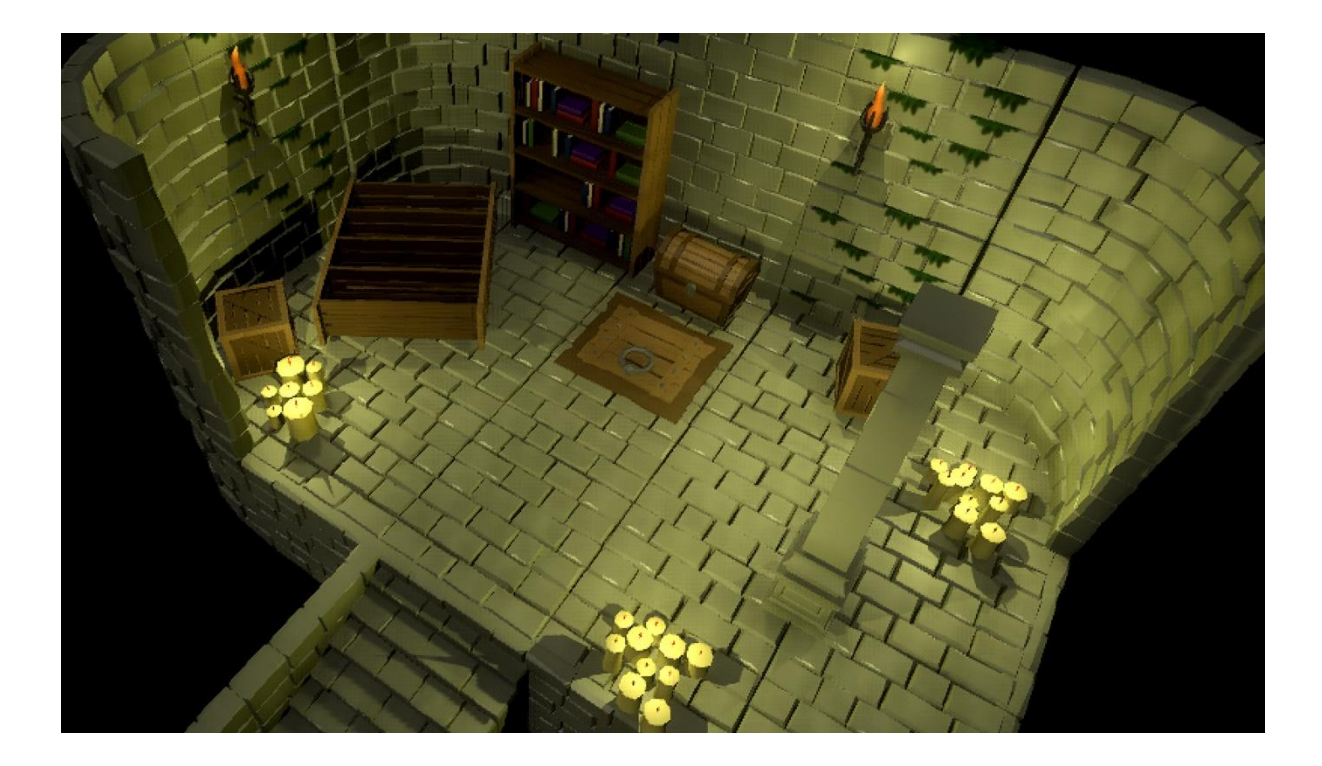

## **Chapter 14: Conclusion**

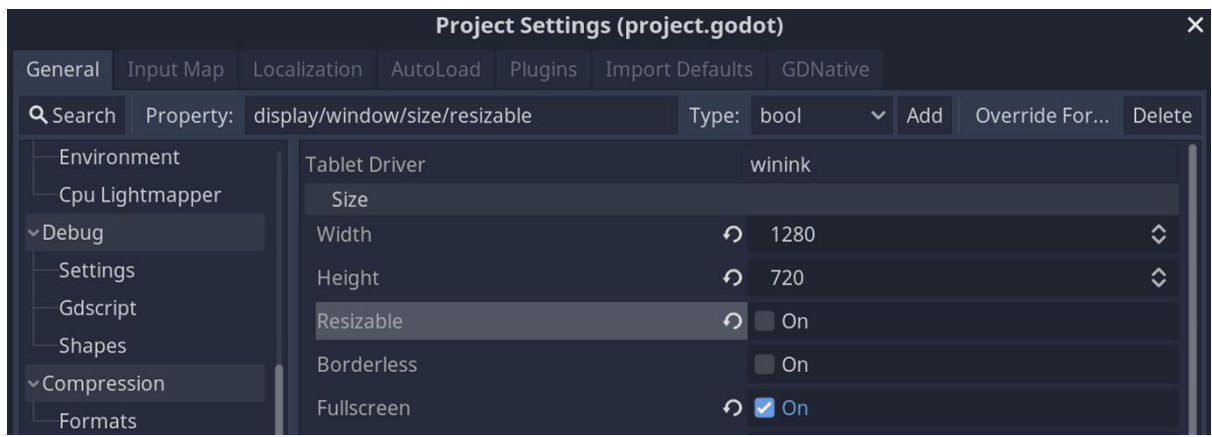

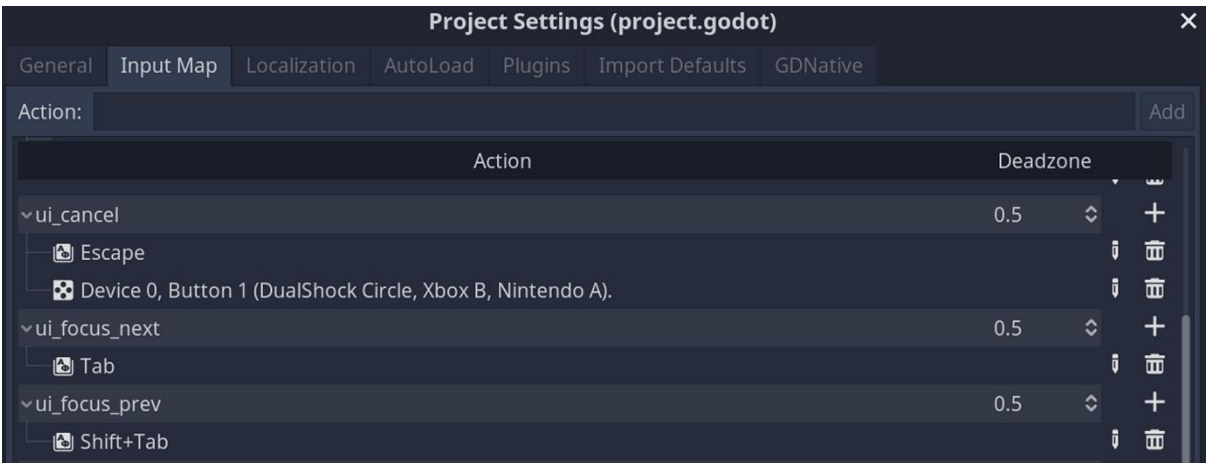

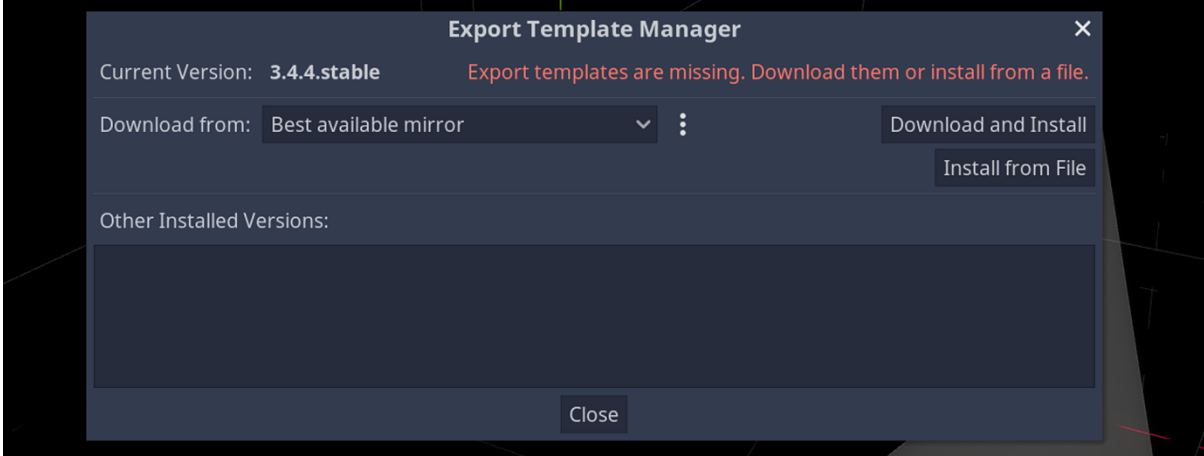

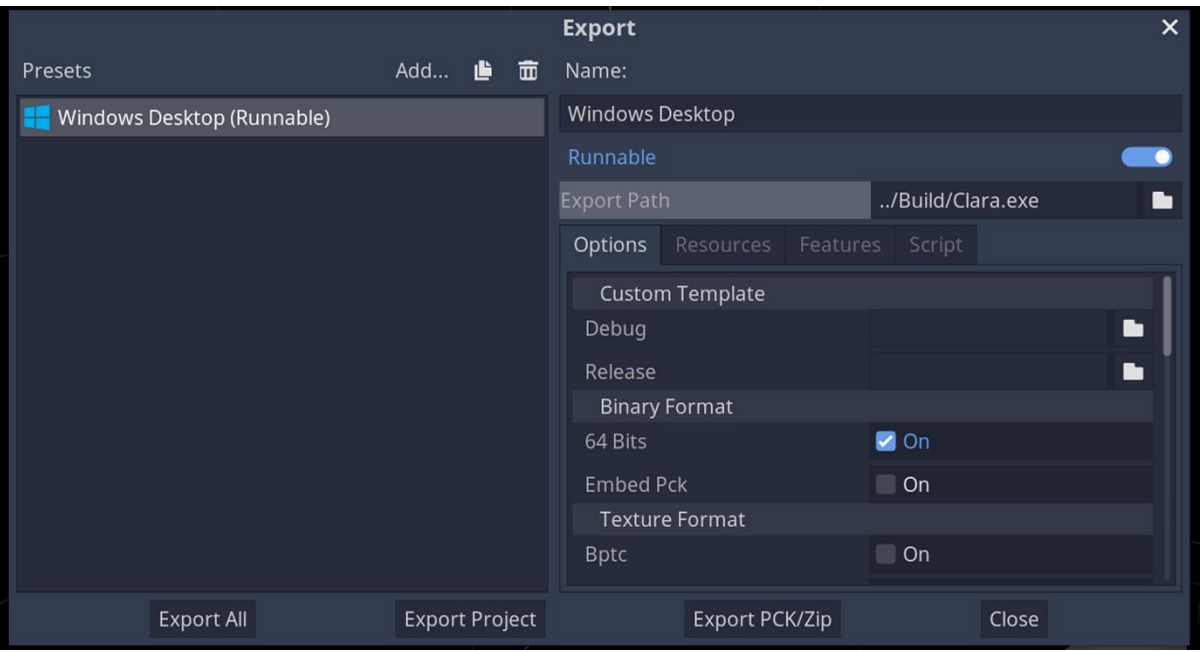